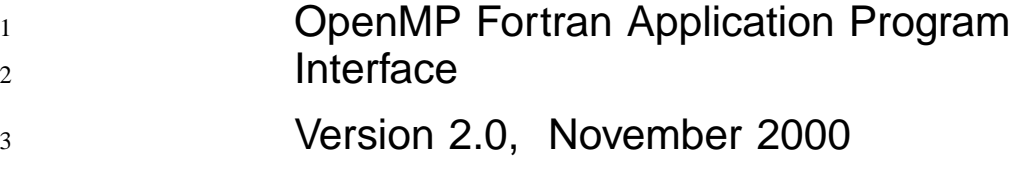

Line Numbers Added: Sat Oct 28 09:45:59 CDT 2000

*Page*

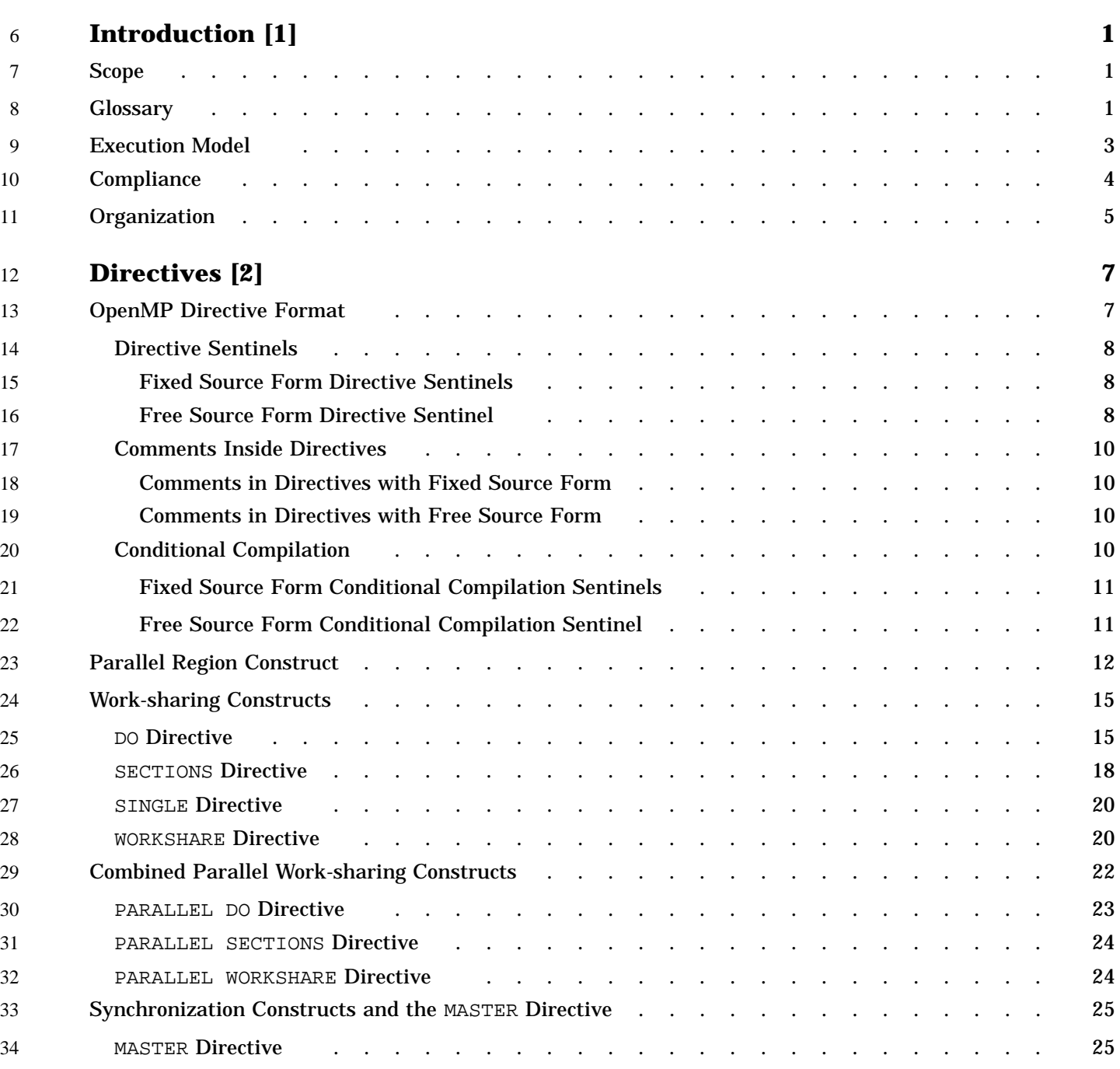

4

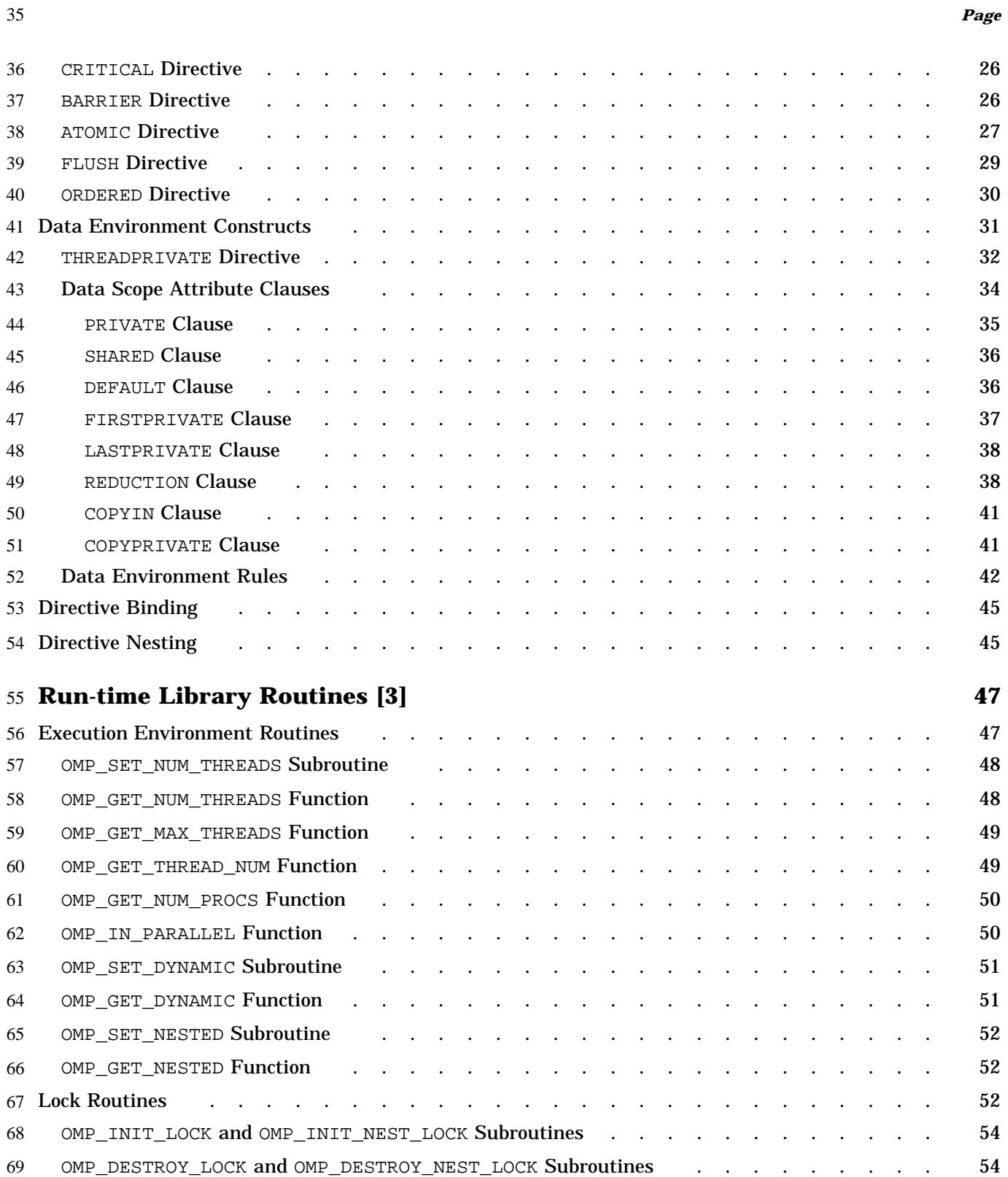

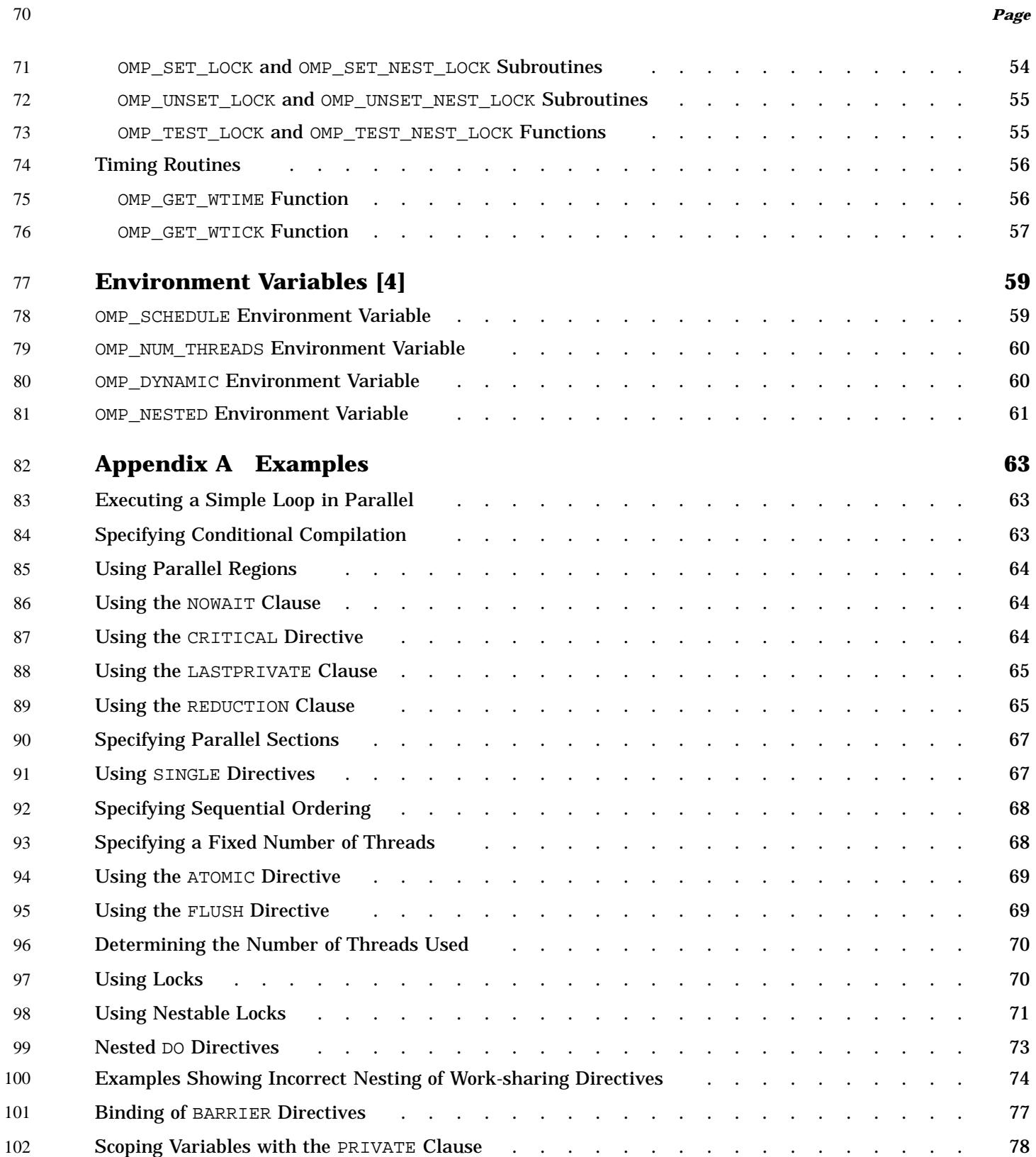

*Page*

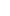

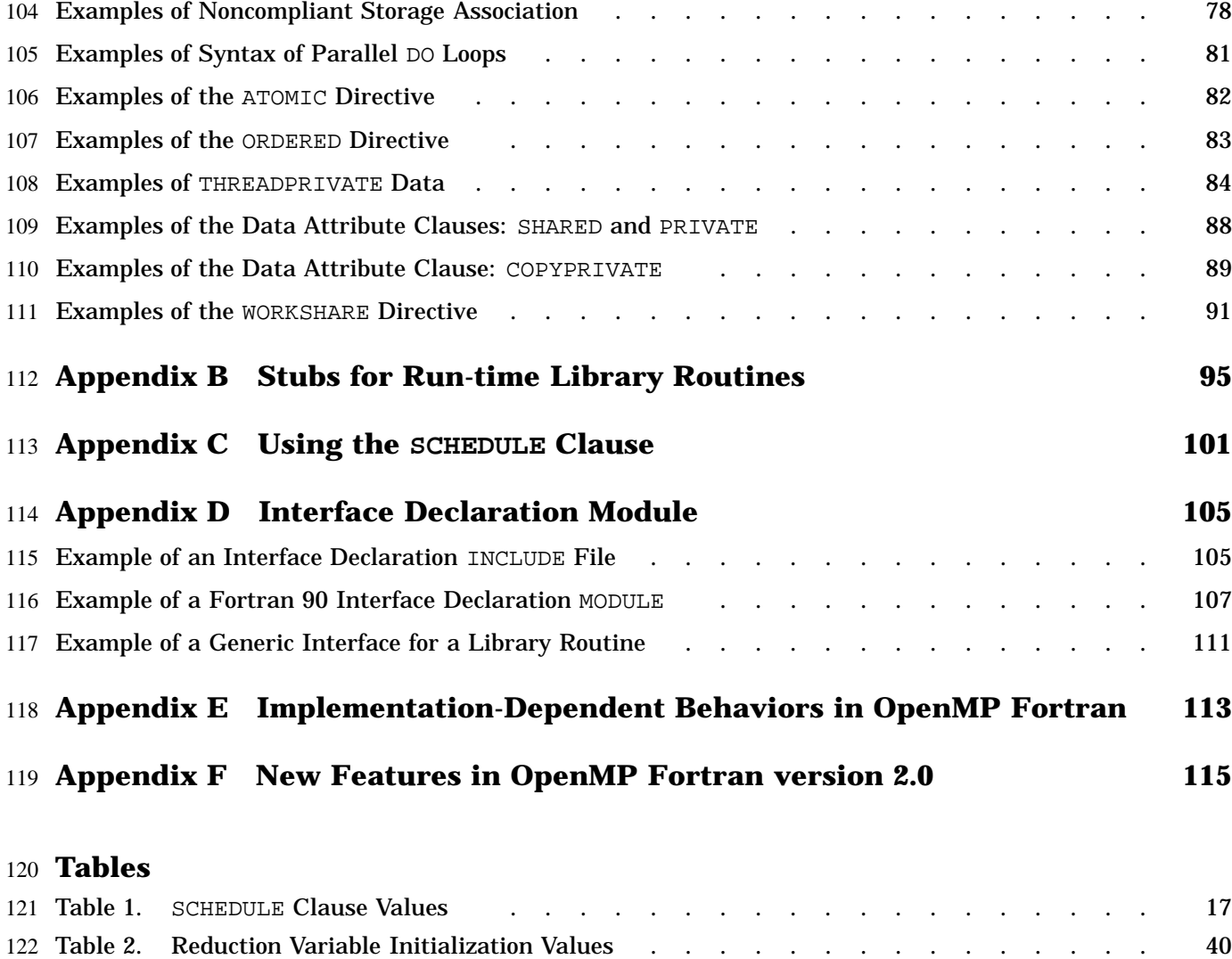

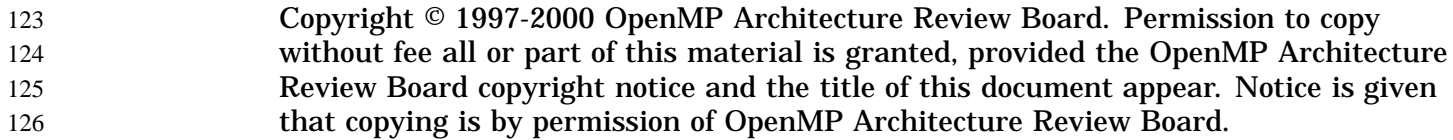

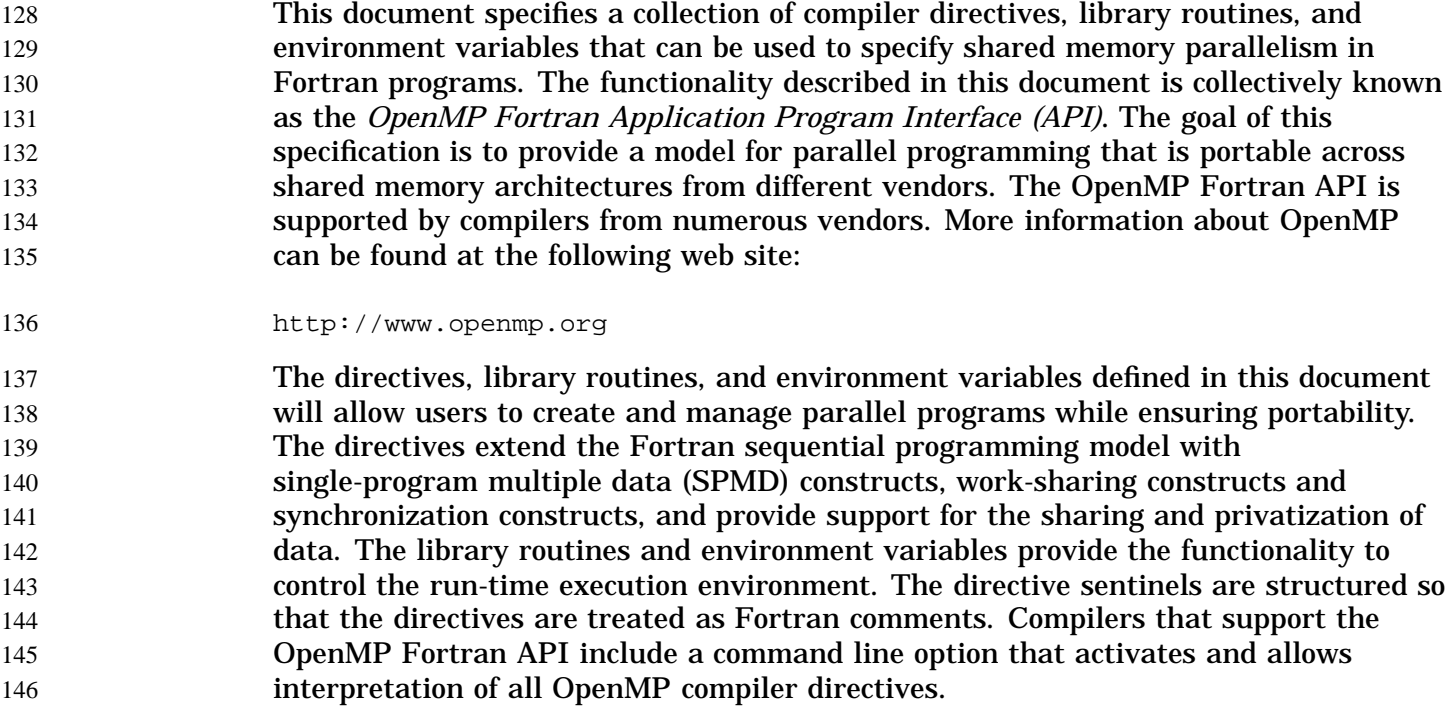

#### **1.1 Scope** 147

This specification describes only user-directed parallelization, wherein the user explicitly specifies the actions to be taken by the compiler and run-time system in order to execute the program in parallel. OpenMP Fortran implementations are not required to check for dependencies, conflicts, deadlocks, race conditions, or other problems that result in incorrect program execution. The user is responsible for ensuring that the application using the OpenMP Fortran API constructs executes correctly. 148 149 150 151 152 153 154

Compiler-generated automatic parallelization is not addressed in this specification. 155

#### **1.2 Glossary** 156

157

The following terms are used in this document:

П

 $\blacksquare$ 

16 162

*defined* - For the contents of a data object, the property of having or being given a valid value. For the allocation status or association status of a data object, the property of having or being given a valid status.

*do-construct* - The Fortran Standard term for the construct that specifies the repeated execution of a sequence of executable statements. The Fortran Standard calls such a repeated sequence a *loop*. The loop that follows a DO or PARALLEL DO directive cannot be a WHILE loop or a DO loop without loop control.

*implementation-dependent* - A behavior or value that is implementation-dependent is permitted to vary among different OpenMP-compliant implementations (possibly in response to limitations of hardware or operating system). Implementation-dependent items are listed in Appendix E, page 113, and OpenMP-compliant implementations are required to document how these items are handled.

*lexical extent* - Statements lexically contained within a structured block.

*master thread* - The thread that creates a team when a parallel region is entered.

*nested* - a parallel region is said to be nested if it appears within the dynamic extent of a PARALLEL construct that  $(1)$  does not have an IF clause or  $(2)$  has an IF clause and the logical expression within the clause evaluates to .TRUE..

*noncompliant* - Code structures or arrangements described as noncompliant are not required to be supported by OpenMP-compliant implementations. Upon encountering such structures, an OpenMP-compliant implementation may produce a compiler error. Even if an implementation produces an executable for a program containing such structures, its execution may terminate prematurely or have unpredictable behavior.

*parallel region* - Statements that bind to an OpenMP PARALLEL construct and are available for execution by multiple threads.

*private* - Accessible to only one thread in the team for a parallel region. Note that there are several ways to specify that a variable is private: use as a local variable in a subprogram called from a parallel region, in a THREADPRIVATE directive, in a PRIVATE, FIRSTPRIVATE, LASTPRIVATE, or REDUCTION clause, or use of the variable as a loop control variable.

*serialize* – When a parallel region is serialized, it is executed by a single thread. A parallel region is said to be serialized if and only if at least one of the following are true:

- 1. The logical expression in an IF clause attached to the parallel directive evaluates to .FALSE. .
- 2. It is a nested parallel region and nested parallelism is disabled.
- 3. It is a nested parallel region and the implementation chooses to serialize nested parallel regions.

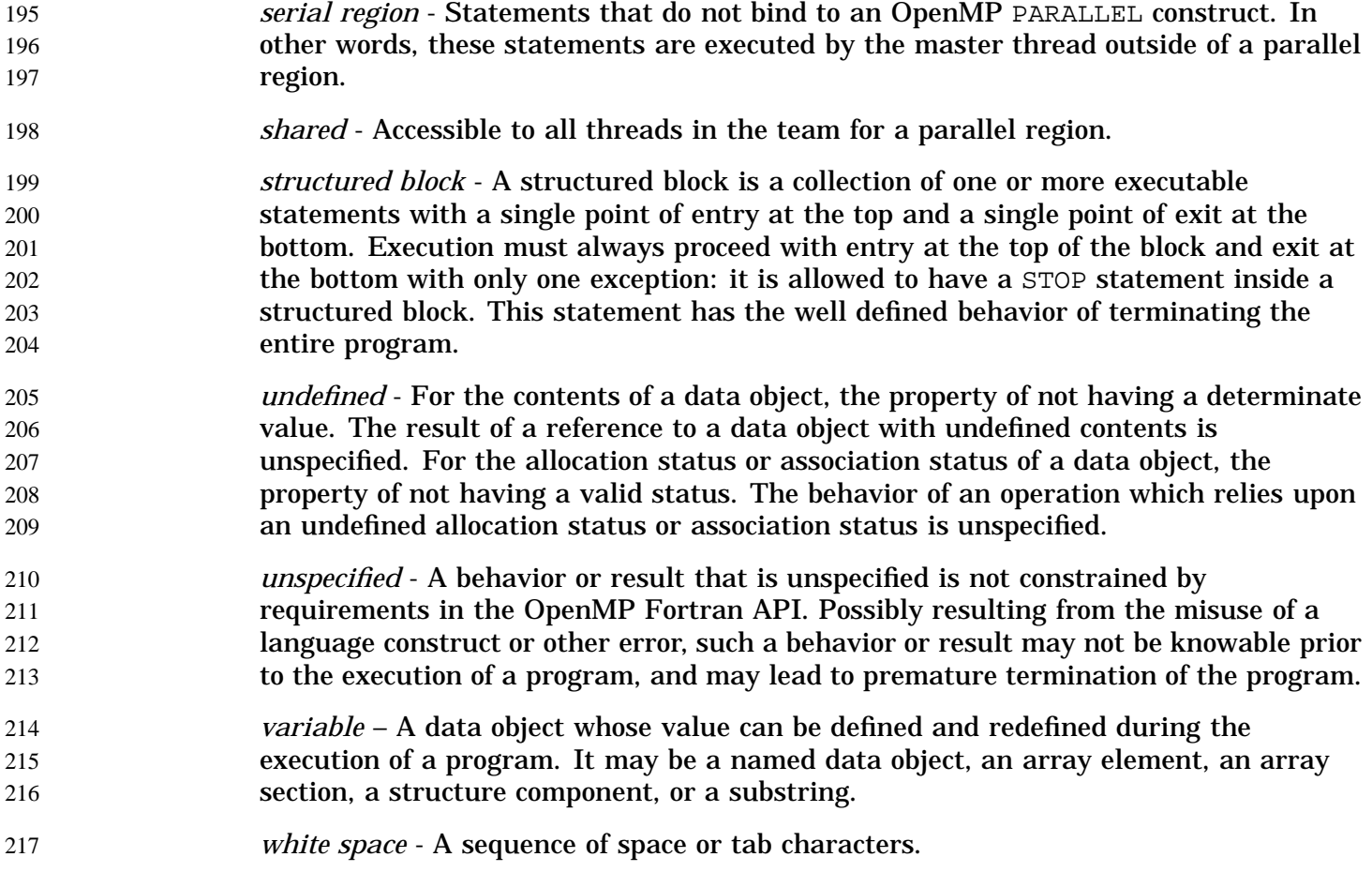

#### **1.3 Execution Model** 218

The OpenMP Fortran API uses the fork-join model of parallel execution. A program that is written with the OpenMP Fortran API begins execution as a single process, called the *master thread* of execution. The master thread executes sequentially until the first parallel construct is encountered. In the OpenMP Fortran API, the PARALLEL/END PARALLEL directive pair constitutes the parallel construct. When a parallel construct is encountered, the master thread creates a *team* of threads, and the master thread becomes the master of the team. The statements in the program that are enclosed by the parallel construct, including routines called from within the enclosed statements, are executed in parallel by each thread in the team. The statements enclosed lexically within a construct define the *lexical* extent of the construct. The *dynamic* extent further includes the routines called from within the construct. 219 220 221 222 223 224 225 226 227 228 229 230

Upon completion of the parallel construct, the threads in the team synchronize and only the master thread continues execution. Any number of parallel constructs can be specified in a single program. As a result, a program may fork and join many times during execution. 231 232 233 234

The OpenMP Fortran API allows programmers to use directives in routines called from within parallel constructs. Directives that do not appear in the lexical extent of the parallel construct but lie in the dynamic extent are called *orphaned* directives. Orphaned directives allow users to execute major portions of their program in parallel with only minimal changes to the sequential program. With this functionality, users can code parallel constructs at the top levels of the program call tree and use directives to control execution in any of the called routines. 235 236 237 238 239 240 241

# **1.4 Compliance** 242

- An implementation of the OpenMP Fortran API is *OpenMP-compliant* if it recognizes and preserves the semantics of all the elements of this specification as laid out in chapters 1, 2, 3, and 4. The appendixes are for information purposes only and are not part of the specification. 243 244 245 246
- The OpenMP Fortran API is an extension to the base language that is supported by an implementation. If the base language does not support a language construct or extension that appears in this document, the OpenMP implementation is not required to support it. 247 248 249 250
- All standard Fortran intrinsics and library routines and Fortran 90 ALLOCATE and DEALLOCATE statements must be thread-safe in a compliant implementation. Unsynchronized use of such intrinsics and routines by different threads in a parallel region must produce correct results (though not necessarily the same as serial execution results, as in the case of random number generation intrinsics, for example). 251 252 253 254 255
- Unsynchronized use of Fortran output statements to the same unit may result in output in which data written by different threads is interleaved. Similarly, unsynchronized input statements from the same unit may read data in an interleaved fashion. Unsynchronized use of Fortran I/O, such that each thread accesses a different unit, produces the same results as serial execution of the I/O statements. 256 257 258 259 260
	- In both Fortran 90 and Fortran 95, a variable that has explicit initialization implicitly has the SAVE attribute. This is not the case in FORTRAN 77. However, an implementation of OpenMP Fortran must give such a variable the SAVE attribute, regardless of the version of Fortran upon which it is based.
		- The OpenMP Fortran API specifies that certain behavior is "implementation-dependent". A conforming OpenMP implementation is required to

Π

267 268

define and document its behavior in these cases. See Appendix E, page 113, for a list of implementation-dependent behaviors.

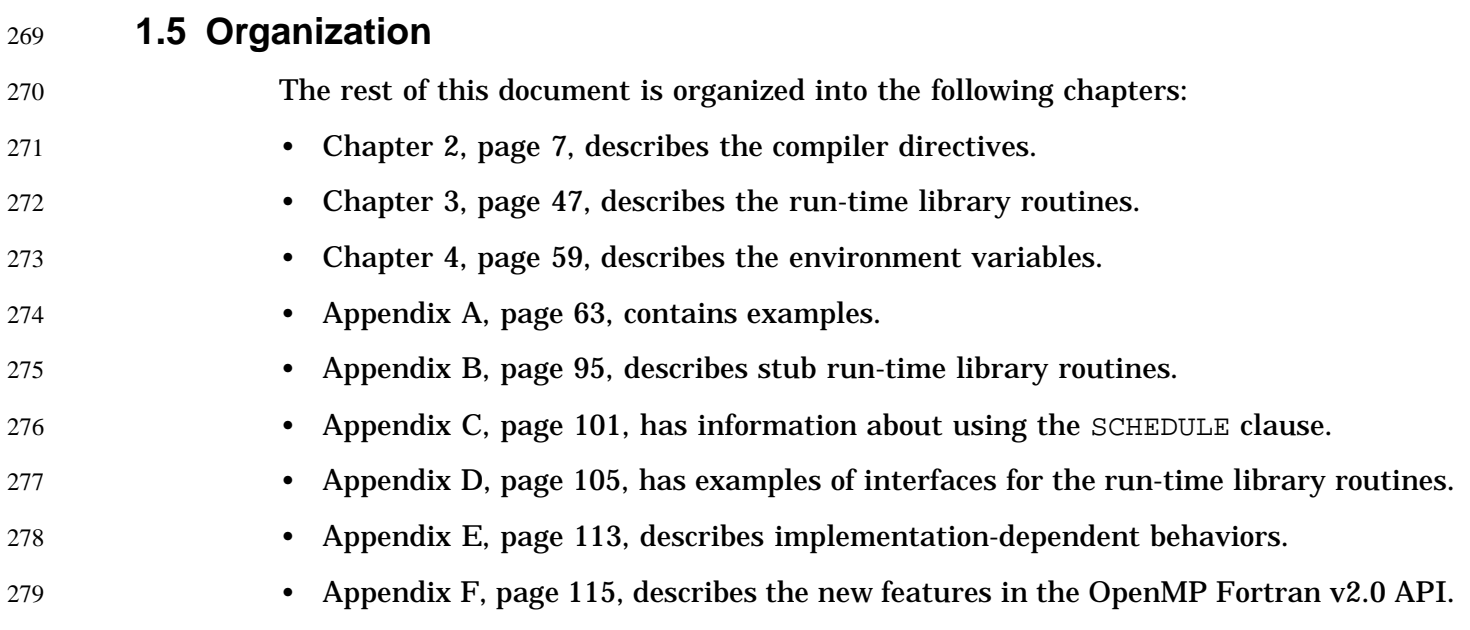

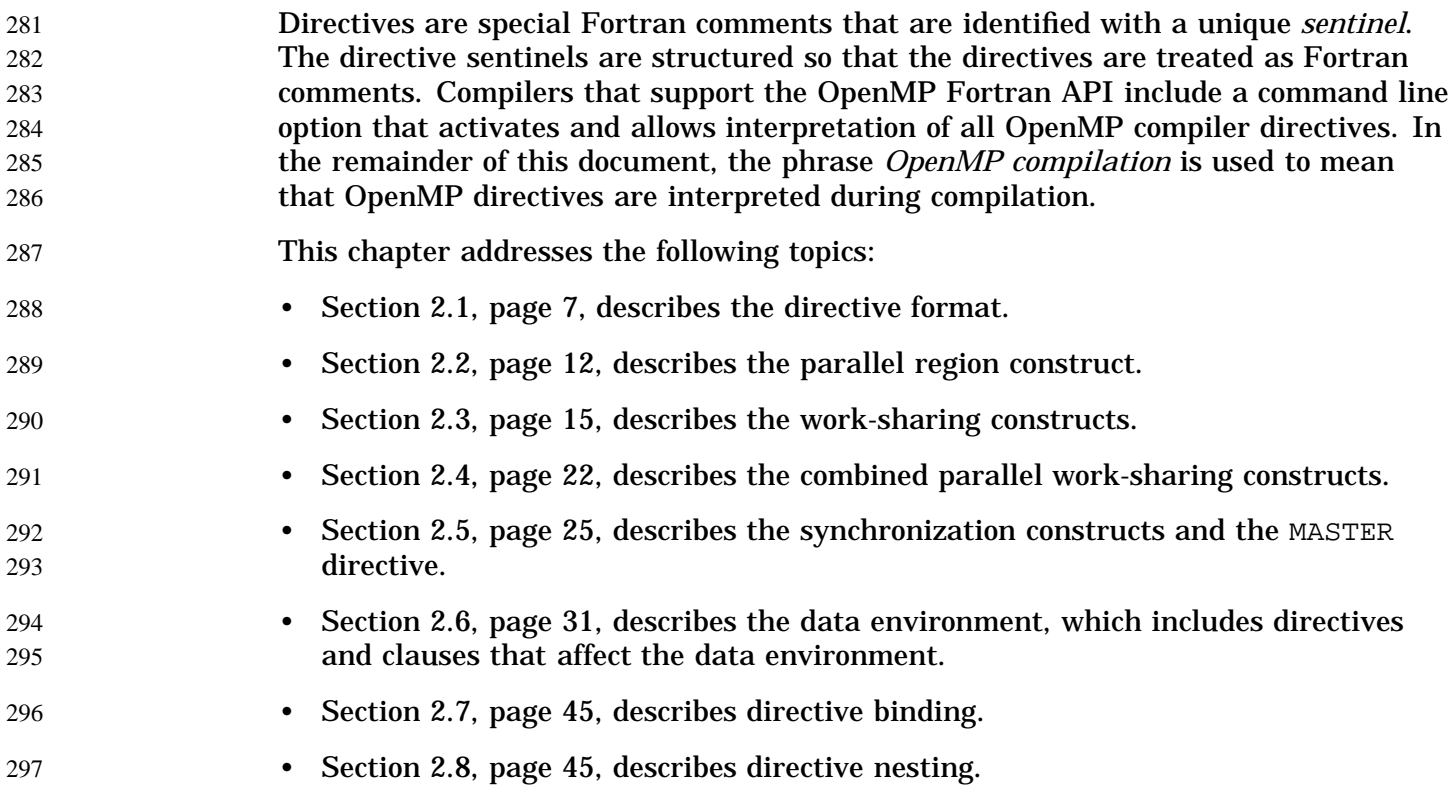

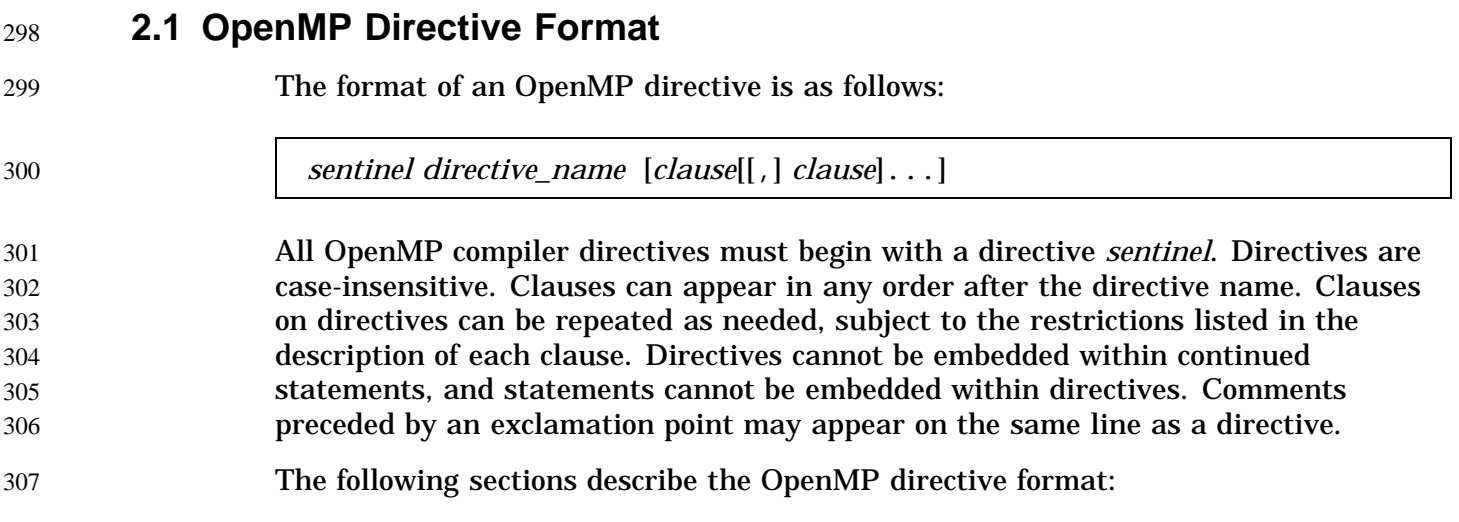

I

30

310

- Section 2.1.1, page 8, describes directive sentinels.
	- Section 2.1.2, page 10, describes comments inside directives.
	- Section 2.1.3, page 10, describes conditional compilation.

### **2.1.1 Directive Sentinels** 311

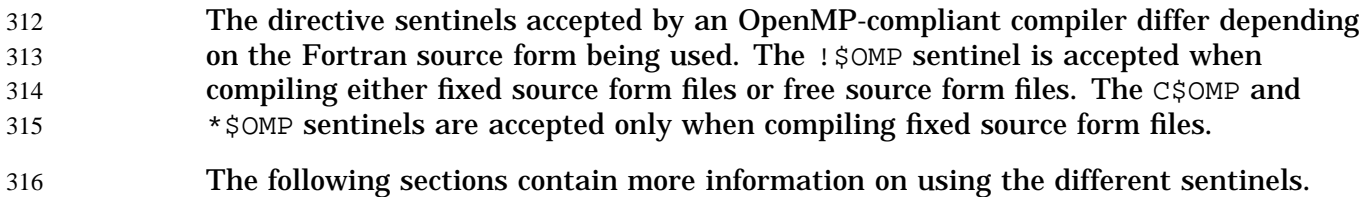

2.1.1.1 Fixed Source Form Directive Sentinels 317

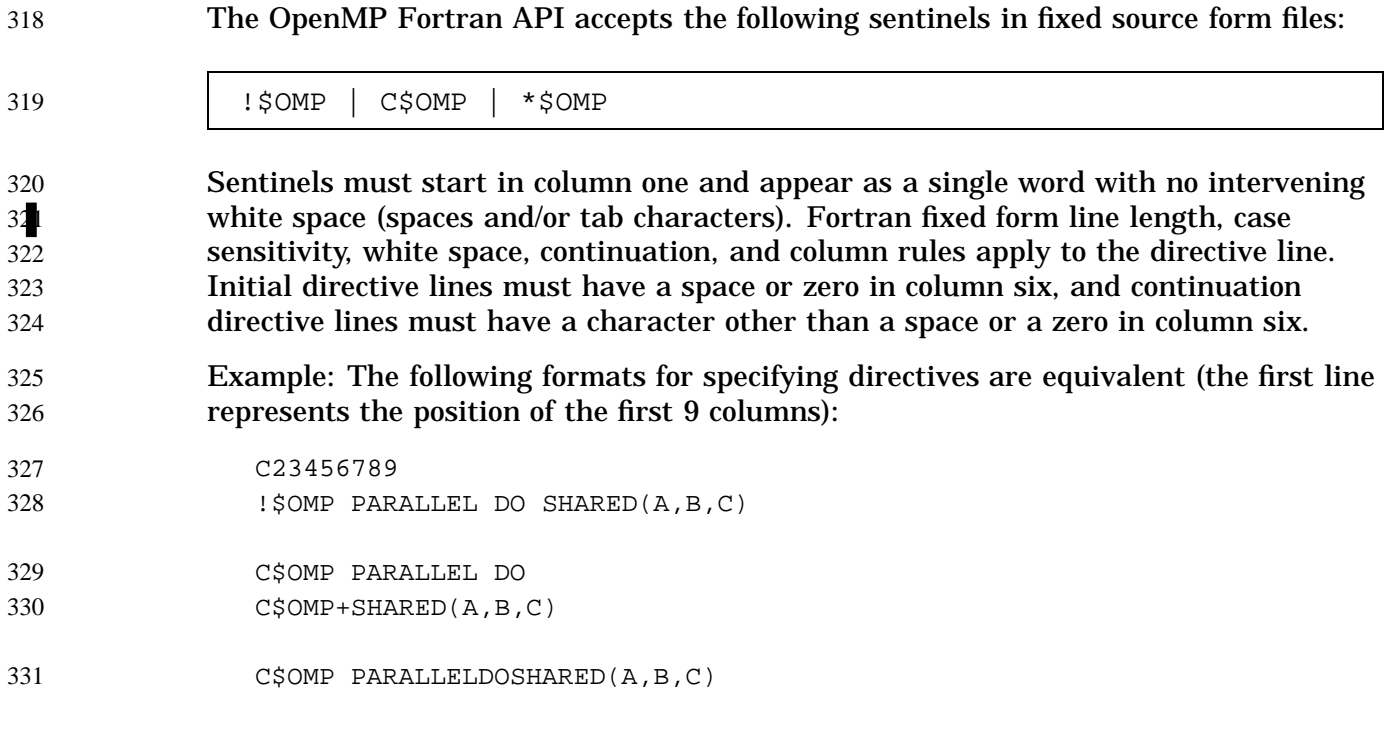

- 2.1.1.2 Free Source Form Directive Sentinel 332
- The OpenMP Fortran API accepts the following sentinel in free source form files: 333

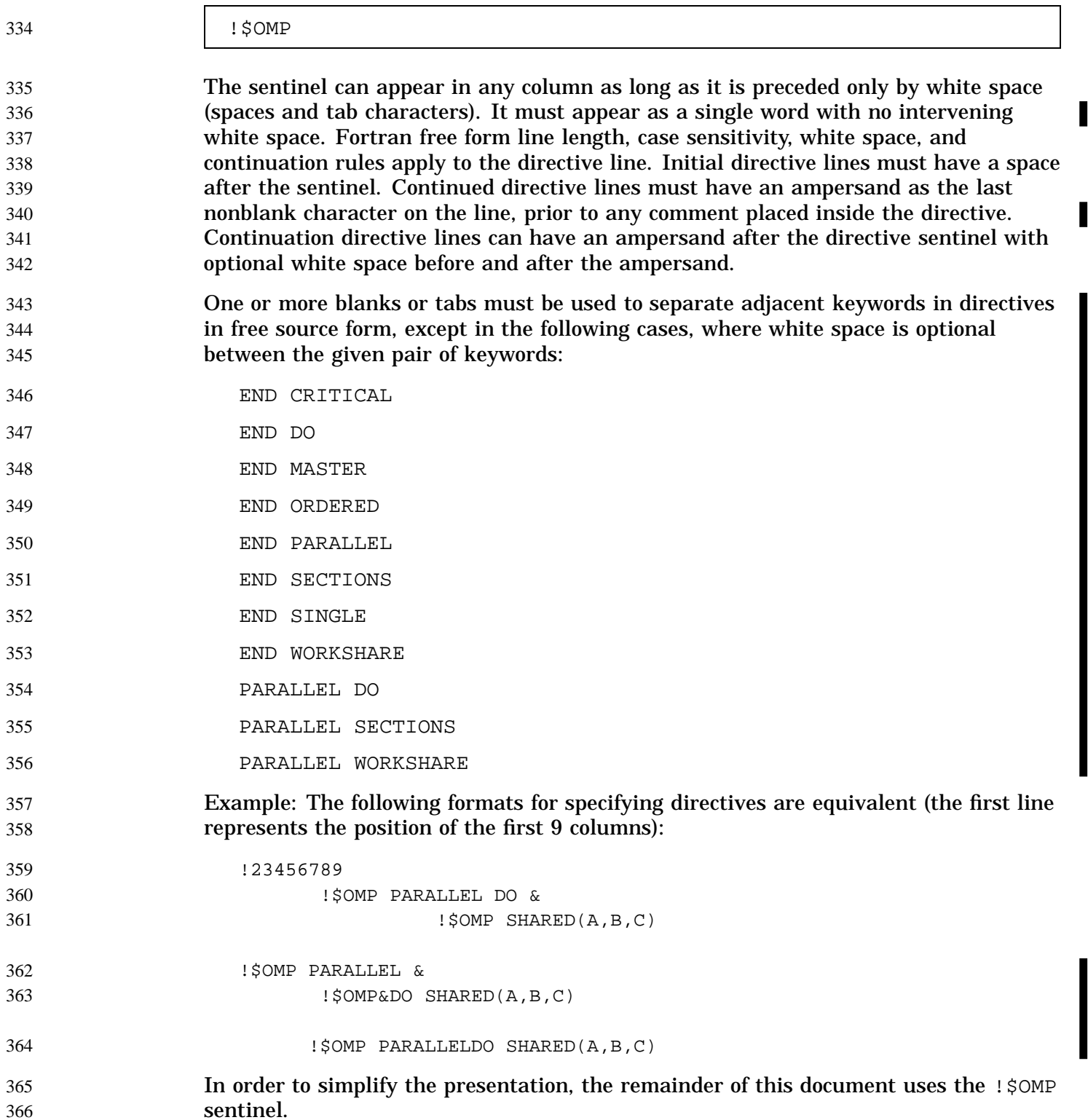

37  $3<sup>7</sup>$  $3'$ 38

### **2.1.2 Comments Inside Directives** 367

The OpenMP Fortran API accepts comments placed inside directives. The rules governing such comments depend on the Fortran source form being used.

2.1.2.1 Comments in Directives with Fixed Source Form 37

> Comments may appear on the same line as a directive. The exclamation point initiates a comment when it appears after column 6. The comment extends to the end of the source line and is ignored. If the first nonblank character after the directive sentinel of an initial or continuation directive line is an exclamation point, the line is ignored.

#### 2.1.2.2 Comments in Directives with Free Source Form 37

Comments may appear on the same line as a directive. The exclamation point initiates a comment. The comment extends to the end of the source line and is ignored. If the first nonblank character after the directive sentinel is an exclamation point, the line is ignored.

## **2.1.3 Conditional Compilation** 381

The OpenMP Fortran API permits Fortran lines to be compiled conditionally. The directive sentinels for conditional compilation that are accepted by an OpenMP-compliant compiler depend on the Fortran source form being used. The !\$ sentinel is accepted when compiling either fixed source form files or free source form files. The  $\circ$  and  $\ast$  s sentinels are accepted only when compiling fixed source form. 382 383 384 385 386

During OpenMP compilation, the sentinel is replaced by two spaces, and the rest of the line is treated as a normal Fortran line. 387 388

If an OpenMP-compliant compiler supports a macro preprocessor (for example, cpp), the Fortran processor must define the symbol \_OPENMP to be used for conditional compilation. This symbol is defined during OpenMP compilation to have the decimal value YYYYMM where YYYY and MM are the year and month designations of the version of the OpenMP Fortran API that the implementation supports.

The following sections contain more information on using the different sentinels for conditional compilation. (See Section A.2, page 63, for an example.) 394 395

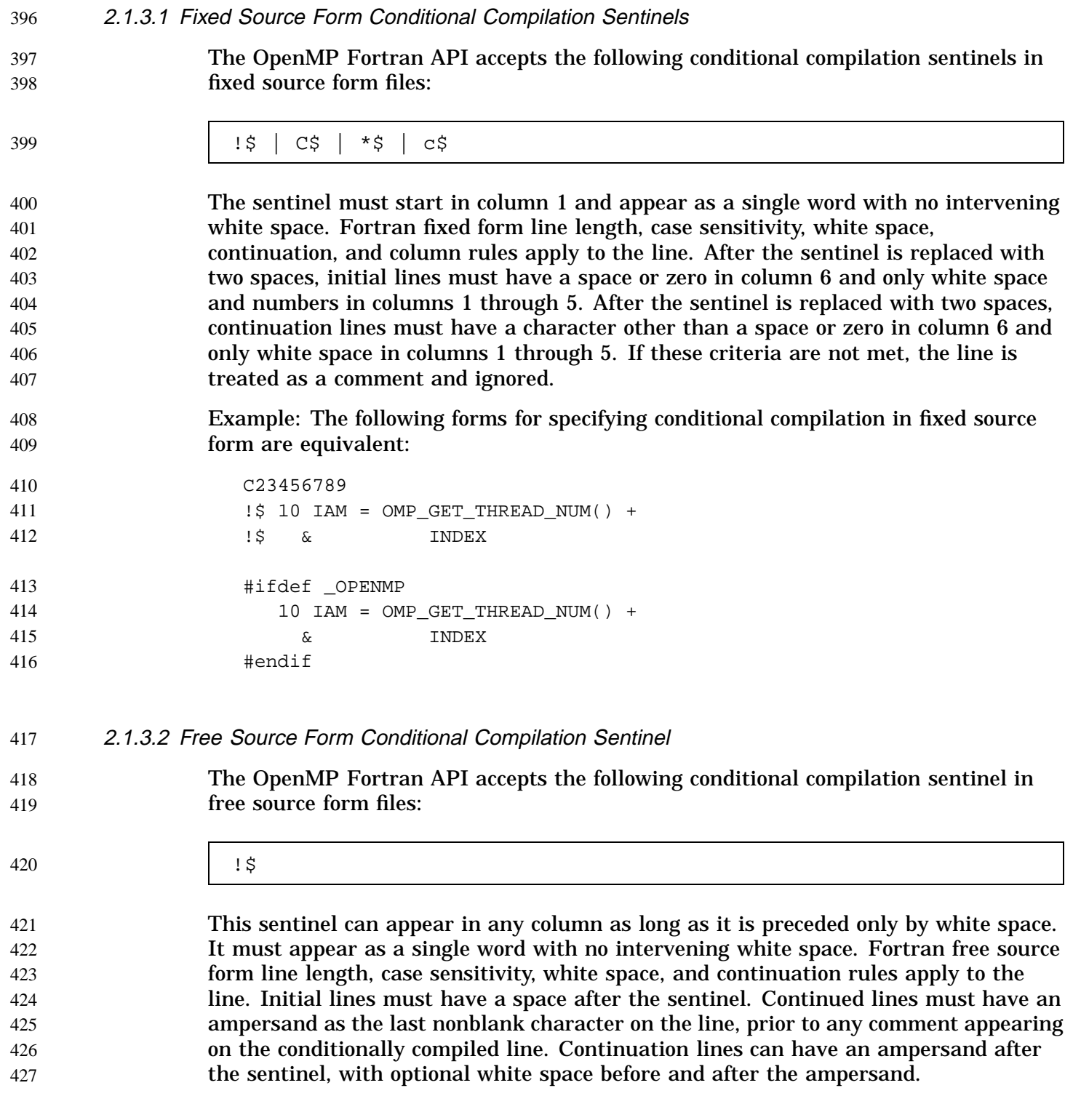

### Version 2.0, November 2000 11

430 431 432

Example: The following forms for specifying conditional compilation in free source form are equivalent:

```
C23456789
 !$ IAM = OMP_GET_THREAD_NUM() + &
 !$& INDEX
#ifdef _OPENMP
   IAM = OMP_GET_THREAD_NUM() + &
       INDEX
#endif
```
# **2.2 Parallel Region Construct** 437

The PARALLEL and END PARALLEL directives define a *parallel region*. A parallel region is a block of code that is to be executed by multiple threads in parallel. This is the fundamental parallel construct in OpenMP that starts parallel execution. These directives have the following format: 438 439 440 441

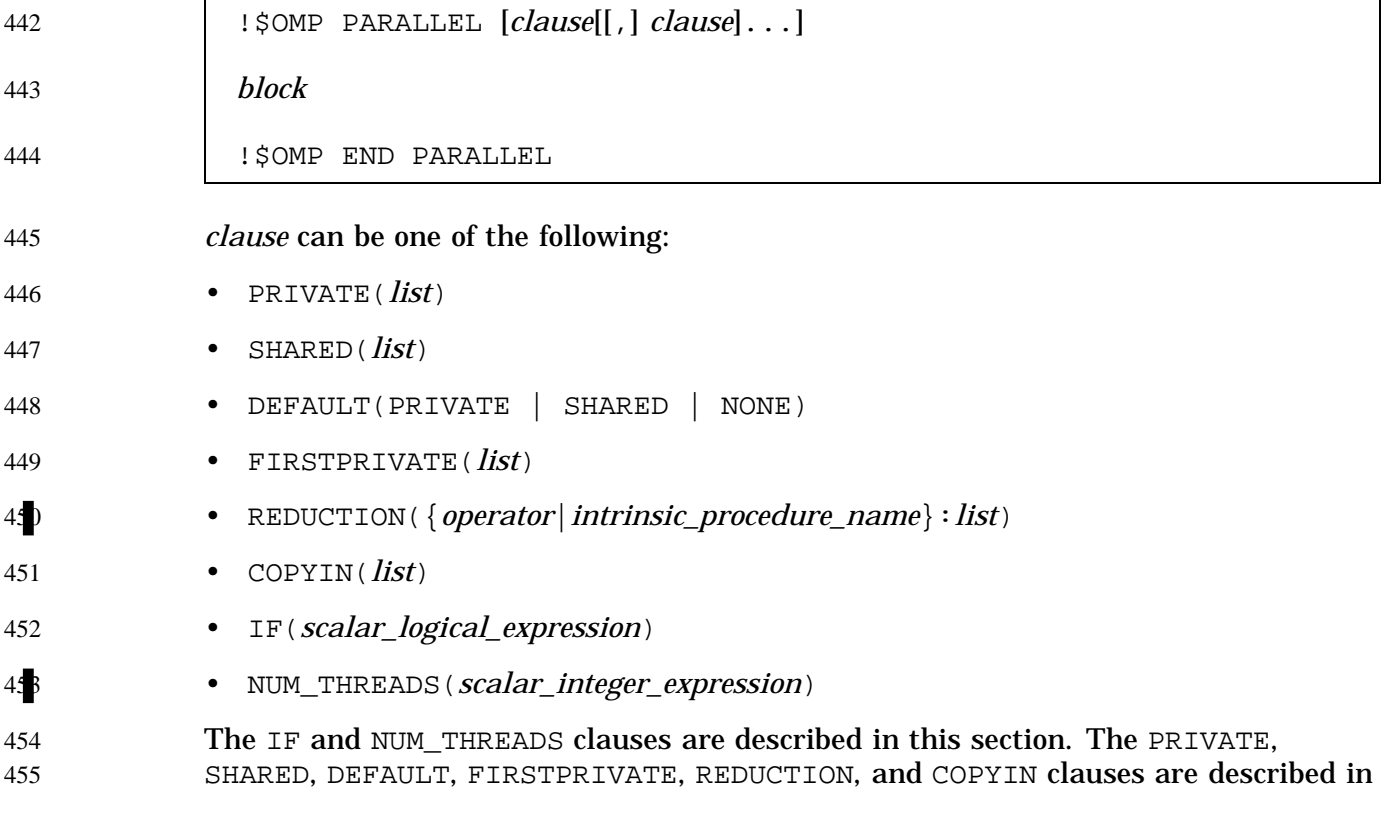

Section 2.6.2, page 34. For an example of how to implement coarse-grain parallelism using these directives, see Section A.3, page 64.

When a thread encounters a parallel region, it creates a team of threads, and it becomes the master of the team. The master thread is a member of the team. The number of threads in the team is controlled by environment variables, the NUM\_THREADS clause, and/or library calls. For more information on environment variables, see Chapter 4, page 59. For more information on library routines, see Chapter 3, page 47. 458 459 460 461 462 463

- If a parallel region is encountered while dynamic adjustment of the number of threads is disabled, and the number of threads specified for the parallel region exceeds the number that the run-time system can supply, the behavior of the program is implementation-dependent. An implementation may, for example, interrupt the execution of the program, or it may serialize the parallel region. 464 465 466 467 468
- The number of physical processors actually hosting the threads at any given time is implementation-dependent. Once created, the number of threads in the team remains constant for the duration of that parallel region. It can be changed either explicitly by the user or automatically by the run-time system from one parallel region to another. The OMP SET DYNAMIC library routine and the OMP DYNAMIC environment variable can be used to enable and disable the automatic adjustment of the number of threads. For more information on the OMP\_SET\_DYNAMIC library routine, see Section 3.1.7, page 51. For more information on the OMP\_DYNAMIC environment variable, see Section 4.3, page 60. 469 470 471 472 473 474 475 476 477
- Within the dynamic extent of a parallel region, thread numbers uniquely identify each thread. Thread numbers are consecutive whole numbers ranging from zero for the master thread up to one less than the number of threads within the team. The value of the thread number is returned by a call to the OMP\_GET\_THREAD\_NUM library routine (for more information see Section 3.1.4, page 49). If dynamic threads are disabled when the parallel region is encountered, and remain disabled until a subsequent, non-nested parallel region is encountered, then the thread numbers for the two regions are consistent in that the thread identified with a given thread number in the earlier parallel region will be identified with the same thread number in the later region. 478 479 480 481 482 483 484 485 486 487
- *block* denotes a structured block of Fortran statements. It is noncompliant to branch into or out of the block. The code contained within the dynamic extent of the parallel region is executed by each thread. The code path can be different for different threads. 488 489 490
- The END PARALLEL directive denotes the end of the parallel region. There is an implied barrier at this point. Only the master thread of the team continues execution past the end of a parallel region. 491 492 493
- If a thread in a team executing a parallel region encounters another parallel region, it creates a new team, and it becomes the master of that new team. This second parallel region is called a nested parallel region. By default, nested parallel regions are 494 495 496

518 519 520

52 522

523 524 525

530 531 532

533

- serialized; that is, they are executed by a team composed of one thread. This default behavior can be changed by using either the OMP\_SET\_NESTED library routine or the OMP\_NESTED environment variable. For more information on the OMP\_SET\_NESTED library routine, see Section 3.1.9, page 52. For more information on the OMP\_NESTED environment variable, see Section 4.4, page 61. 497 498 499 500 501
- If an IF clause is present, the enclosed code region is executed in parallel only if the *scalar\_logical\_expression* evaluates to .TRUE. . Otherwise, the parallel region is serialized. The expression must be a scalar Fortran logical expression. In the absence of an IF clause, the region is executed as if an IF(.TRUE.) clause were specified. 502 503 504 505
	- The NUM\_THREADS clause is used to request that a specific number of threads is used in a parallel region. It supersedes the number of threads indicated by the OMP\_SET\_NUM\_THREADS library routine or the OMP\_NUM\_THREADS environment variable for the parallel region it is applied to. Subsequent parallel regions, however, are not affected unless they have their own NUM\_THREADS clauses. *scalar\_integer\_expression* must evaluate to a positive scalar integer value.

If execution of the program terminates while inside a parallel region, execution of all threads terminates. All work before the previous barrier encountered by the threads is guaranteed to be completed; none of the work after the next barrier that the threads would have encountered will have been started. The amount of work done by each thread in between the barriers and the order in which the threads terminate are unspecified.

The following restrictions apply to parallel regions:

- The PARALLEL/END PARALLEL directive pair must appear in the same routine in the executable section of the code.
- The code enclosed in a PARALLEL/END PARALLEL pair must be a structured block. It is noncompliant to branch into or out of a parallel region.
- Only a single IF clause can appear on the directive. The IF expression is evaluated outside the context of the parallel region. Results are unspecified if the IF expression contains a function reference that has side effects.
- Only a single NUM\_THREADS clause can appear on the directive. The NUM\_THREADS expression is evaluated outside the context of the parallel region. Results are unspecified if the NUM\_THREADS expression contains a function reference that has side effects.
- If the dynamic threads mechanism is enabled, then the number of threads requested by the NUM\_THREADS clause is the maximum number to use in the parallel region.
- The order of evaluation of IF clauses and NUM\_THREADS clauses is unspecified.

• Unsynchronized use of Fortran I/O statements by multiple threads on the same unit has unspecified behavior.

#### **2.3 Work-sharing Constructs** 536

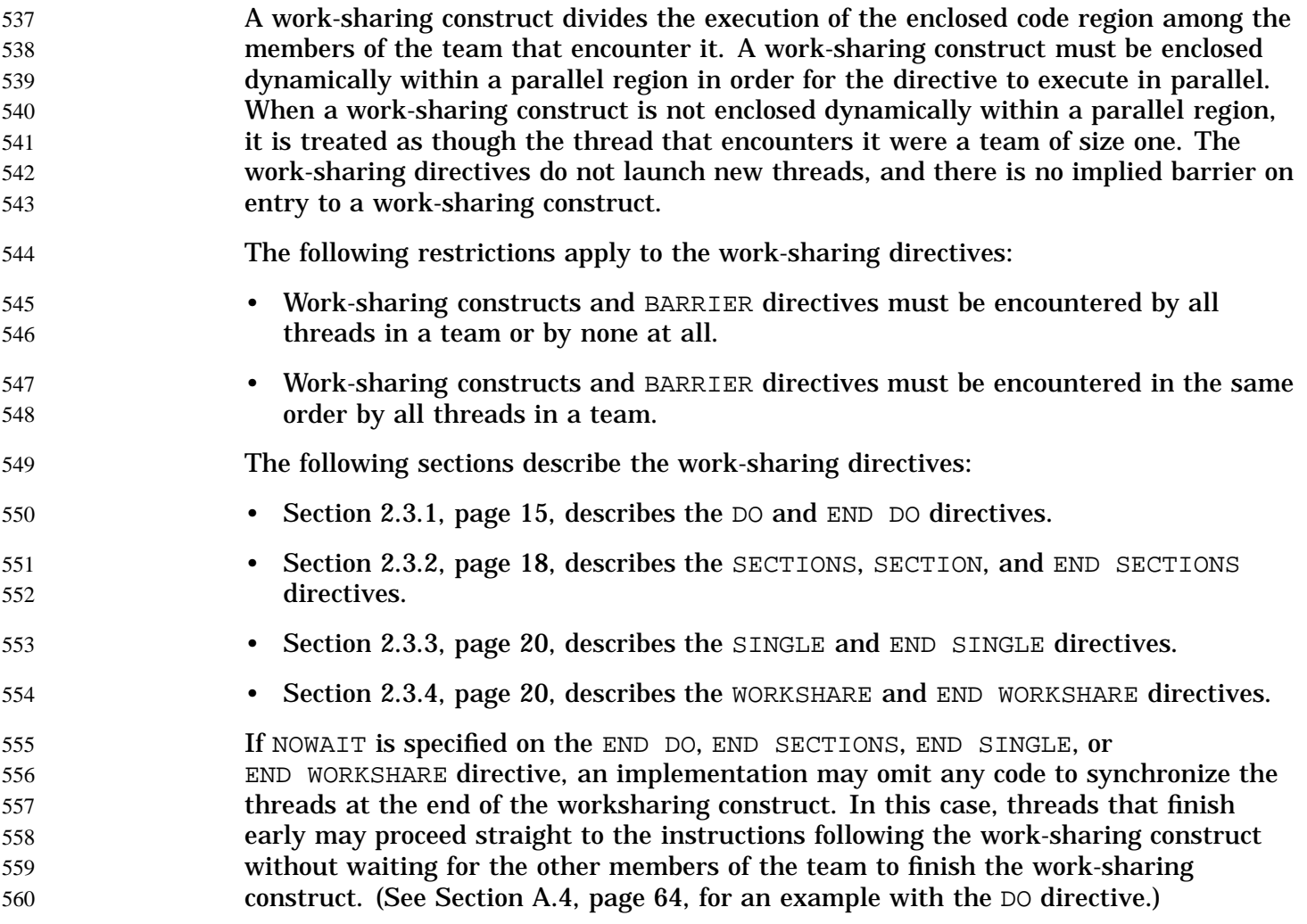

#### **2.3.1 DO Directive** 561

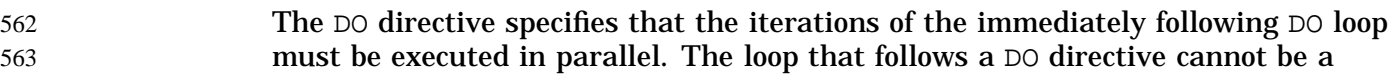

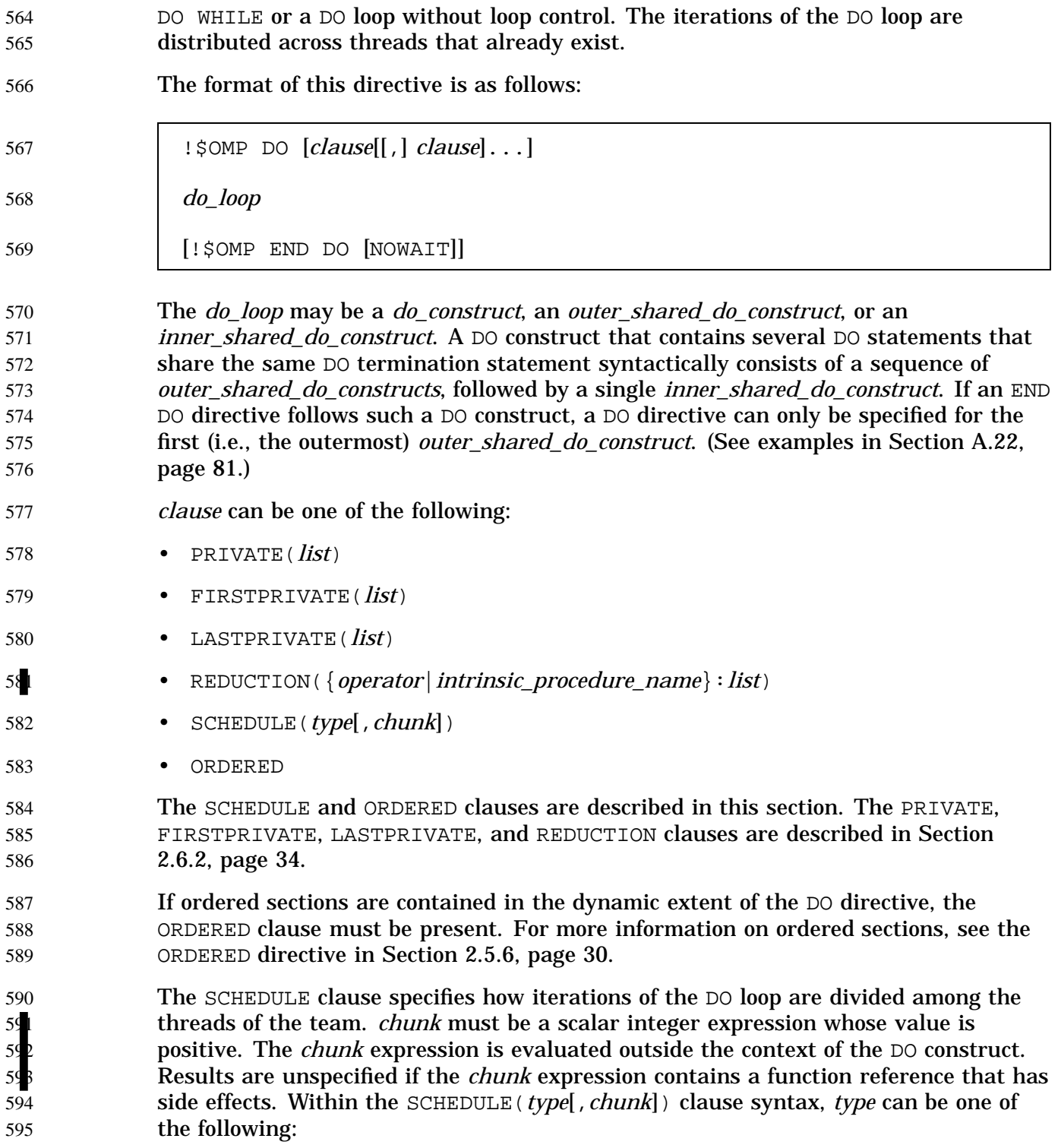

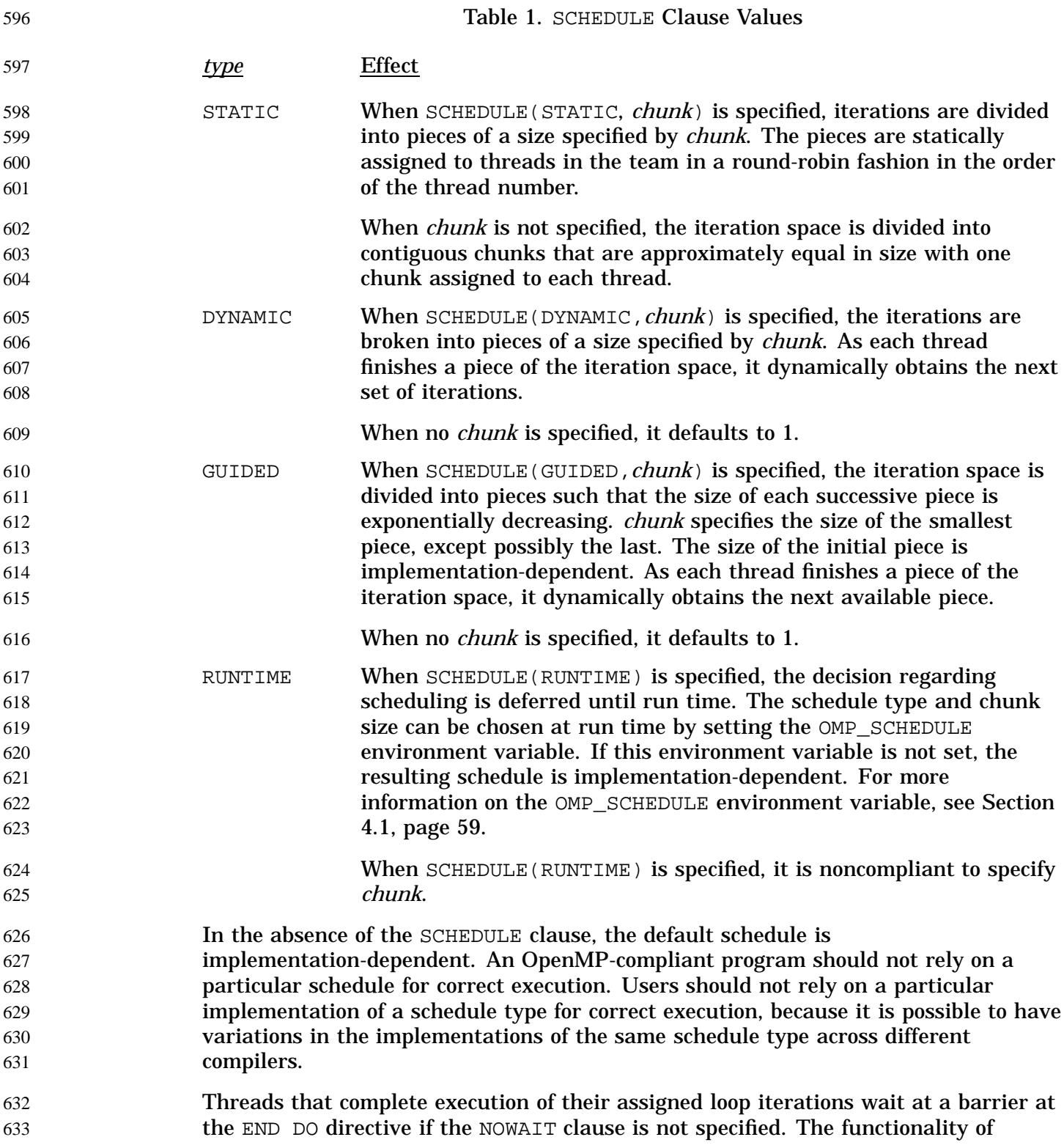

645

648

649

652

NOWAIT is specified in Section 2.3, page 15. If an END DO directive is not specified, an END DO directive is assumed at the end of the DO loop. If NOWAIT is specified on the END DO directive, the implied FLUSH at the END DO directive is not performed. (See Section A.4, page 64, for an example of using the NOWAIT clause. See Section 2.5.5, page 29, for a description of implied FLUSH.)

Parallel DO loop control variables are block-level entities within the DO loop. If the loop control variable also appears in the LASTPRIVATE list of the parallel DO, it is copied out to a variable of the same name in the enclosing PARALLEL region. The variable in the enclosing PARALLEL region must be SHARED if it is specified on the LASTPRIVATE list of a DO directive. 639 640 641 642 643

- The following restrictions apply to the DO directives: 644
	- It is noncompliant to branch out of a  $D$ O loop associated with a  $D$ O directive.
- The values of the loop control parameters of the  $D$ O loop associated with a  $D$ O directive must be the same for all the threads in the team. 646 647
	- The DO loop iteration variable must be of type integer.
	- If used, the END DO directive must appear immediately after the end of the loop.
- Only a single SCHEDULE clause can appear on a DO directive. 650
- Only a single ORDERED clause can appear on a DO directive. 651
	- *chunk* must be a positive scalar integer expression.
- The value of the *chunk* parameter must be the same for all of the threads in the team. 653 654

#### **2.3.2 SECTIONS Directive** 655

- The SECTIONS directive is a non-iterative work-sharing construct that specifies that the enclosed sections of code are to be divided among threads in the team. Each section is executed once by a thread in the team. 656 657 658
- The format of this directive is as follows: 659

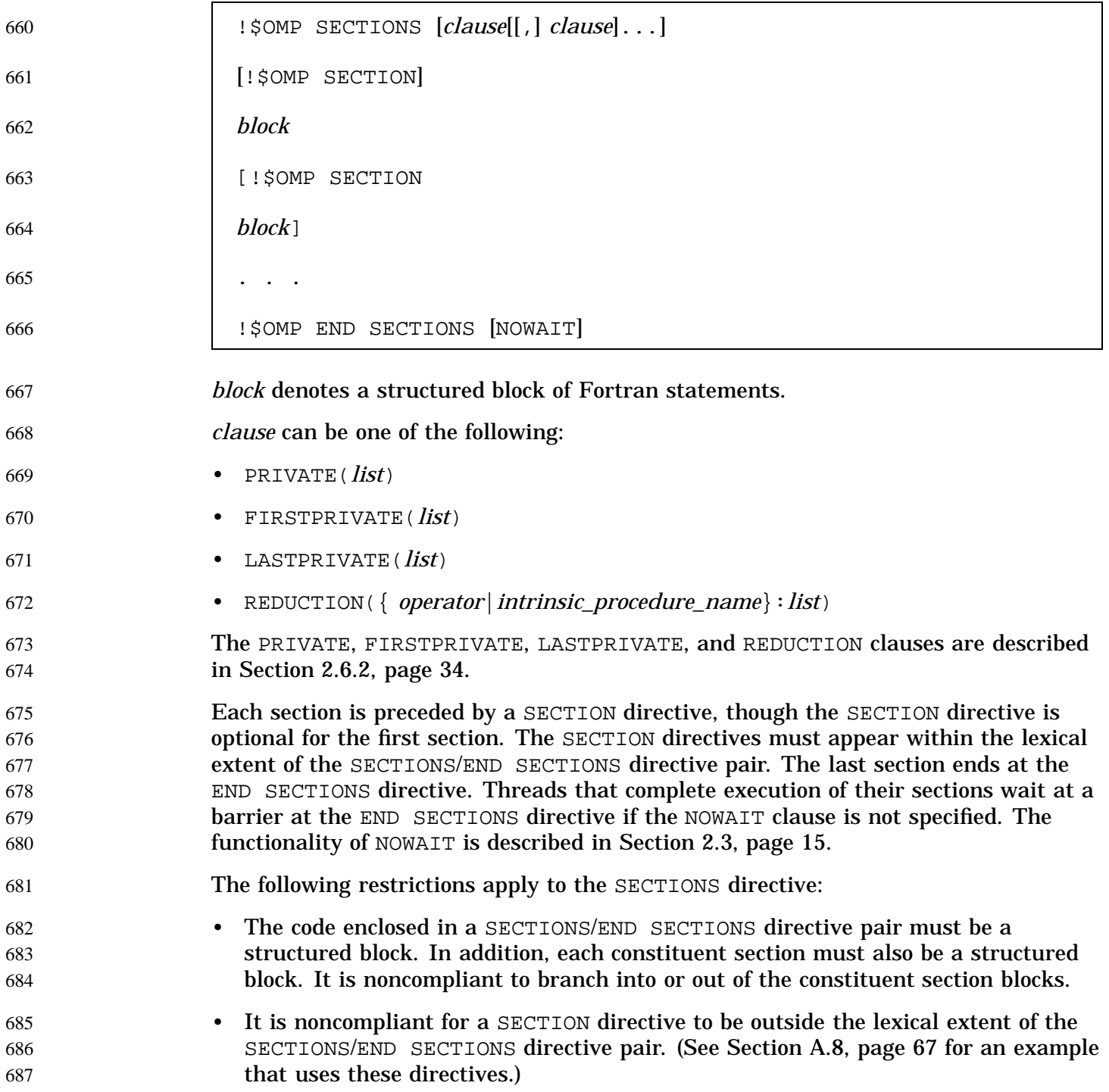

### **2.3.3 SINGLE Directive** 688

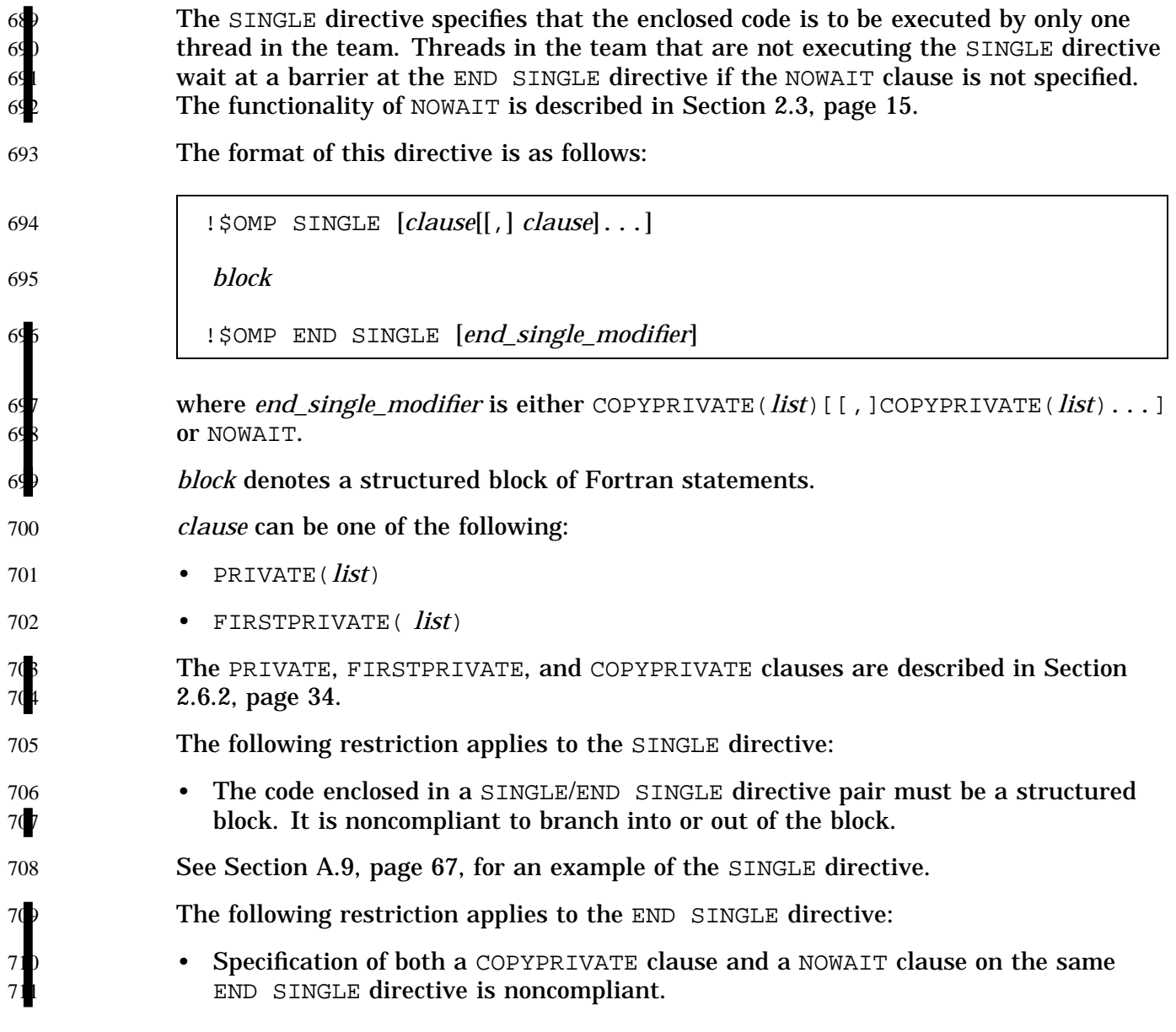

### **2.3.4 WORKSHARE Directive** 712

The WORKSHARE directive divides the work of executing the enclosed code into separate units of work, and causes the threads of the team to share the work of executing the enclosed code such that each unit is executed only once. The units of work may be assigned to threads in any manner as long as each unit is executed exactly once.

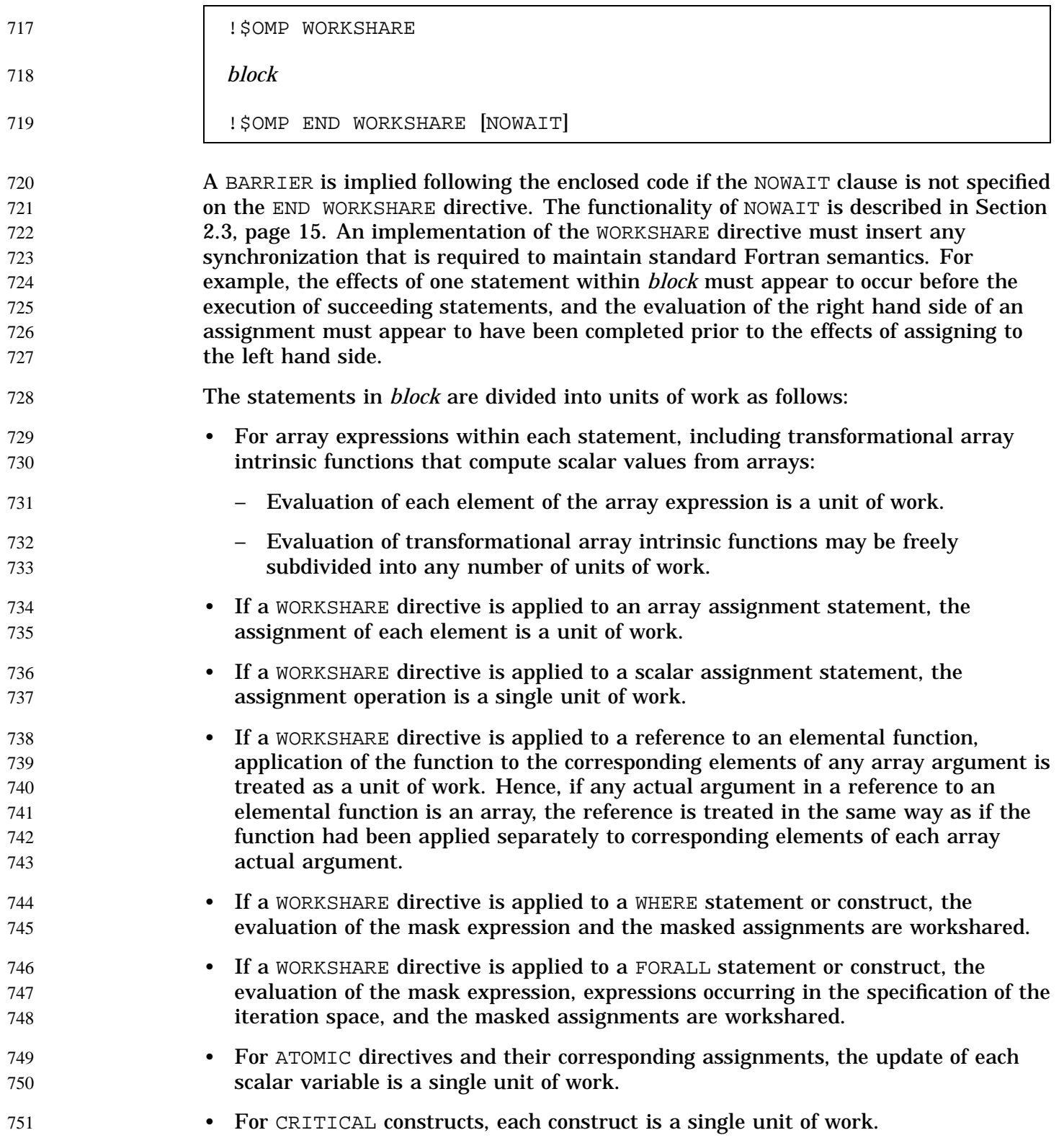

755 756

757 758 759

760 761 762

763 764

76  $76$ 

76

76 76

770

771 772 773

774 775

776 777

- For PARALLEL constructs, each construct is a single unit of work with respect to the WORKSHARE construct. The statements contained in PARALLEL constructs are executed by new teams of threads formed for each PARALLEL directive.
- If none of the rules above apply to a portion of a statement in *block*, then that portion is a single unit of work.

The transformational array intrinsic functions are MATMUL, DOT\_PRODUCT, SUM, PRODUCT, MAXVAL, MINVAL, COUNT, ANY, ALL, SPREAD, PACK, UNPACK, RESHAPE, TRANSPOSE, EOSHIFT, CSHIFT, MINLOC, and MAXLOC.

If an array expression in the block references the value, association status, or allocation status of PRIVATE variables, the value of the expression is undefined, unless the same value would be computed by every thread.

If an array assignment, a scalar assignment, a masked array assignment, or a FORALL assignment assigns to a private variable in the block, the result is unspecified.

The WORKSHARE directive causes the sharing of work to occur only in the lexically enclosed block.

The following restrictions apply to the WORKSHARE directive:

- *block* may contain statements which bind to lexically enclosed PARALLEL constructs. Statements in these PARALLEL constructs are not restricted.
- *block* may contain ATOMIC directives and CRITICAL constructs.
- *block* must only contain array assignment statements, scalar assignment statements, FORALL statements, FORALL constructs, WHERE statements, or WHERE constructs.
- *block* must not contain any user defined function calls unless the function is ELEMENTAL.
- The code enclosed in a WORKSHARE/END WORKSHARE directive pair must be a structured block. It is noncompliant to branch into or out of the block.

### **2.4 Combined Parallel Work-sharing Constructs** 778

The combined parallel work-sharing constructs are shortcuts for specifying a parallel region that contains only one work-sharing construct. The semantics of these directives are identical to that of explicitly specifying a PARALLEL directive followed by a single work-sharing construct. 779 780 781 782

The following sections describe the combined parallel work-sharing directives: 783

I

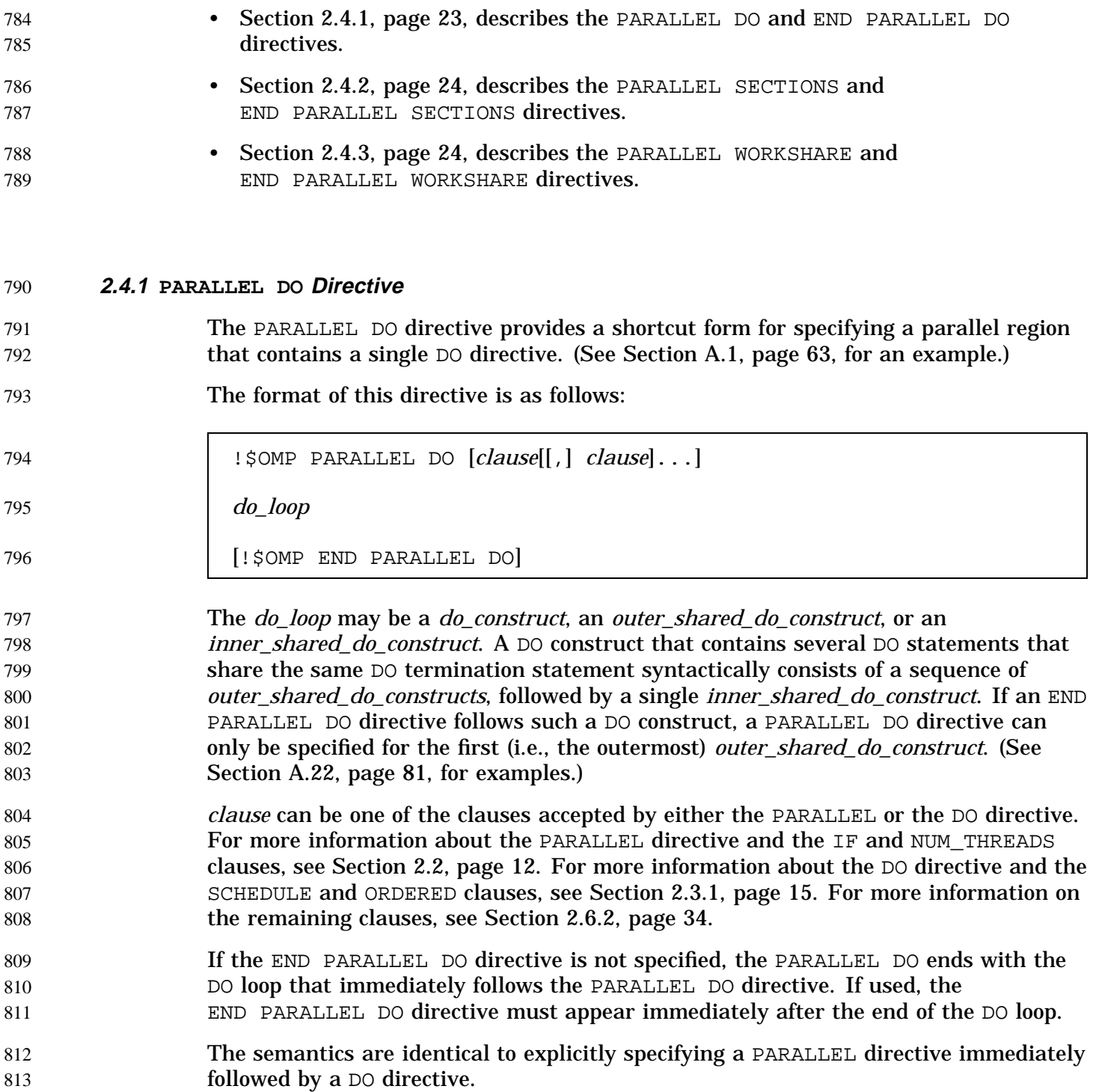

### **2.4.2 PARALLEL SECTIONS Directive** 814

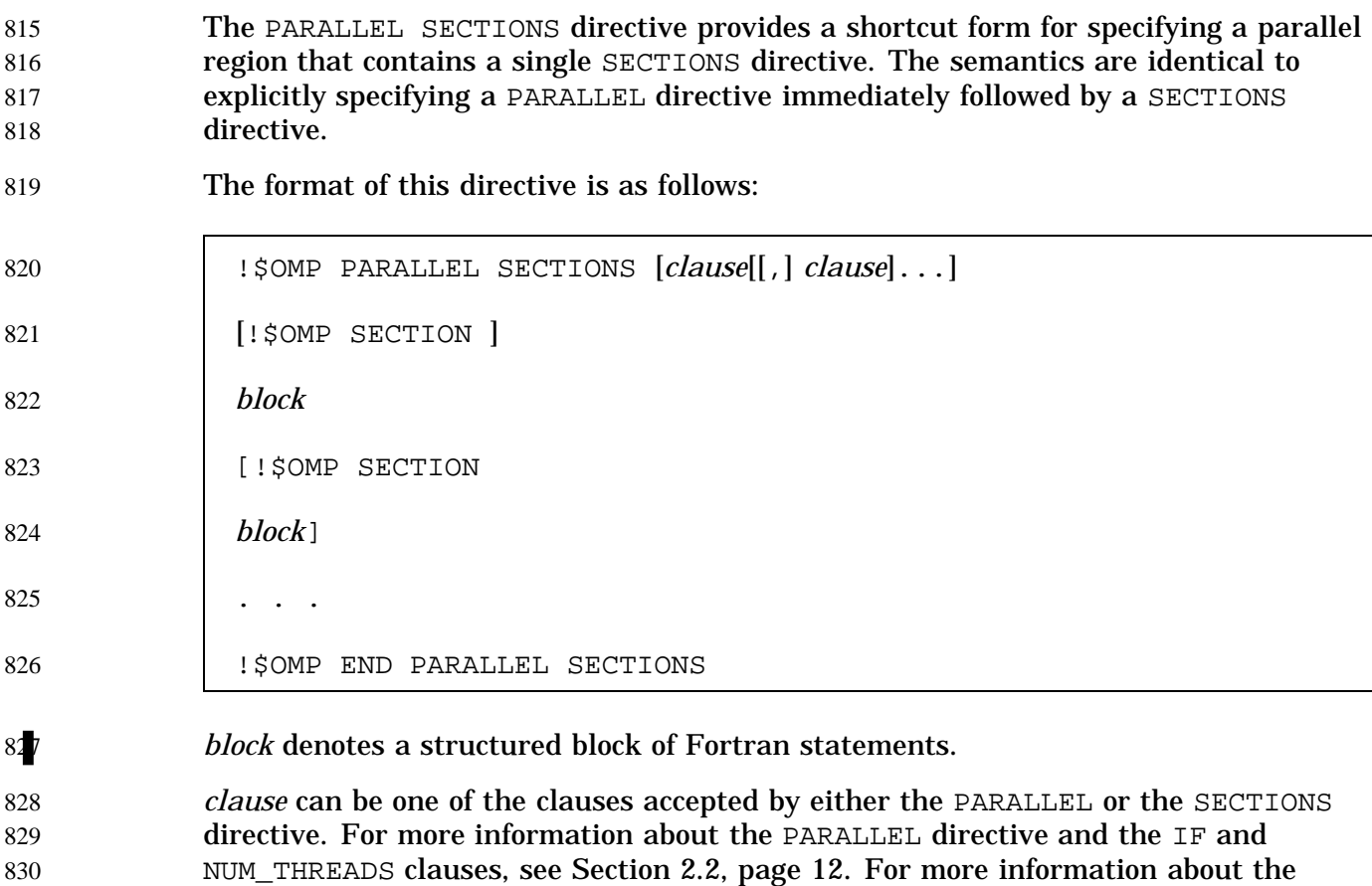

SECTIONS directive, see Section 2.3.2, page 18. For more information on the

The last section ends at the END PARALLEL SECTIONS directive. 833

remaining clauses, see Section 2.6.2, page 34.

### **2.4.3 PARALLEL WORKSHARE Directive** 834

- The PARALLEL WORKSHARE directive provides a shortcut form for specifying a parallel region that contains a single WORKSHARE directive. The semantics are identical to explicitly specifying a PARALLEL directive immediately followed by a WORKSHARE directive. 83 83 837 838
	- The format of this directive is as follows:

831 832

*block*

!\$OMP PARALLEL WORKSHARE [*clause*[[,] *clause*]...]

841

840

842

!\$OMP END PARALLEL WORKSHARE

*block* denotes a structured block of Fortran statements. 843

*clause* can be one of the clauses accepted by either the PARALLEL or the WORKSHARE directive. For more information about the PARALLEL directive and the IF and NUM\_THREADS clauses, see Section 2.2, page 12. For more information about the remaining clauses, see Section 2.3.4, page 20. 844 845 846 847

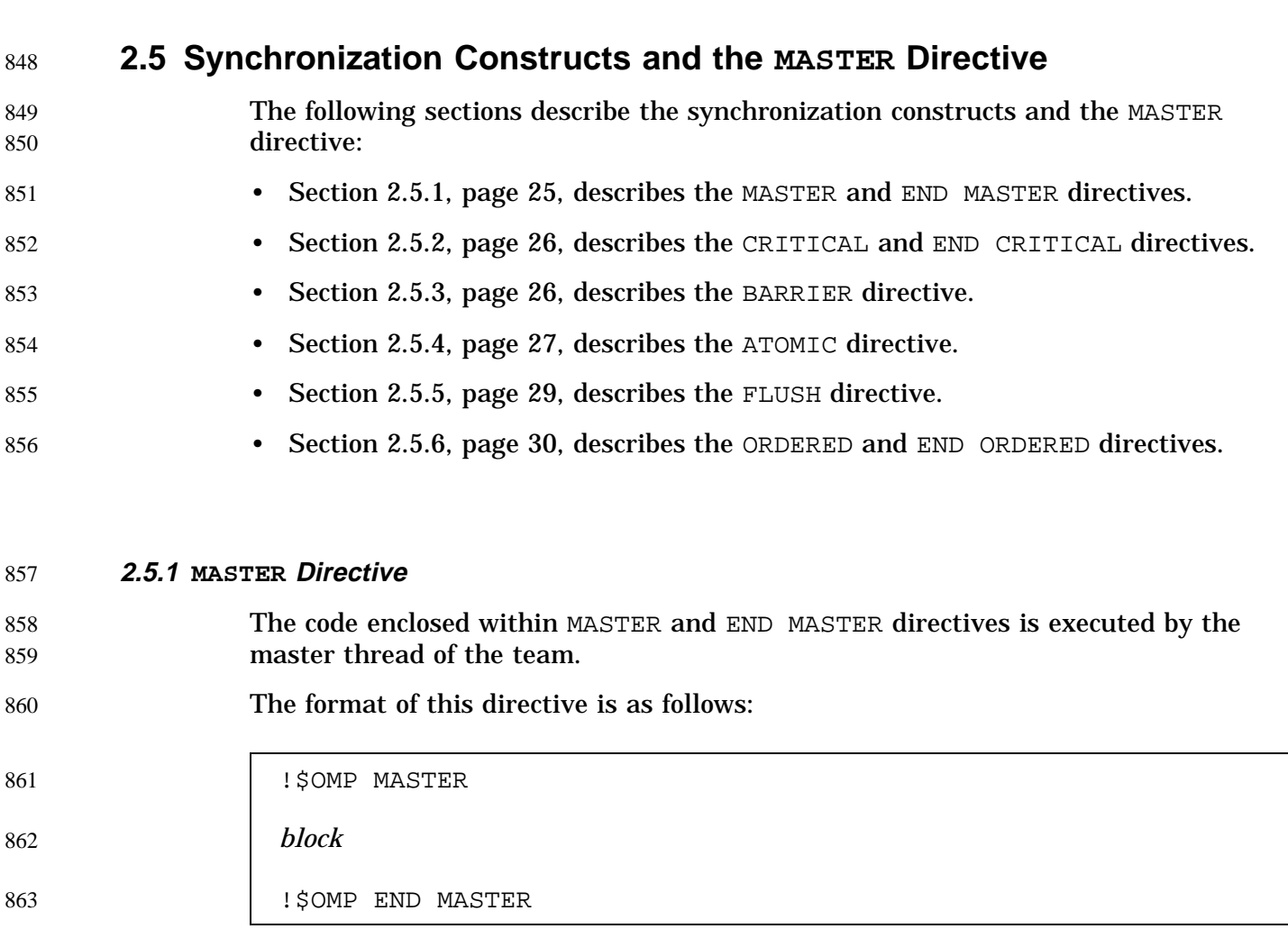

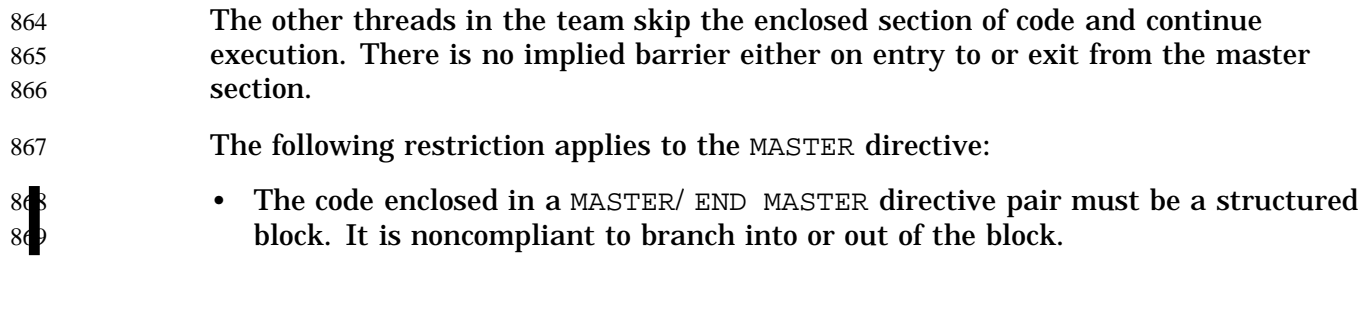

### **2.5.2 CRITICAL Directive** 870

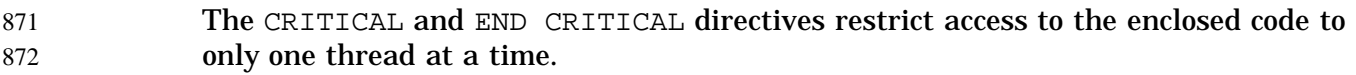

#### The format of this directive is as follows: 873

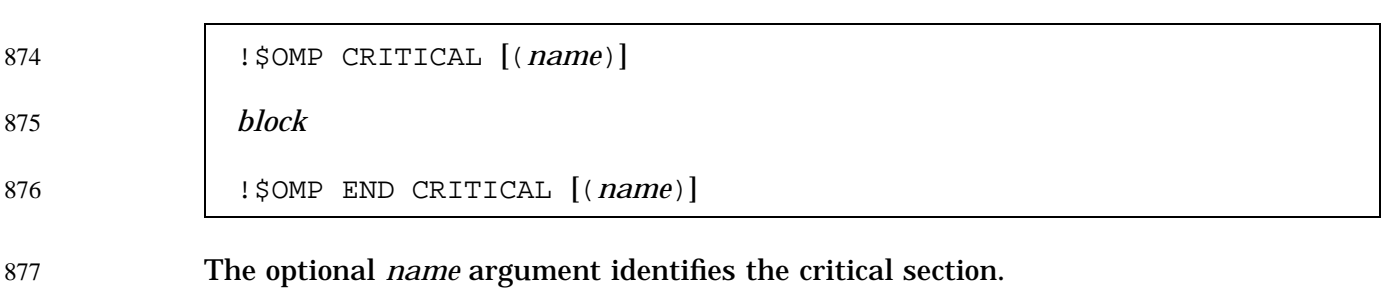

A thread waits at the beginning of a critical section until no other thread is executing a critical section with the same name. All unnamed CRITICAL directives map to the same name. Critical section names are global entities of the program. If a name conflicts with any other entity, the behavior of the program is unspecified.

### The following restrictions apply to the CRITICAL directive:

- The code enclosed in a CRITICAL/END CRITICAL directive pair must be a structured block. It is noncompliant to branch into or out of the block.
- If a *name* is specified on a CRITICAL directive, the same *name* must also be specified on the END CRITICAL directive. If no *name* appears on the CRITICAL directive, no *name* can appear on the END CRITICAL directive. 885 886 887

See Section A.5, page 64, for an example that uses named CRITICAL sections.

### **2.5.3 BARRIER Directive** 889

The BARRIER directive synchronizes all the threads in a team. When encountered, each thread waits until all of the other threads in that team have reached this point. 890 891

882

883 884

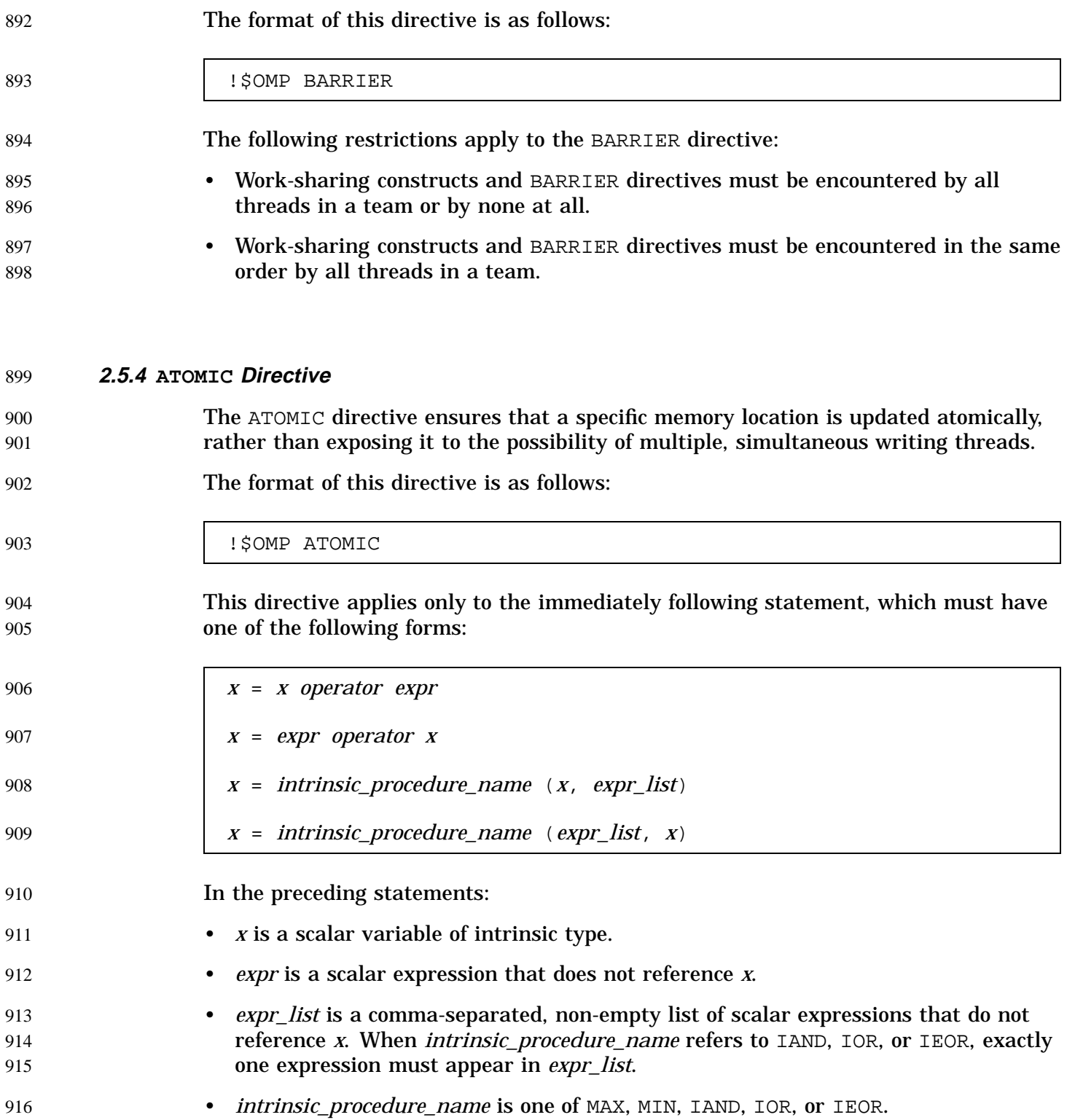

922 923 924

931

936

937 938 939

941 942

- *operator* is one of  $+, *, -, /, .AND., .OR., .EQV., or .NEQV. .$ 
	- The operators in *expr* must have precedence equal to or greater than the precedence of *operator*, *x operator expr* must be mathematically equivalent to *x operator (expr)*, and *expr operator x* must be mathematically equivalent to *(expr) operator x*.
	- The function *intrinsic\_procedure\_name*, the operator *operator*, and the assignment must be the intrinsic procedure name, the intrinsic operator, and intrinsic assignment.

This directive permits optimization beyond that of the necessary critical section around the update of *x*. An implementation can rewrite the ATOMIC directive and the corresponding assignment in the following way using a uniquely named critical section for each object:

```
!$OMP ATOMIC
   x=x operator expr
```
### can be rewritten as

```
xtmp = expr
!$OMP CRITICAL (name)
    x=x operator xtmp
!$OMP END CRITICAL (name)
```
where *name* is a unique name corresponding to the type or address of *x*.

Only the load and store of *x* are atomic; the evaluation of *expr* is not atomic. To avoid race conditions, all updates of the location in parallel must be protected with the ATOMIC directive, except those that are known to be free of race conditions.

The following restriction applies to the ATOMIC directive: 940

> • All atomic references to the storage location of variable *x* throughout the program are required to have the same type and type parameters.

```
Example:
943
```
!\$OMP ATOMIC  $Y(INDEX(I)) = Y(INDEX(I)) + B$ 944 945

See Section A.12, page 69, and Section A.23, page 82, for more examples using the ATOMIC directive. 946 947
#### **2.5.5 FLUSH Directive** 948

The FLUSH directive, whether explicit or implied, identifies a sequence point at which the implementation is required to ensure that each thread in the team has a consistent view of certain variables in memory. A consistent view requires that all memory operations (both reads and writes) that occur before the FLUSH directive in the program be performed before the sequence point in the executing thread; similarly, all memory operations that occur after the FLUSH must be performed after the sequence point in the executing thread. Implementations must ensure that modifications made to thread-visible variables within the executing thread are made visible to all other threads at the sequence point. For example, compilers must restore values from registers to memory, and hardware may need to flush write buffers. Furthermore, implementations must assume that thread-visible variables may have been updated by other threads at the sequence point and must be retrieved from memory before their first use past the sequence point. Thread-visible variables are the following data items: • Globally visible variables (in common blocks and in modules). • Variables visible through host association. • Local variables that have the SAVE attribute. • Variables that appear in an EQUIVALENCE statement with a thread-visible variable. • Local variables that have had their address taken and saved or have had their address passed to another subprogram. • Local variables that do not have the SAVE attribute that are declared shared in the enclosing parallel region. • Dummy arguments. • All pointer dereferences. The FLUSH directive only provides consistency between operations within the executing thread and global memory. To achieve a globally consistent view across all threads, each thread must execute a FLUSH operation. The format of this directive is as follows: !\$OMP FLUSH [(*list*)] This directive must appear at the precise point in the code at which the synchronization is required. The optional *list* argument consists of a 949 950 951 952 953 954 955 956 957 958 959 960 961 962 963 964 965 966 967 968 969 970 971 972 973 974 975 976 977 978 979 980 981

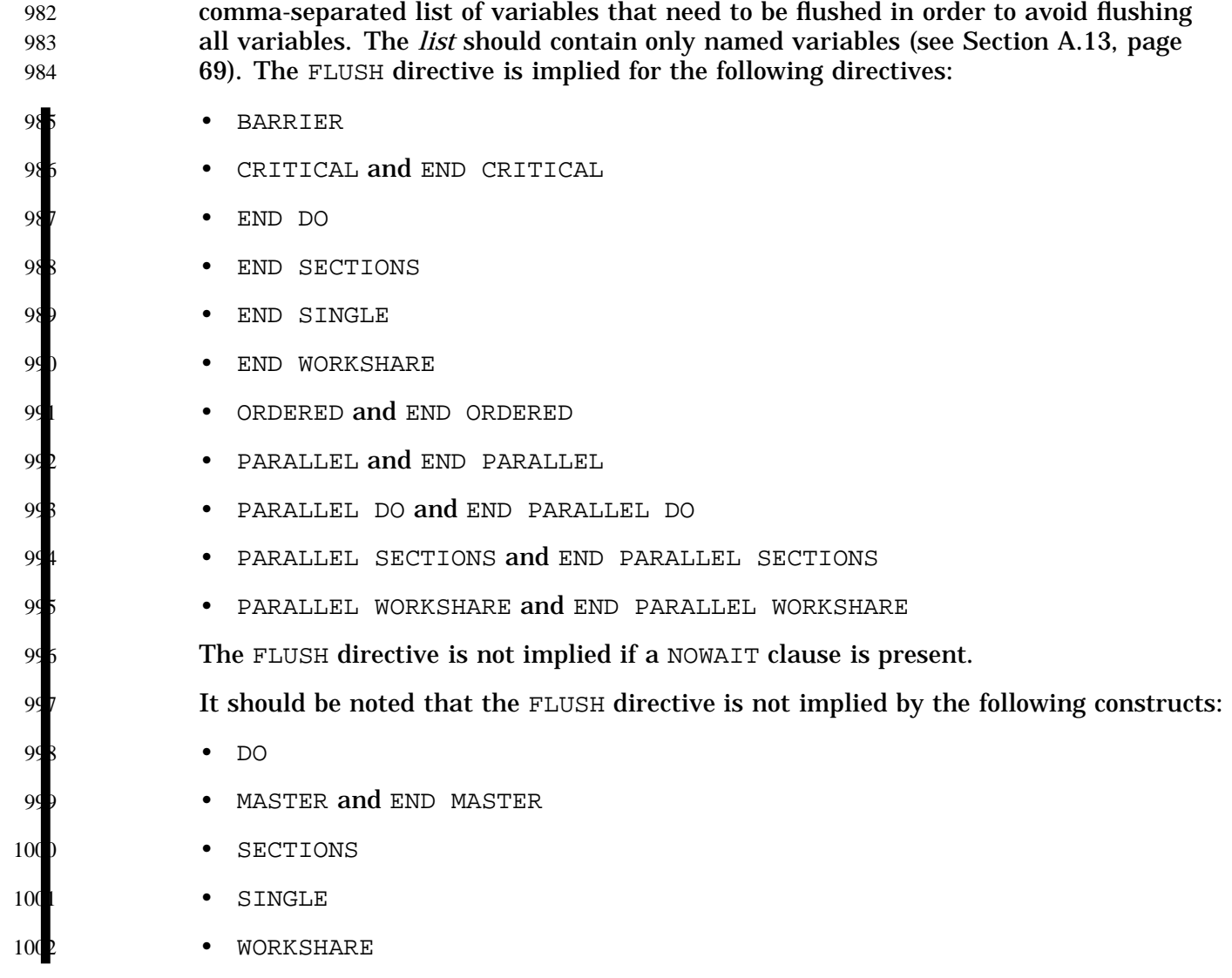

### **2.5.6 ORDERED Directive** 1003

- The code enclosed within ORDERED and END ORDERED directives is executed in the order in which iterations would be executed in a sequential execution of the loop. 1004 1005
- The format of this directive is as follows: 1006

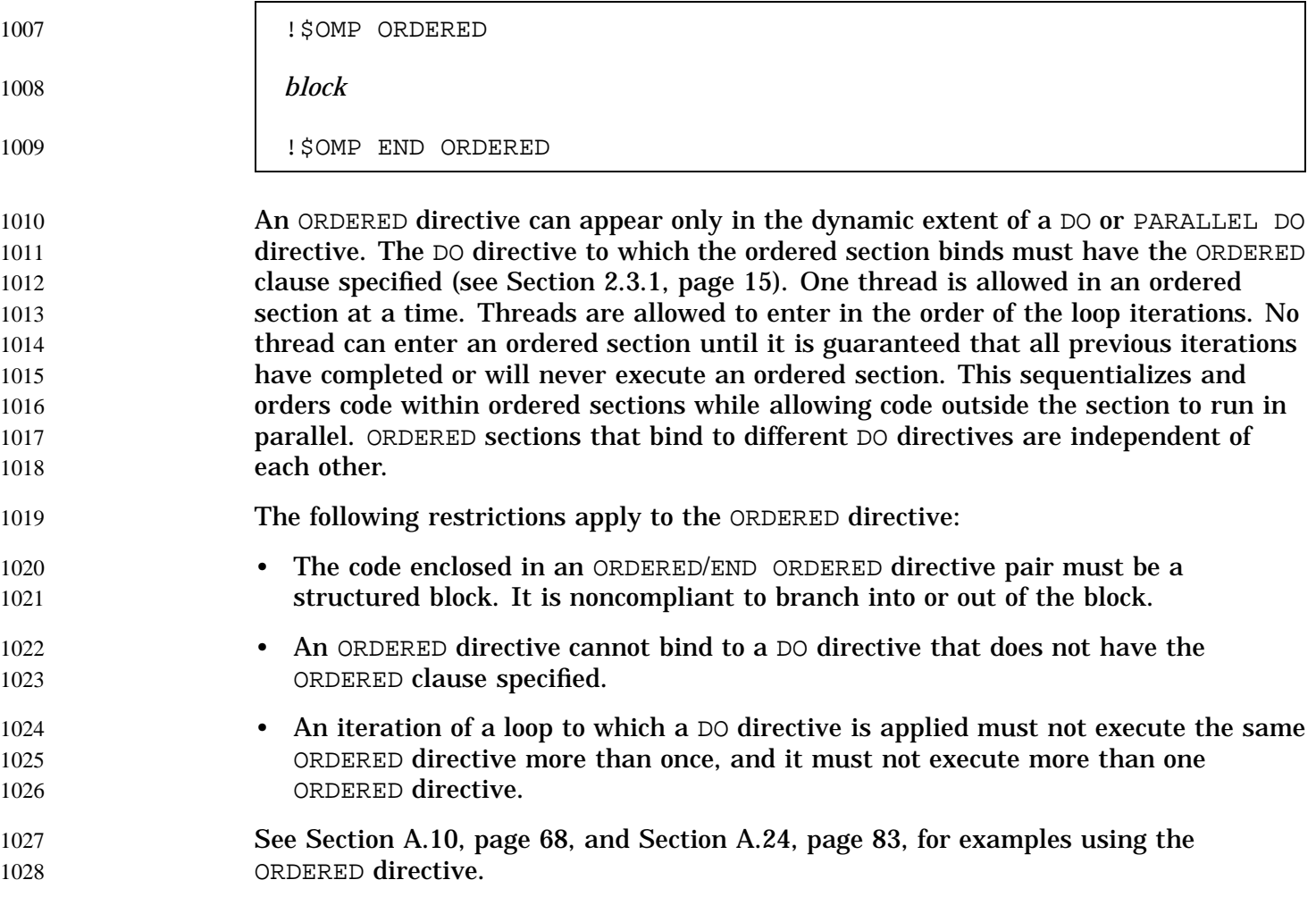

**2.6 Data Environment Constructs** This section presents constructs for controlling the data environment during the execution of parallel constructs: • Section 2.6.1, page 32, describes the THREADPRIVATE directive, which makes common blocks or variables local to a thread. • Section 2.6.2, page 34, describes directive clauses that affect the data environment. • Section 2.6.3, page 42, describes the data environment rules. 1029 1030 1031 1032 1033 1034 1035

105 1057  $10<sup>5</sup>$ 

1059 106 106

106

106  $10<sub>6</sub>$ 106

1066

1067 106  $10<sub>6</sub>$ 107  $10<sup>7</sup>$  $10<sup>7</sup>$ 107

### **2.6.1 THREADPRIVATE Directive** 1036

The THREADPRIVATE directive makes named common blocks and named variables private to a thread but global within the thread. 1037 103

This directive must appear in the declaration section of a scoping unit in which the common block or variable is declared. Although variables in common blocks can be accessed by use association or host association, common block names cannot. This means that a common block name specified in a THREADPRIVATE directive must be declared to be a common block in the same scoping unit in which the THREADPRIVATE directive appears. Each thread gets its own copy of the common block or variable, so data written to the common block or variable by one thread is not directly visible to other threads. During serial portions and MASTER sections of the program, accesses are to the master thread's copy of the common block or variable. (See Section A.25, page 84, for examples.)

On entry to the first parallel region, an instance of a variable or common block that appears in a THREADPRIVATE directive is created for each thread. A variable is said to be affected by a COPYIN clause if the variable appears in the COPYIN clause or it is in a common block that appears in the COPYIN clause. If a THREADPRIVATE variable or a variable in a THREADPRIVATE common block is not affected by any COPYIN clause that appears on the first parallel region in a program, the variable or any subobject of the variable is initially defined or undefined according to the following rules:

- If it has the ALLOCATABLE attribute, each copy created will have an initial allocation status of not currently allocated.
- If it has the POINTER attribute:
	- if it has an initial association status of disassociated, either through explicit initialization or default initialization, each copy created will have an association status of disassociated;
	- otherwise, each copy created will have an association status of undefined.
- If it does not have either the POINTER or the ALLOCATABLE attribute:
	- if it is initially defined, either through explicit initialization or default initialization, each copy created is so defined;
	- otherwise, each copy created is undefined.

On entry to a subsequent region, if the dynamic threads mechanism has been disabled, the definition, association, or allocation status of a thread's copy of a THREADPRIVATE variable or a variable in a THREADPRIVATE common block, that is not affected by any COPYIN clause that appears on the region, will be retained, and if it was defined, its value will be retained as well. In this case, if a THREADPRIVATE variable is referenced in both regions, then threads with the same thread number in their respective regions will reference the same copy of that variable. If the dynamic

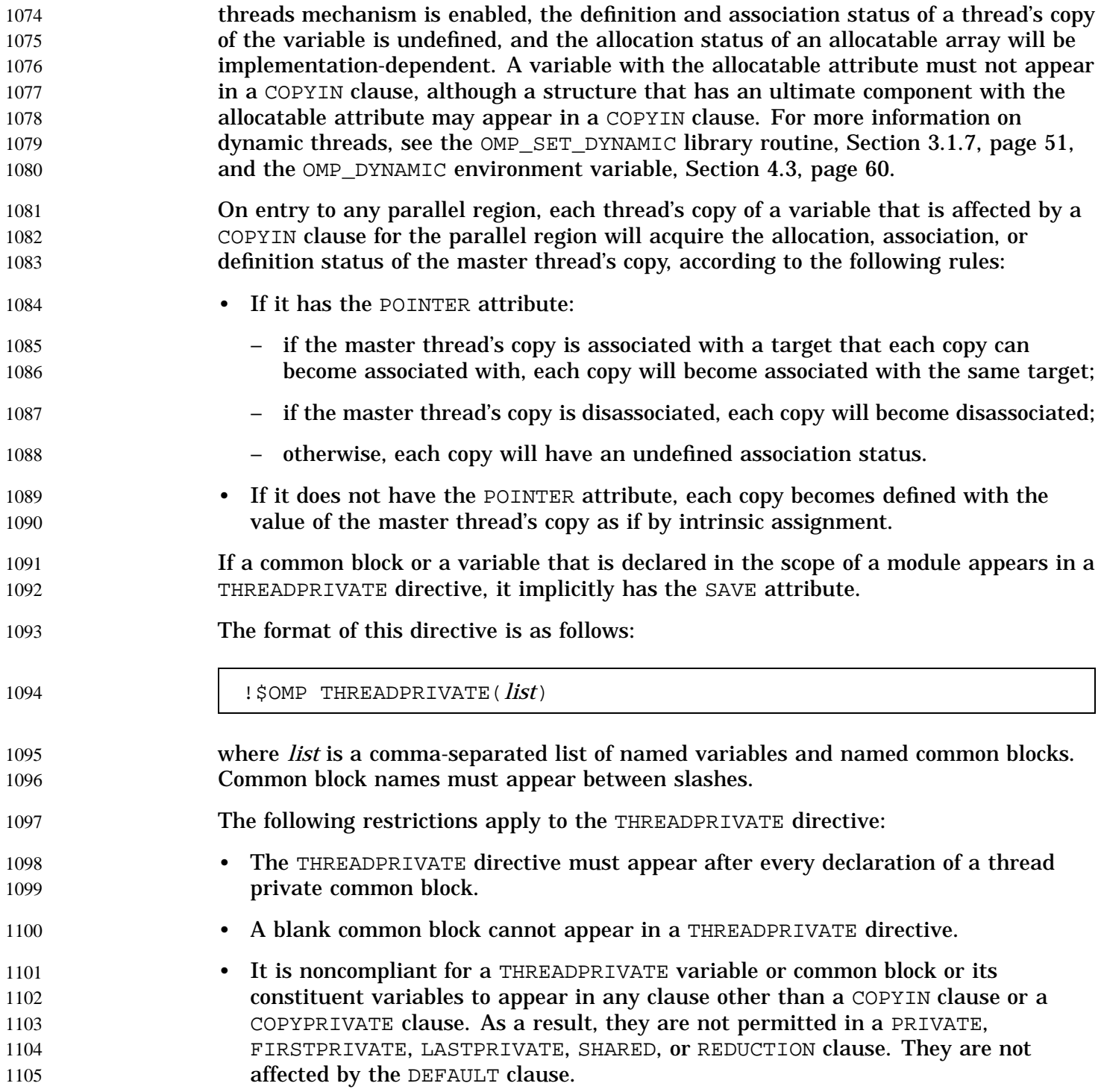

- A variable can only appear in a THREADPRIVATE directive in the scope in which it is declared. It must not be an element of a common block or be declared in an EQUIVALENCE statement.
	- A variable that appears in a THREADPRIVATE directive and is not declared in the scope of a module must have the SAVE attribute.

### **2.6.2 Data Scope Attribute Clauses** 1111

- Several directives accept clauses that allow a user to control the scope attributes of variables for the duration of the construct. Not all of the following clauses are allowed on all directives, but the clauses that are valid on a particular directive are included with the description of the directive. If no data scope clauses are specified for a directive, the default scope for variables affected by the directive is SHARED. (See Section 2.6.3, page 42, for exceptions.) 1112 1113 1114 1115 1116 1117
- Scope attribute clauses that appear on a PARALLEL directive indicate how the specified variables are to be treated with respect to the parallel region associated with the PARALLEL directive. They do not indicate the scope attributes of these variables for any enclosing parallel regions, if they exist. 1118 1119 1120 1121
- In determining the appropriate scope attribute for a variable used in the lexical extent of a parallel region, all references and definitions of the variable must be considered, including references and definitions which occur in any nested parallel regions. 1122 1123 1124
- Each clause accepts an argument *list*, which is a comma-separated list of named variables or named common blocks that are accessible in the scoping unit. Subobjects cannot be specified as items in any of the lists. When named common blocks appear in a list, their names must appear between slashes. 1125 1126 1127 1128
- When a named common block appears in a list, it has the same meaning as if every explicit member of the common block appeared in the list. A member of a common block is an explicit member if it is named in a COMMON statement which declares the common block, and it was declared in the same scoping unit in which the clause appears. 1129 1130 1131 1132 1133
- Although variables in common blocks can be accessed by use association or host association, common block names cannot. This means that a common block name specified in a data scope attribute clause must be declared to be a common block in the same scoping unit in which the data scope attribute clause appears. 1134 1135 1136 1137
- The following sections describe the data scope attribute clauses: 1138
- Section 2.6.2.1, page 35, describes the PRIVATE clause. 1139
- Section 2.6.2.2, page 36, describes the SHARED clause. 1140

1106 1107 1108

110 1110

T

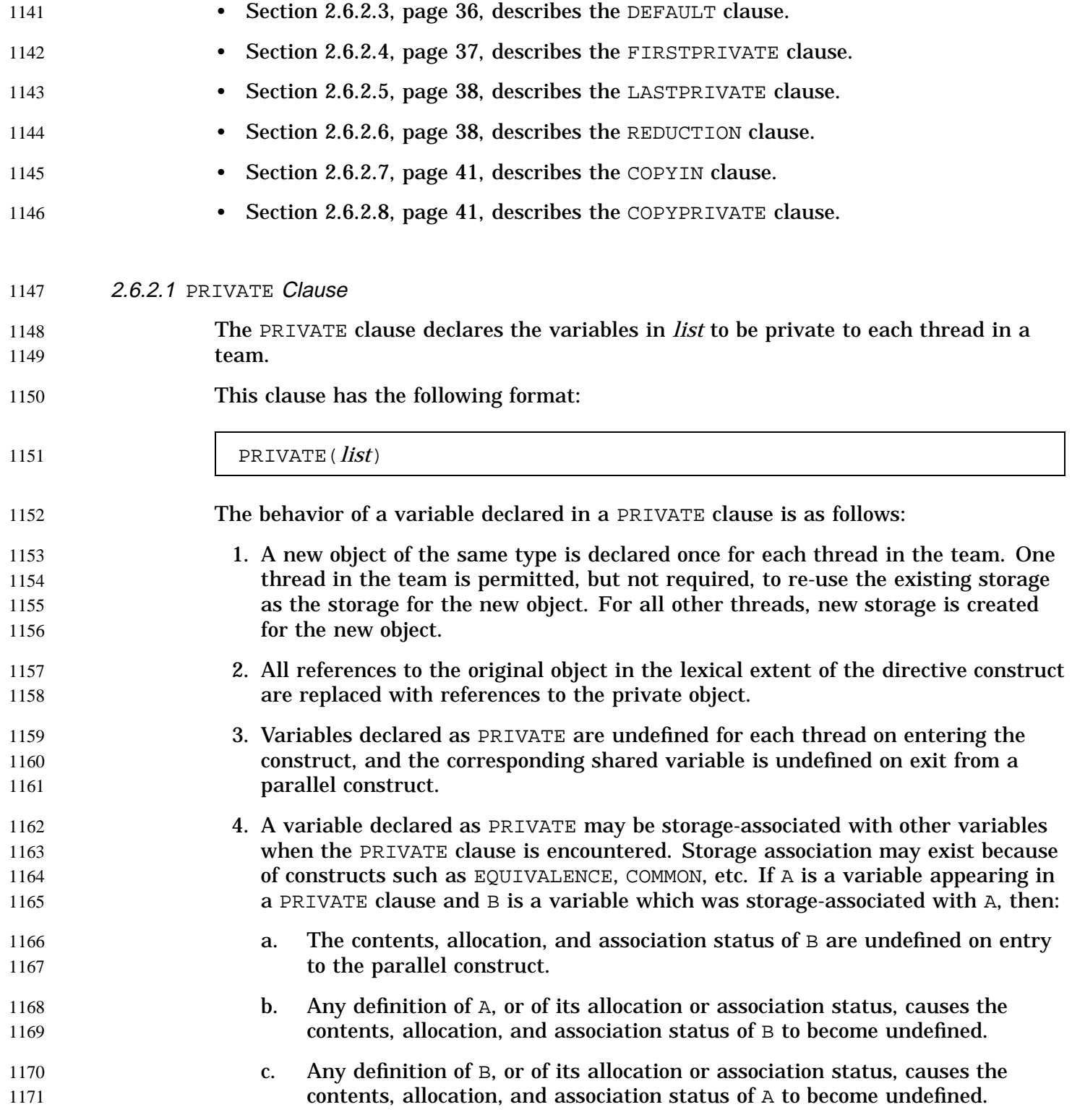

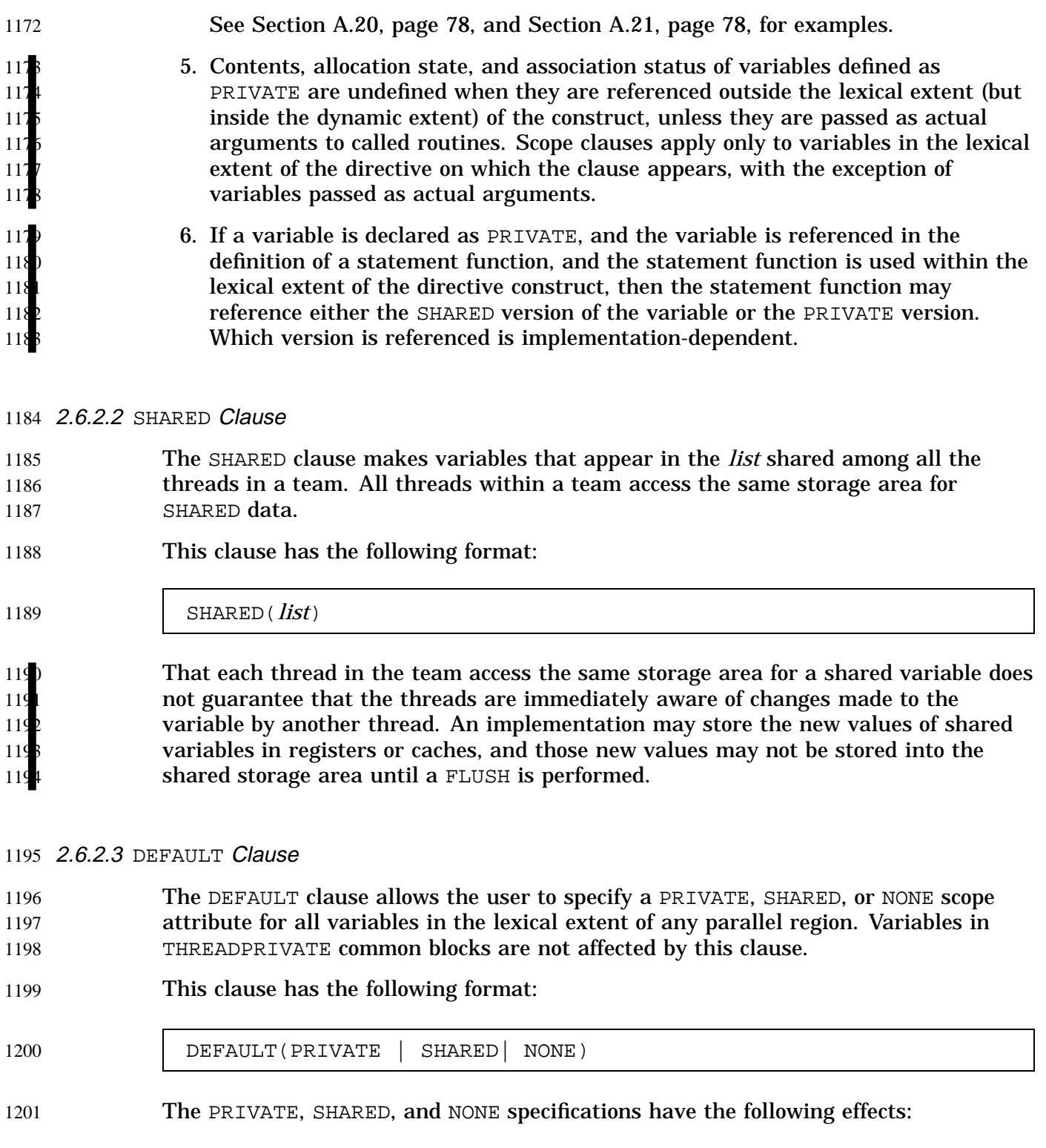

I

 $\blacksquare$ 

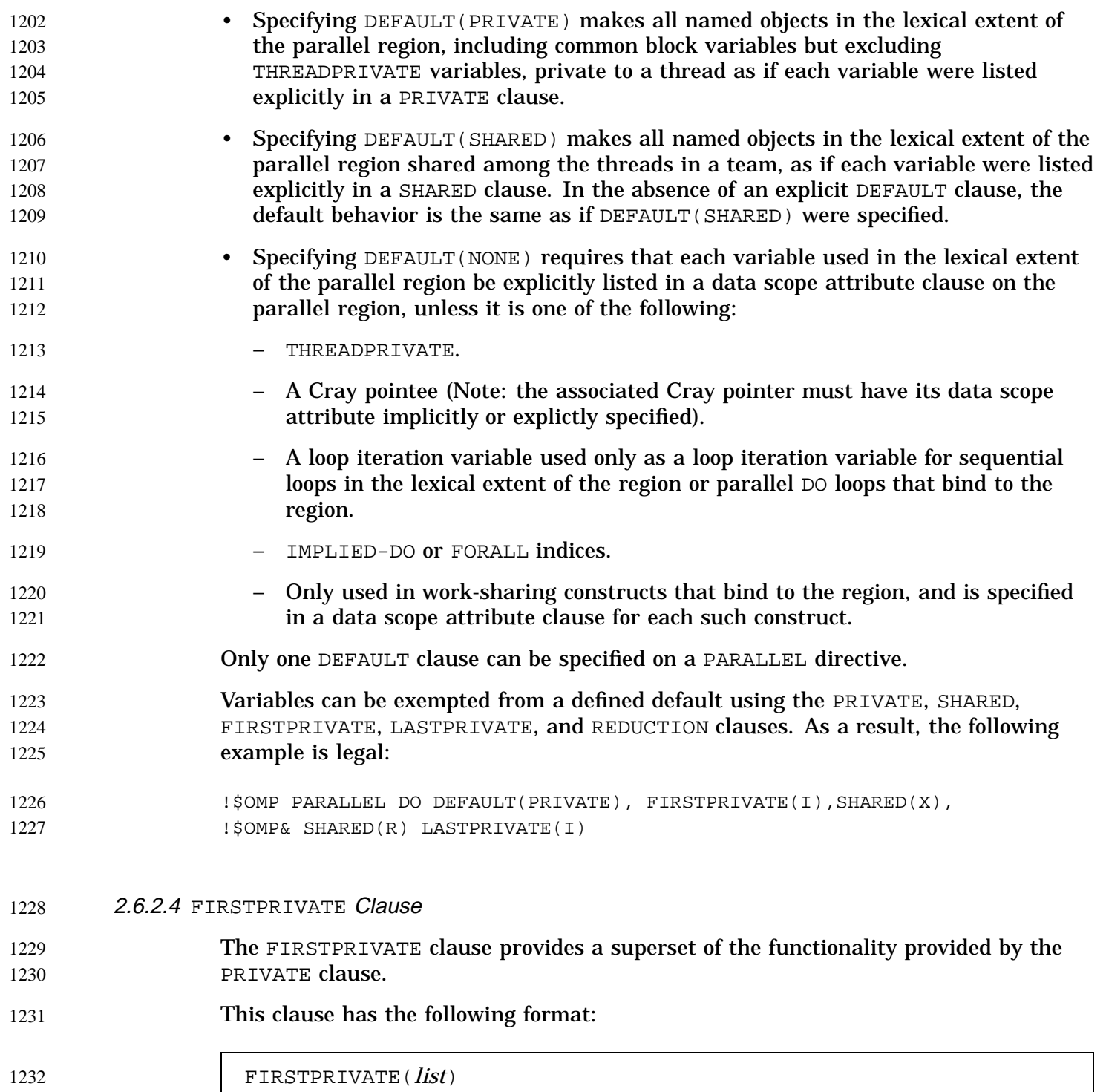

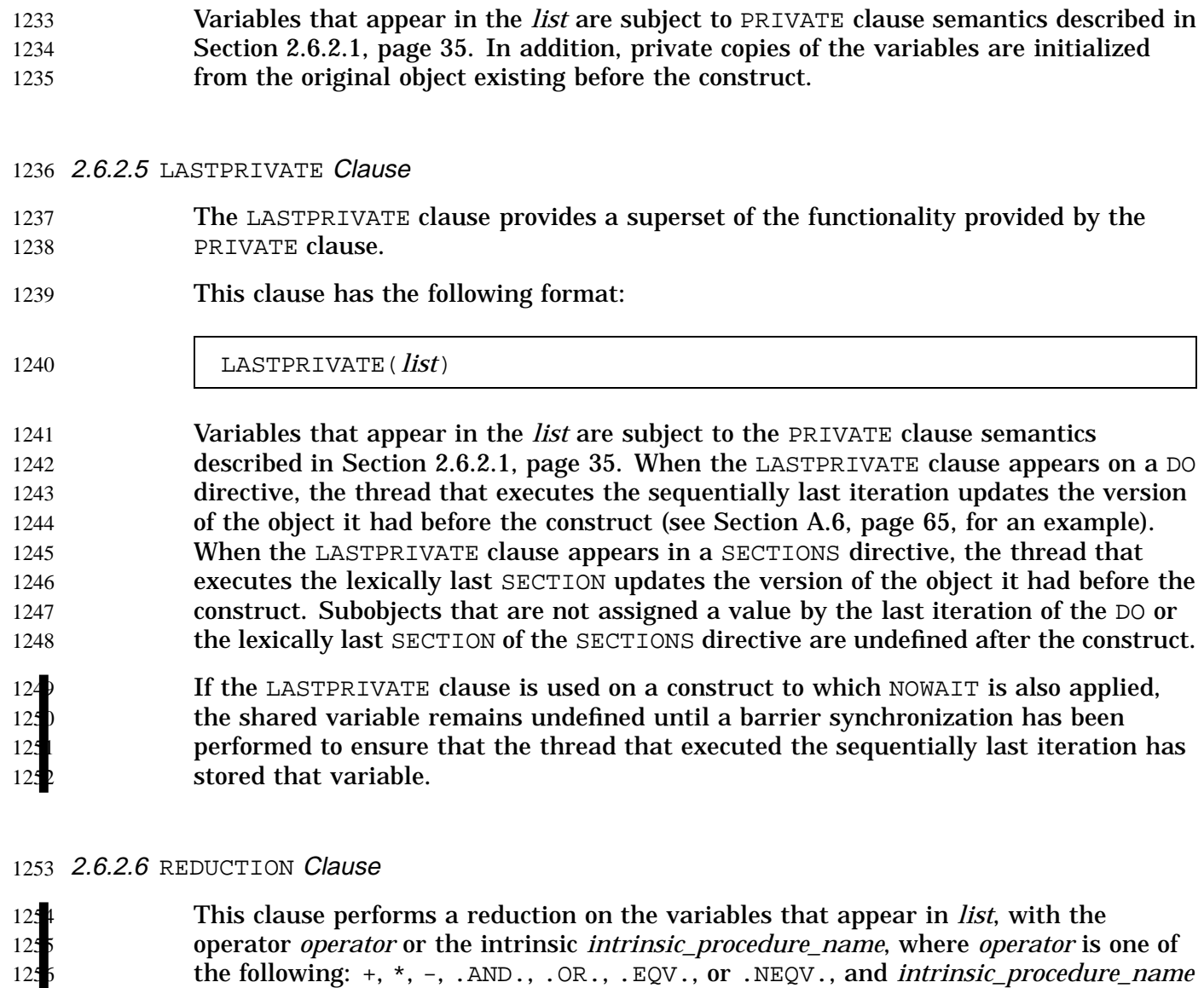

refers to one of the following: MAX, MIN, IAND, IOR, or IEOR.

This clause has the following format:

REDUCTION({*operator*|*intrinsic\_procedure\_name*}:*list*)

Variables in *list* must be named variables of intrinsic type. Deferred shape and assumed size arrays are not allowed on the reduction clause. Since the intermediate values of the REDUCTION variables may be combined in random order, there is no guarantee that bit-identical results will be obtained for either integer or floating point reductions from one parallel run to another.

 $125$ 

125

1259

I

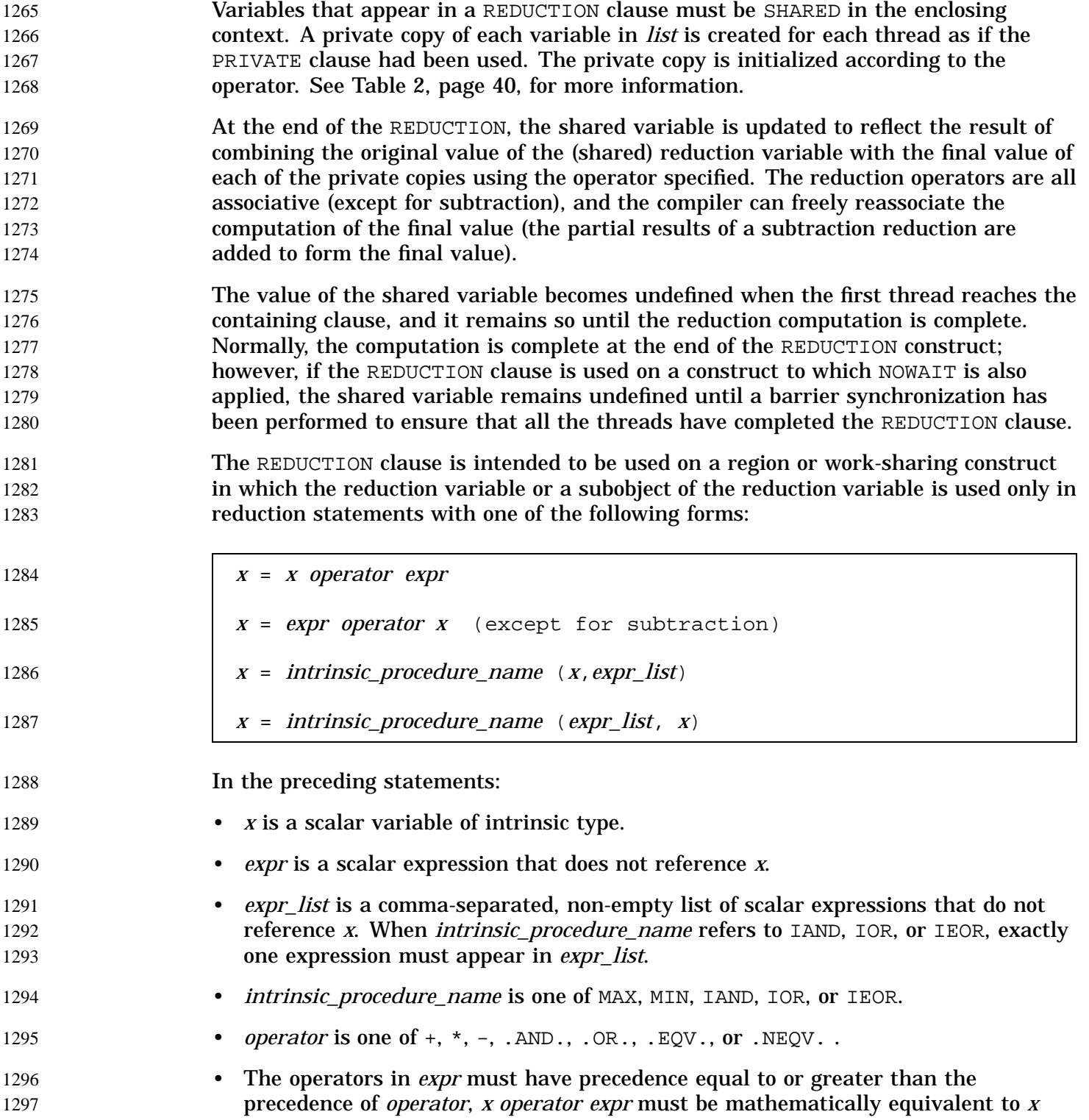

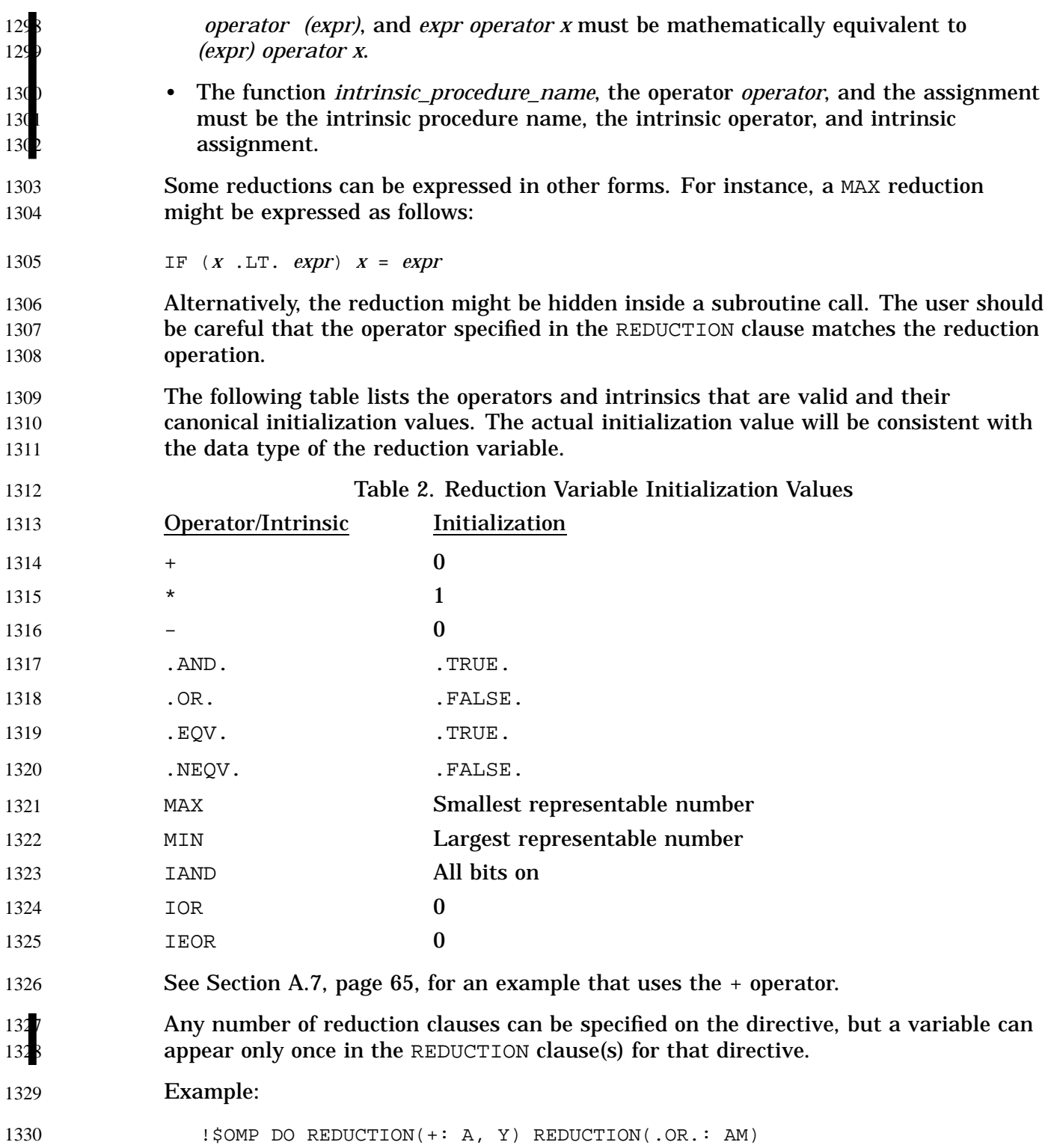

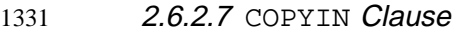

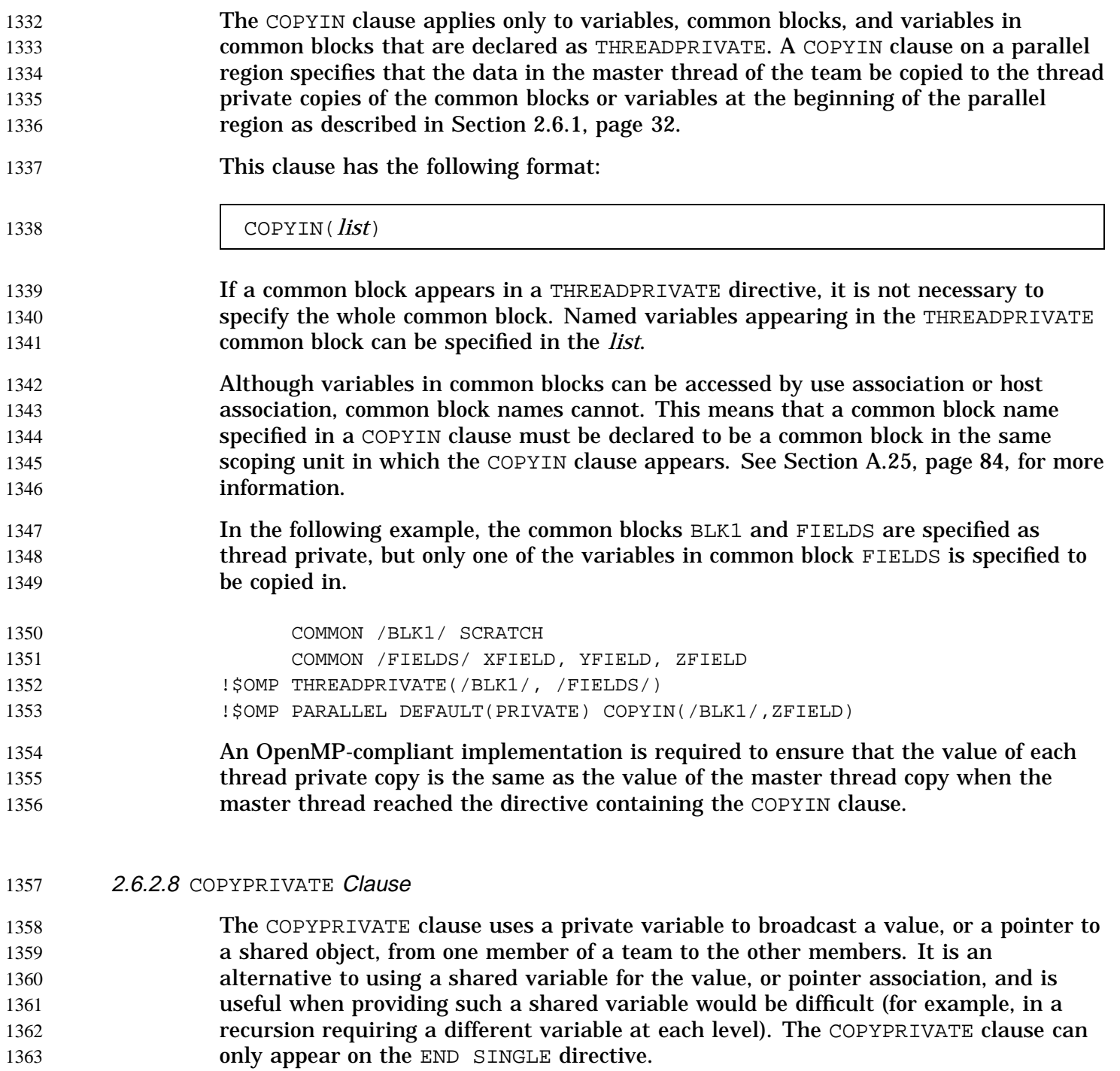

This clause has the following format: 1364

 $\mathbf{r}$ 

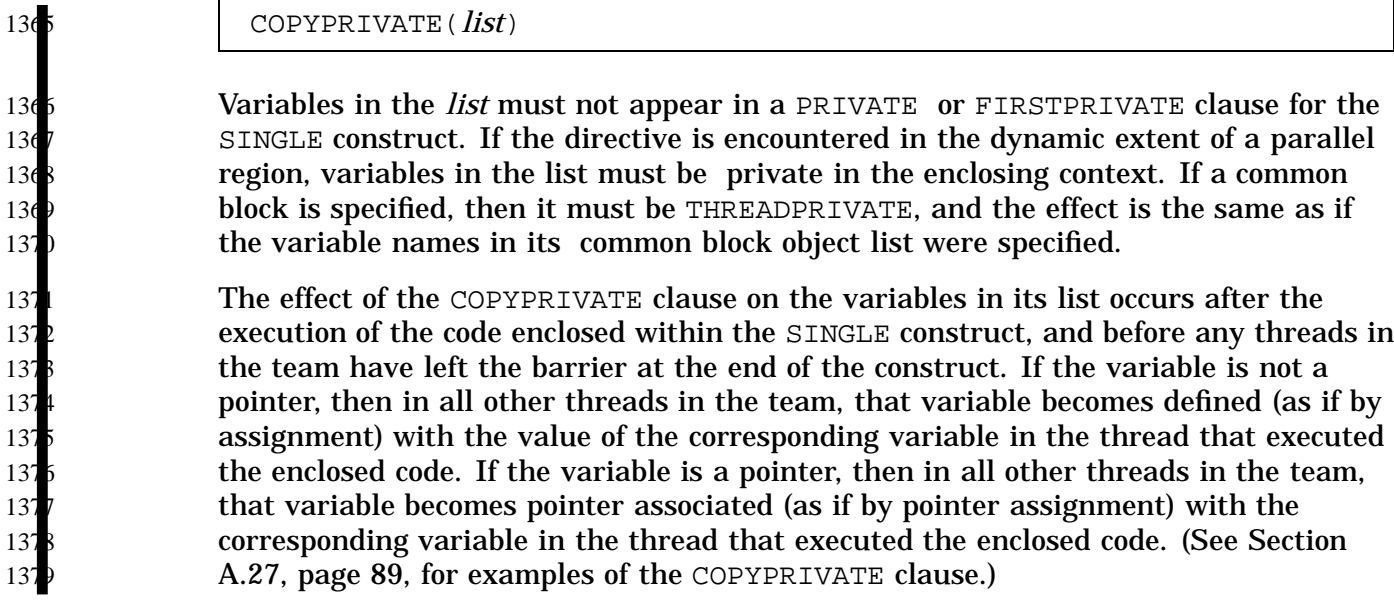

### **2.6.3 Data Environment Rules** 1380

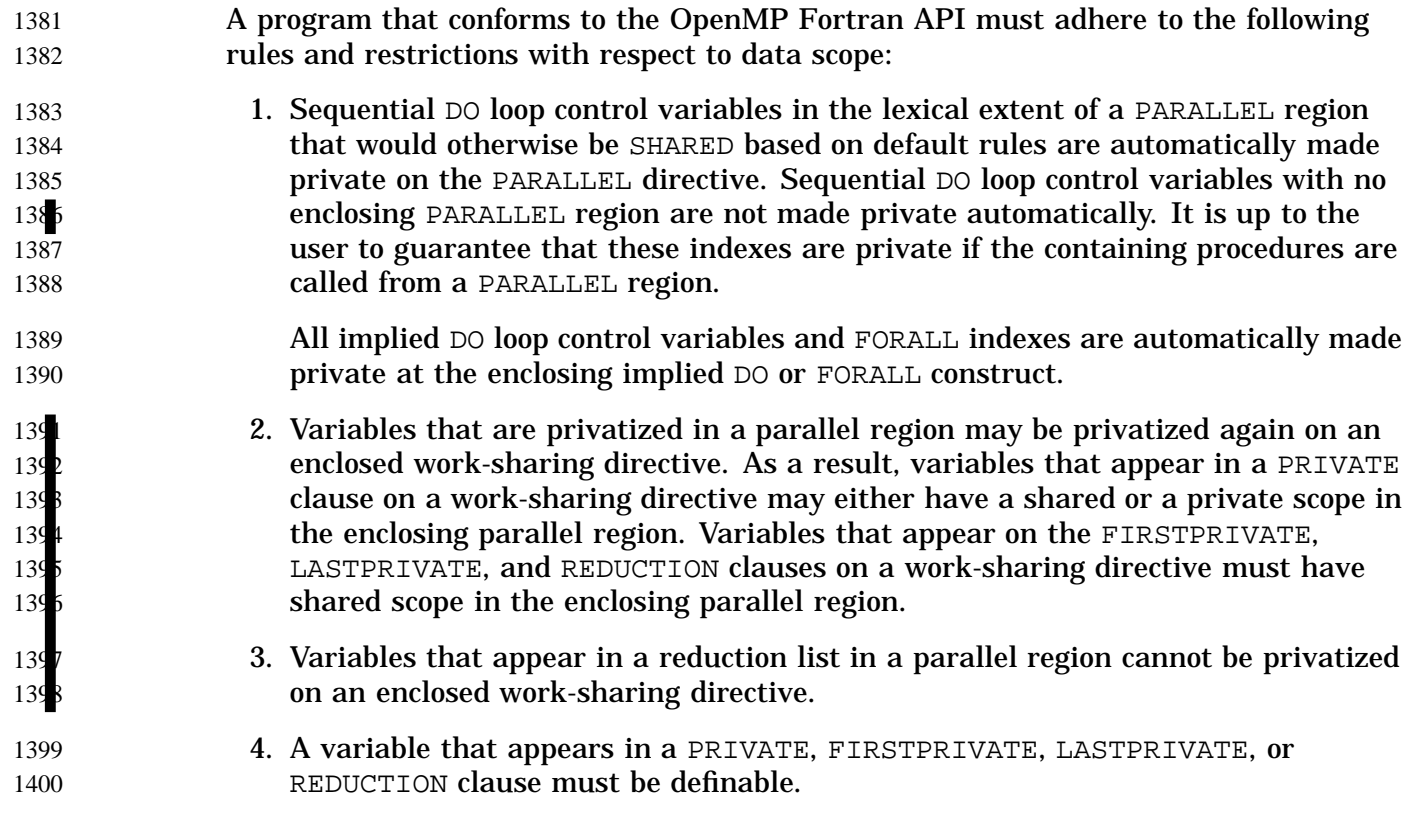

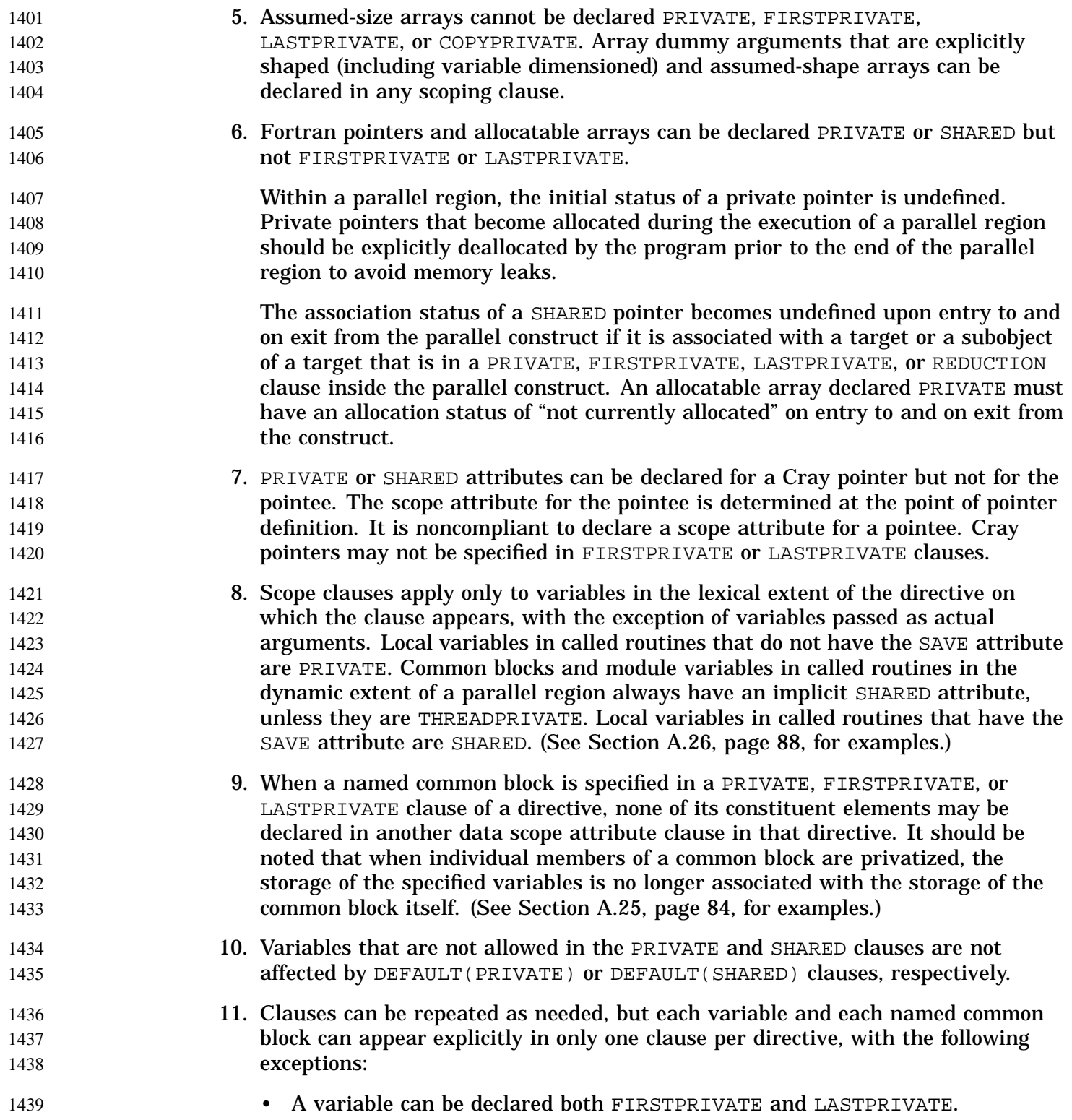

Г

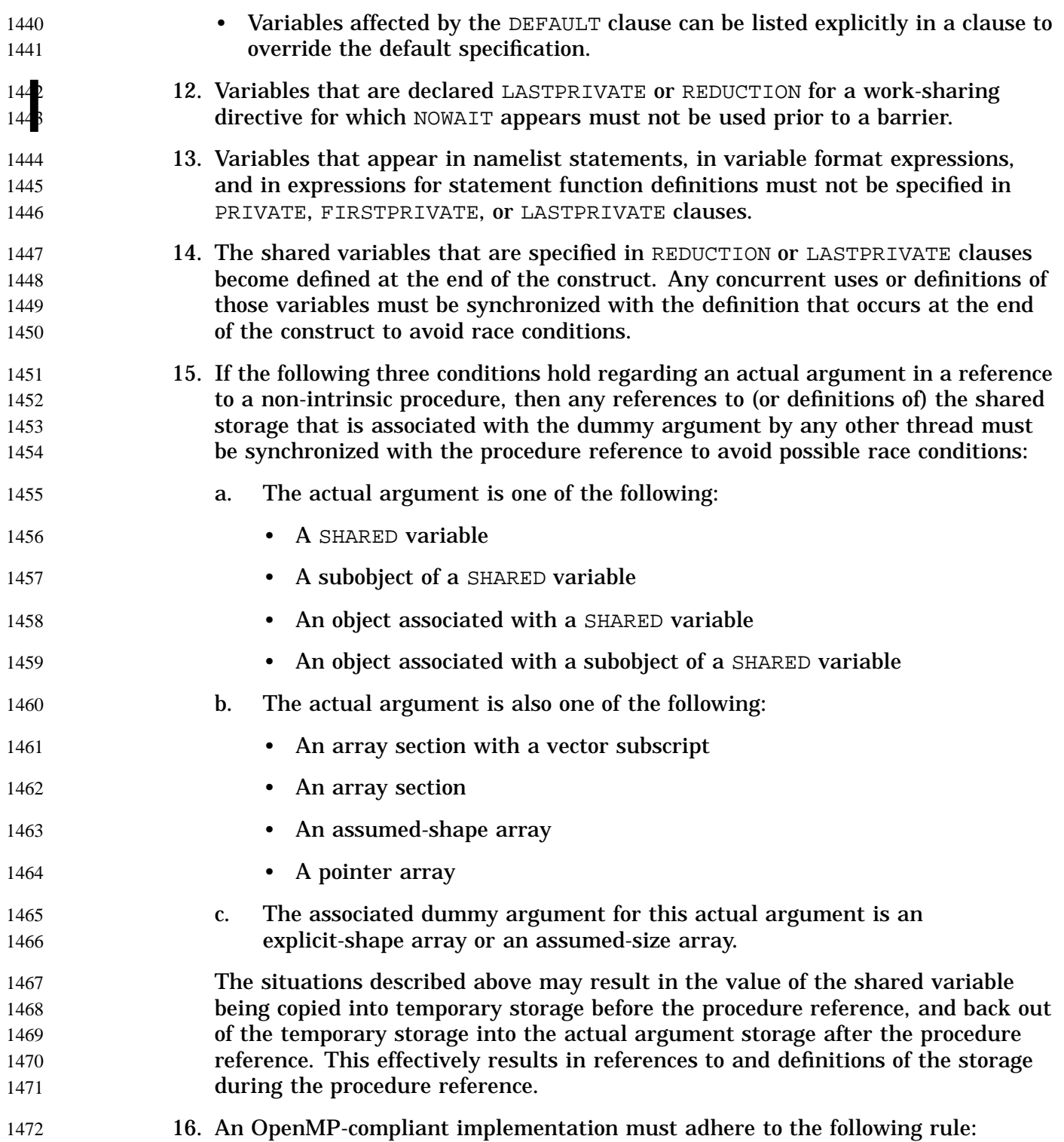

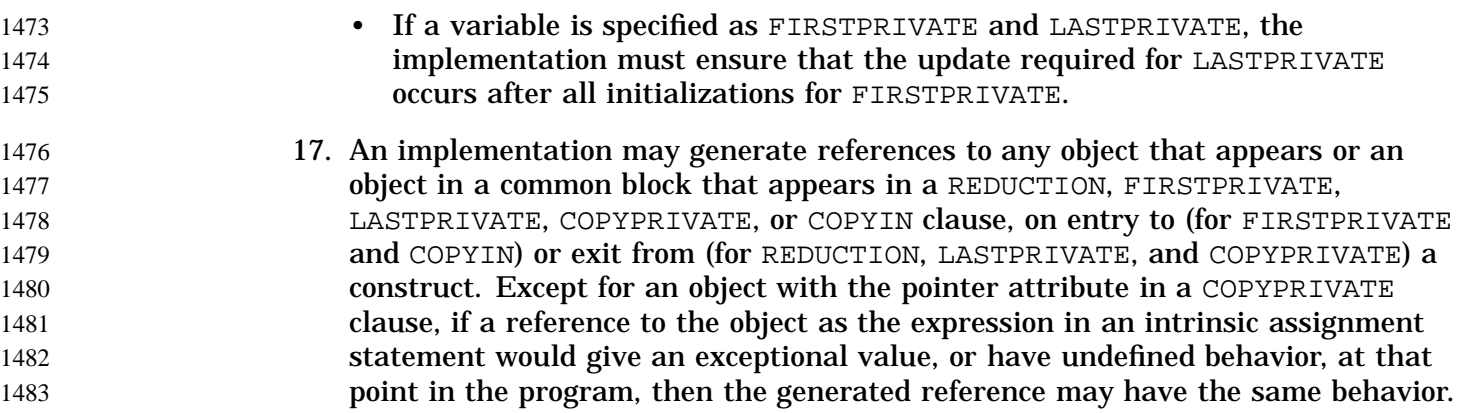

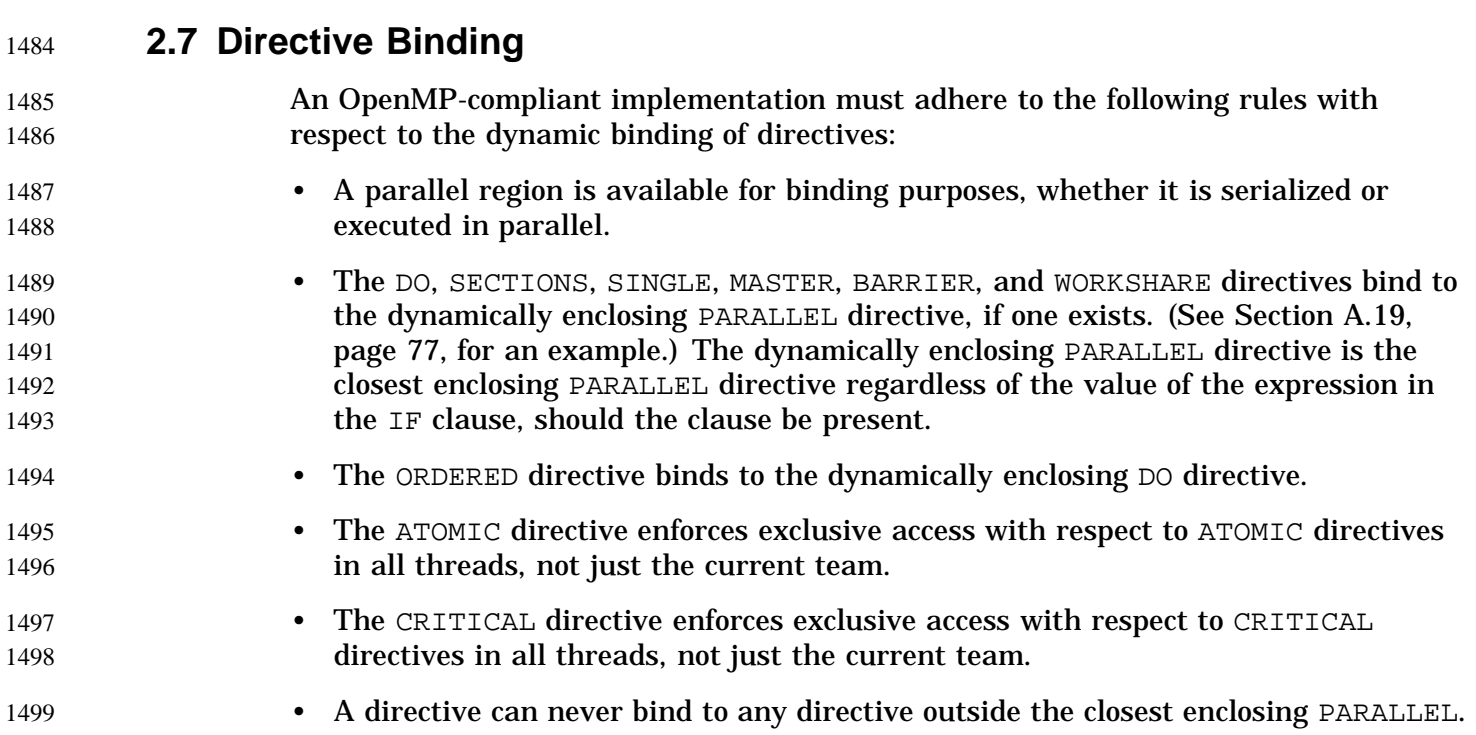

### **2.8 Directive Nesting** 1500

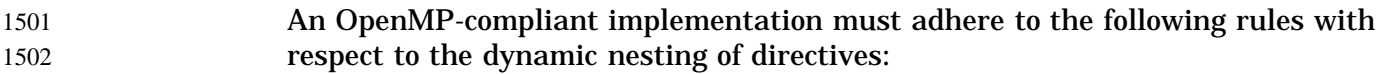

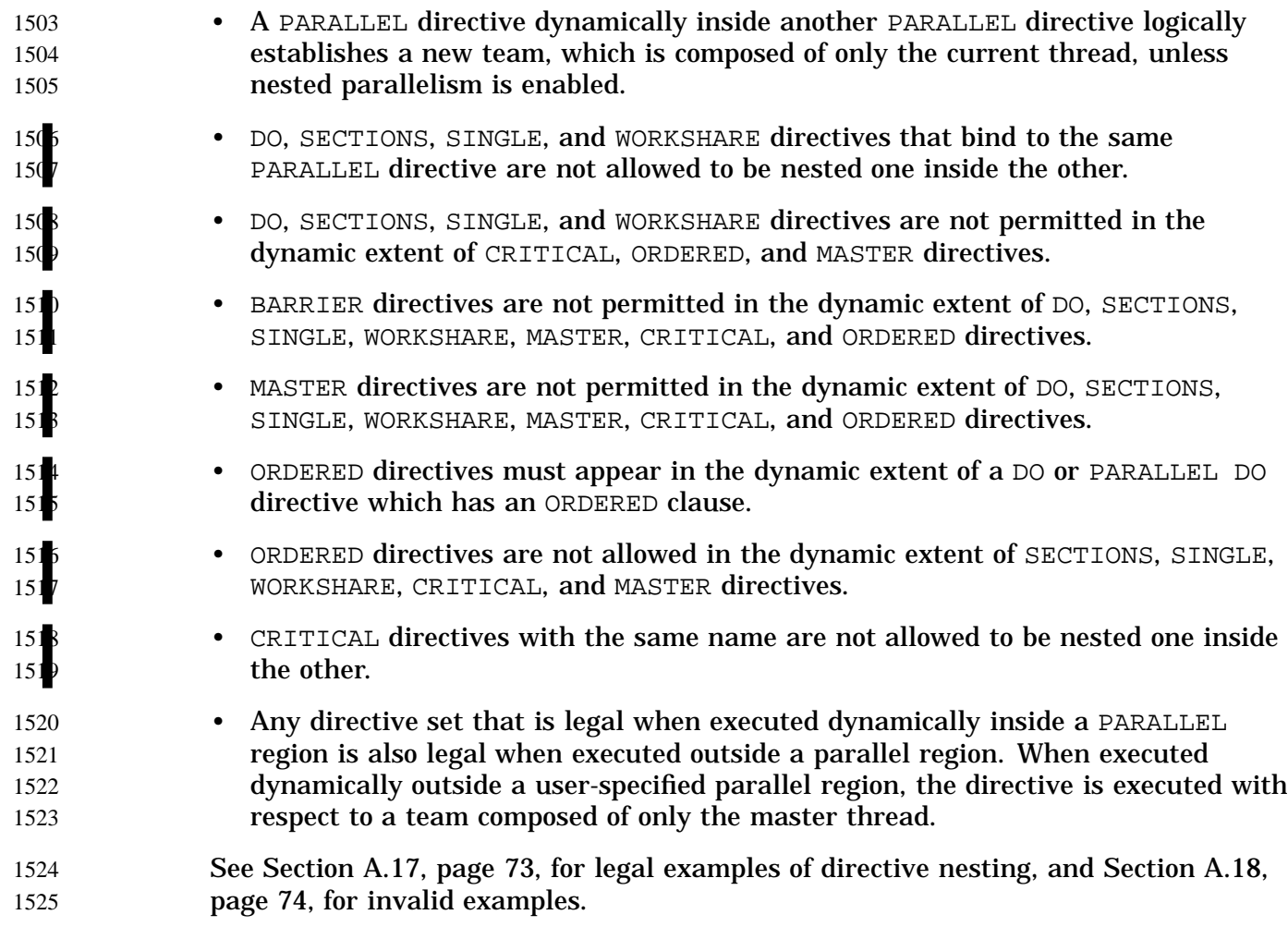

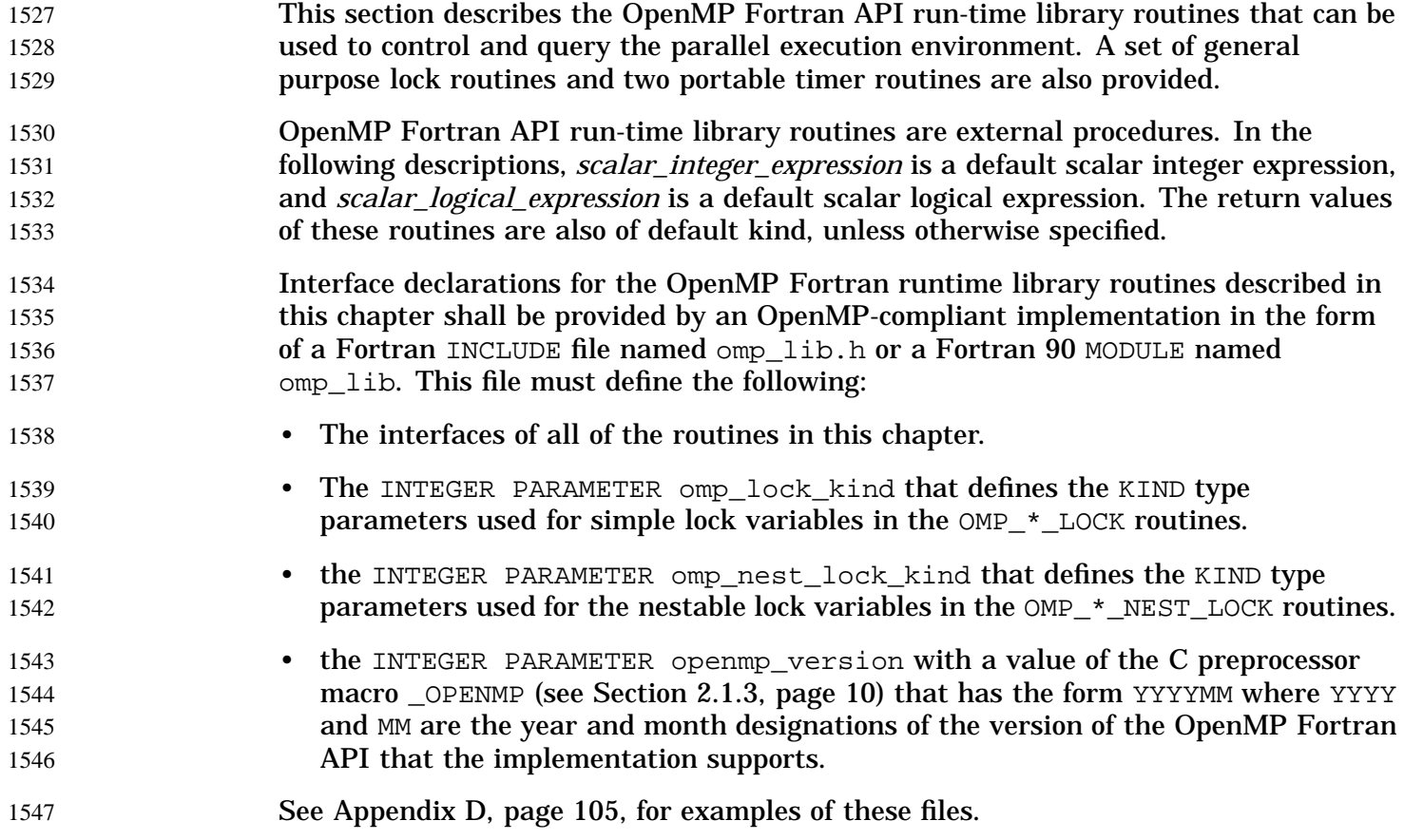

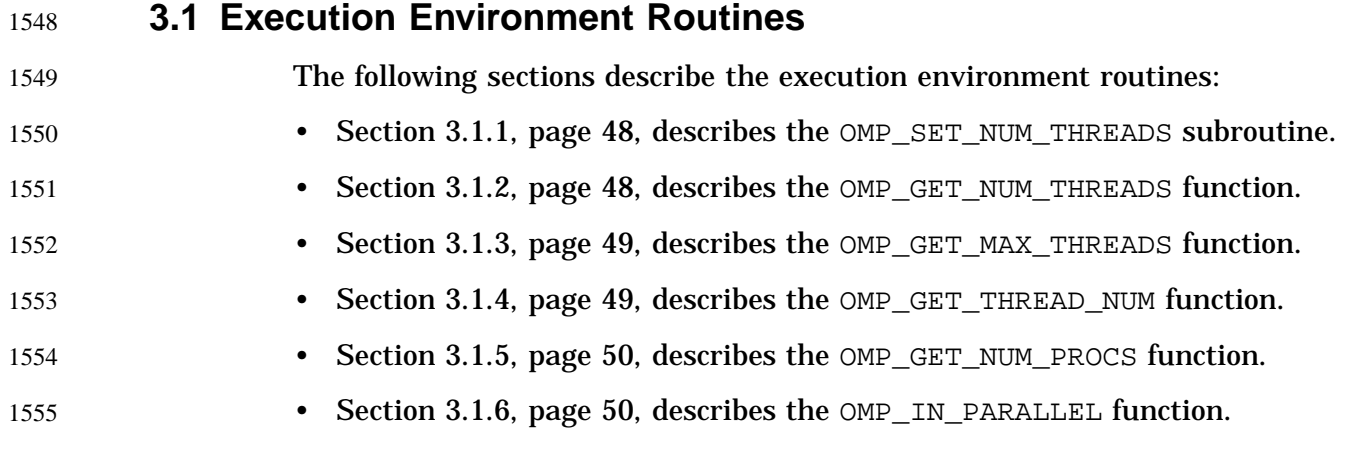

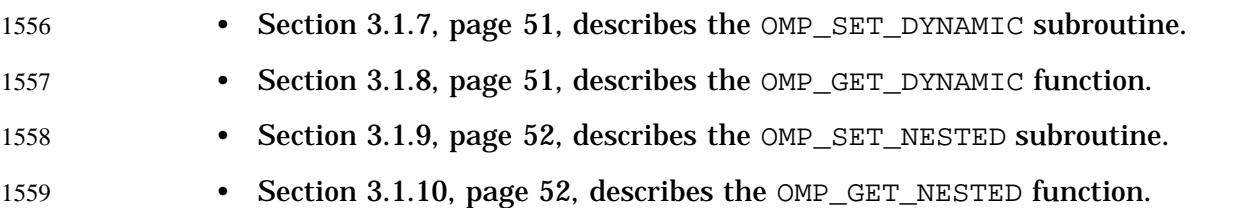

### **3.1.1 OMP\_SET\_NUM\_THREADS Subroutine** 1560

- The OMP\_SET\_NUM\_THREADS subroutine sets the number of threads to use for subsequent parallel regions. 1561 1562
- The format of this subroutine is as follows: 1563

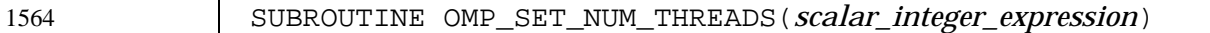

The value of the *scalar\_integer\_expression* must be positive. The effect of this function depends on whether dynamic adjustment of the number of threads is enabled. If dynamic adjustment is disabled, the value of the *scalar\_integer\_expression* is used as the number of threads for all subsequent parallel regions prior to the next call to this function; otherwise, the value is used as the maximum number of threads that will be used. This function has effect only when called from serial portions of the program. If it is called from a portion of the program where the OMP\_IN\_PARALLEL function returns .TRUE., the behavior of this function is unspecified. For additional information on this subject, see the OMP\_SET\_DYNAMIC subroutine described in Section 3.1.7, page 51, and the OMP\_GET\_DYNAMIC function described in Section 3.1.8, page 51, and the example in Section A.11, page 68. 156 1566 1567 156 156 1570 1571 157 1573 1574 157

- Resource constraints on an OpenMP parallel program may change the number of threads that a user is allowed to create at different phases of a program's execution. When dynamic adjustment of the number of threads is enabled, requests for more threads than an implementation can support are satisfied by a smaller number of threads. If dynamic adjustment of the number of threads is disabled, the behavior of this function is implementation-dependent. 1576 1577  $15'$ 1579 1580 158
- This call has precedence over the OMP\_NUM\_THREADS environment variable (see Section 4.2, page 60). 1582 1583

### **3.1.2 OMP\_GET\_NUM\_THREADS Function** 1584

The OMP\_GET\_NUM\_THREADS function returns the number of threads currently in the team executing the parallel region from which it is called. 1585 1586

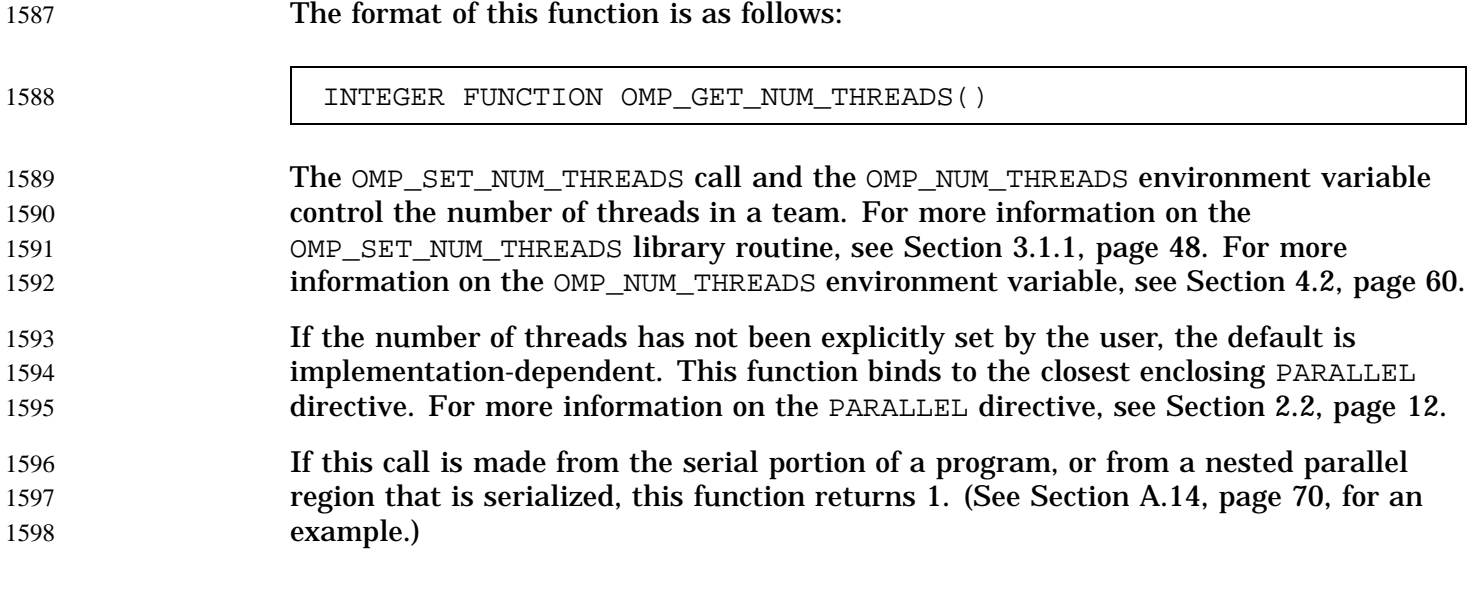

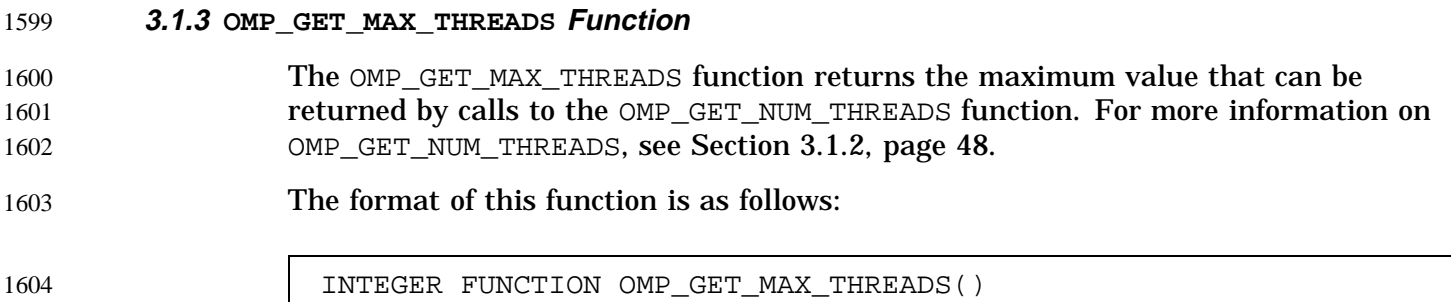

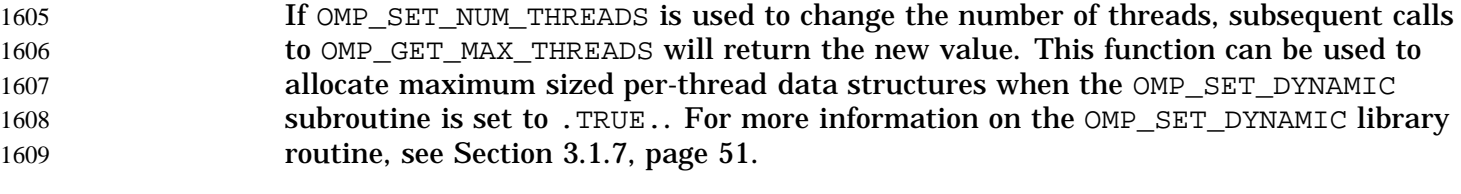

This function has global scope and returns the maximum value whether executing from a serial region or a parallel region. 1610 1611

#### **3.1.4 OMP\_GET\_THREAD\_NUM Function** 1612

The OMP\_GET\_THREAD\_NUM function returns the number of the current thread within the team. The thread number lies between 0 and OMP\_GET\_NUM\_THREADS()–1, 1613 1614

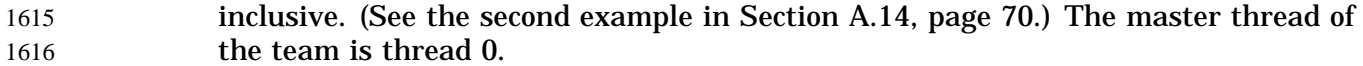

The format of this function is as follows: 1617

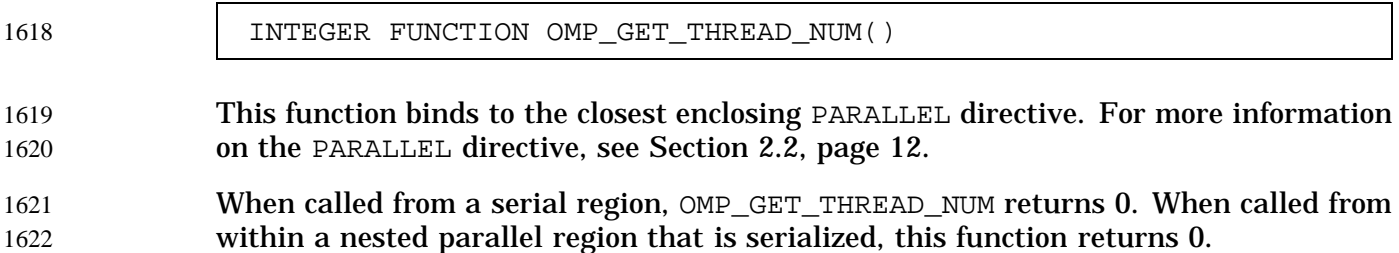

**3.1.5 OMP\_GET\_NUM\_PROCS Function** 1623

- The OMP\_GET\_NUM\_PROCS function returns the number of processors that are available to the program. 1624 1625
- The format of this function is as follows: 1626

1627

1622

INTEGER FUNCTION OMP\_GET\_NUM\_PROCS()

### **3.1.6 OMP\_IN\_PARALLEL Function** 1628

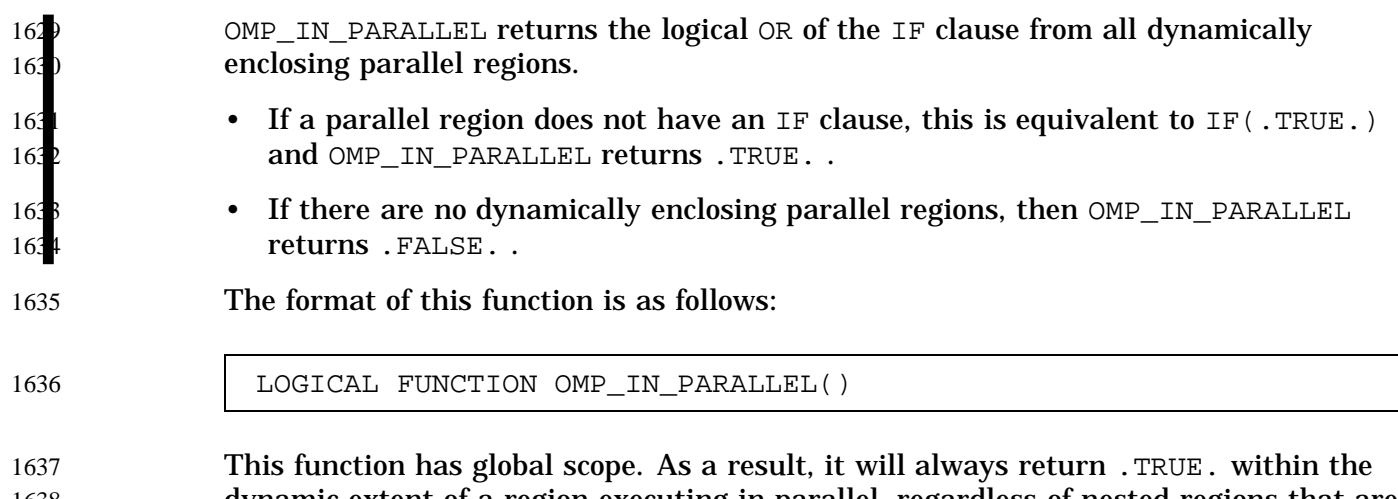

dynamic extent of a region executing in parallel, regardless of nested regions that are serialized. 1638 1639

### **3.1.7 OMP\_SET\_DYNAMIC Subroutine** The OMP\_SET\_DYNAMIC subroutine enables or disables dynamic adjustment of the number of threads available for execution of parallel regions. The format of this subroutine is as follows: SUBROUTINE OMP\_SET\_DYNAMIC(*scalar\_logical\_expression*) If *scalar\_logical\_expression* evaluates to .TRUE., the number of threads that are used for executing subsequent parallel regions can be adjusted automatically by the run-time environment to obtain the best use of system resources. As a consequence, the number of threads specified by the user is the maximum thread count. The number of threads always remains fixed over the duration of each parallel region and is reported by the OMP\_GET\_NUM\_THREADS library routine. This function has effect only when called from serial portions of the program. For more information on the OMP\_GET\_NUM\_THREADS library routine, see Section 3.1.2, page 48. If *scalar\_logical\_expression* evaluates to .FALSE., dynamic adjustment is disabled. (See Section A.11, page 68, for an example.) A call to OMP\_SET\_DYNAMIC has precedence over the OMP\_DYNAMIC environment variable. For more information on the OMP\_DYNAMIC environment variable, see Section 4.3, page 60. The default for dynamic thread adjustment is implementation-dependent. As a result, user codes that depend on a specific number of threads for correct execution should explicitly disable dynamic threads. Implementations are not required to provide the ability to dynamically adjust the number of threads, but they are required to provide the interface in order to support portability across platforms. **3.1.8 OMP\_GET\_DYNAMIC Function** The OMP\_GET\_DYNAMIC function returns .TRUE. if dynamic thread adjustment is enabled and returns .FALSE. otherwise. For more information on dynamic thread adjustment, see Section 3.1.7, page 51. The format of this function is as follows: LOGICAL FUNCTION OMP\_GET\_DYNAMIC() 1640 1641 1642 1643 1644 1645 1646 1647 1648 1649 1650 1651 1652 1653 1654 1655 1656 1657 1658 1659 1660 1661 1662 1663 1664 1665 1666 1667 1668

If the implementation does not implement dynamic adjustment of the number of threads, this function always returns .FALSE.. 1669 1670

### **3.1.9 OMP\_SET\_NESTED Subroutine** 1671

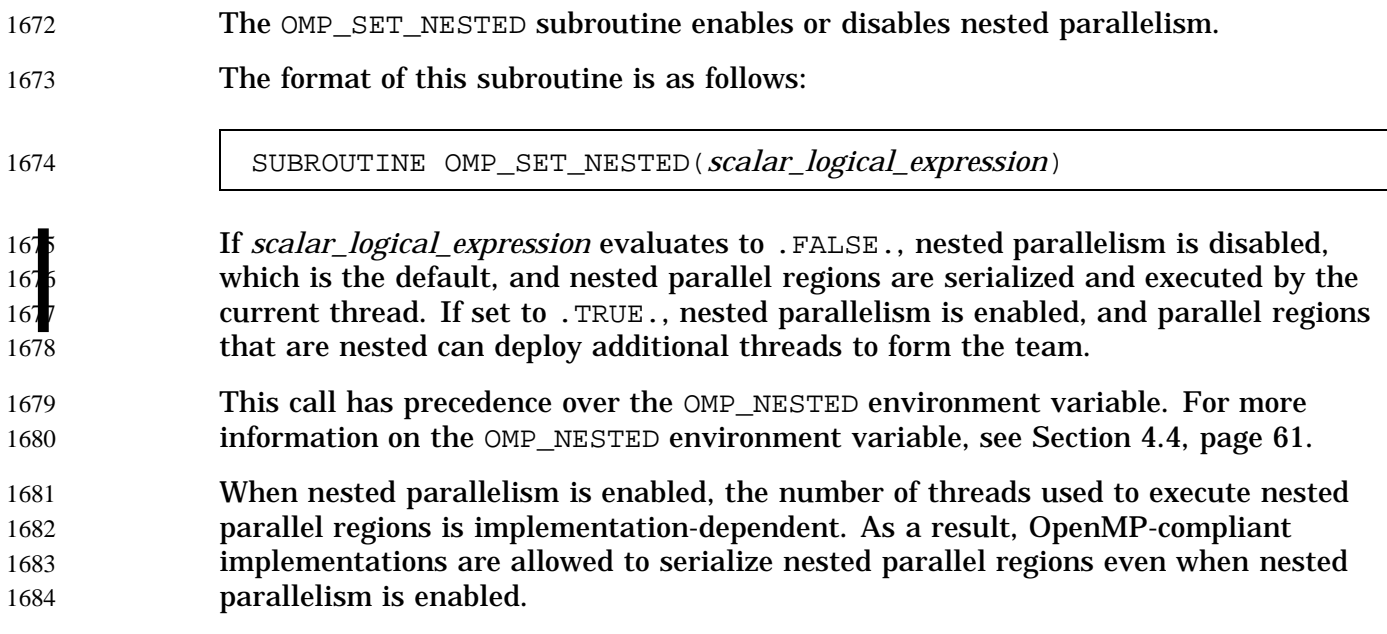

### **3.1.10 OMP\_GET\_NESTED Function** 1685

The OMP\_GET\_NESTED function returns .TRUE. if nested parallelism is enabled and .FALSE. if nested parallelism is disabled. For more information on nested parallelism, see Section 3.1.9, page 52. The format of this function is as follows: LOGICAL FUNCTION OMP\_GET\_NESTED() 1686 1687 1688 1689 1690

If an implementation does not implement nested parallelism, this function always returns .FALSE.. 1691 1692

### **3.2 Lock Routines** 1693

The OpenMP run-time library includes a set of general-purpose locking routines that take lock variables as arguments. A lock variable must be accessed only through the routines described in this section. For all of these routines, a lock variable should be of type integer and of a KIND large enough to hold an address. 169 169 169 169

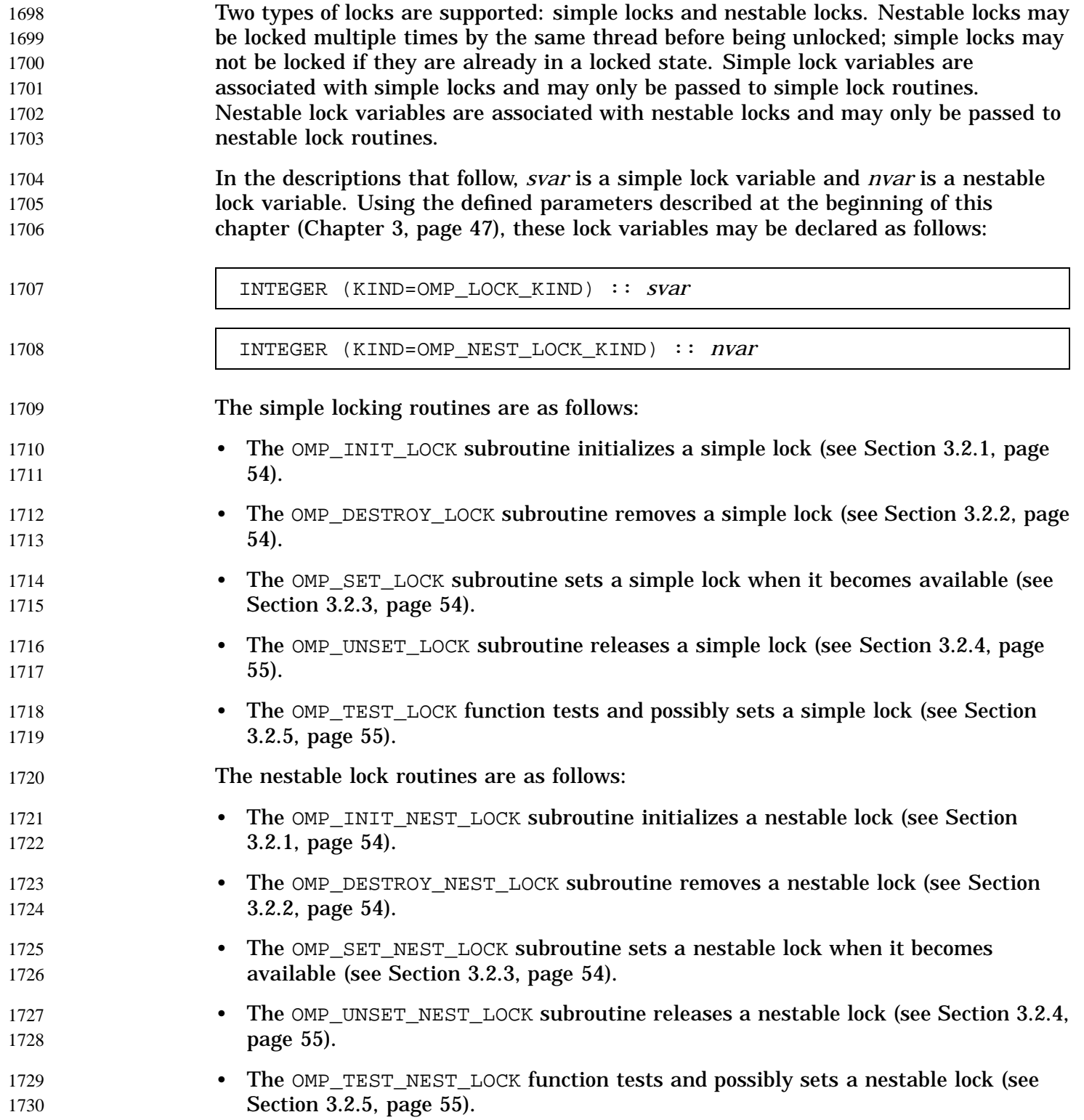

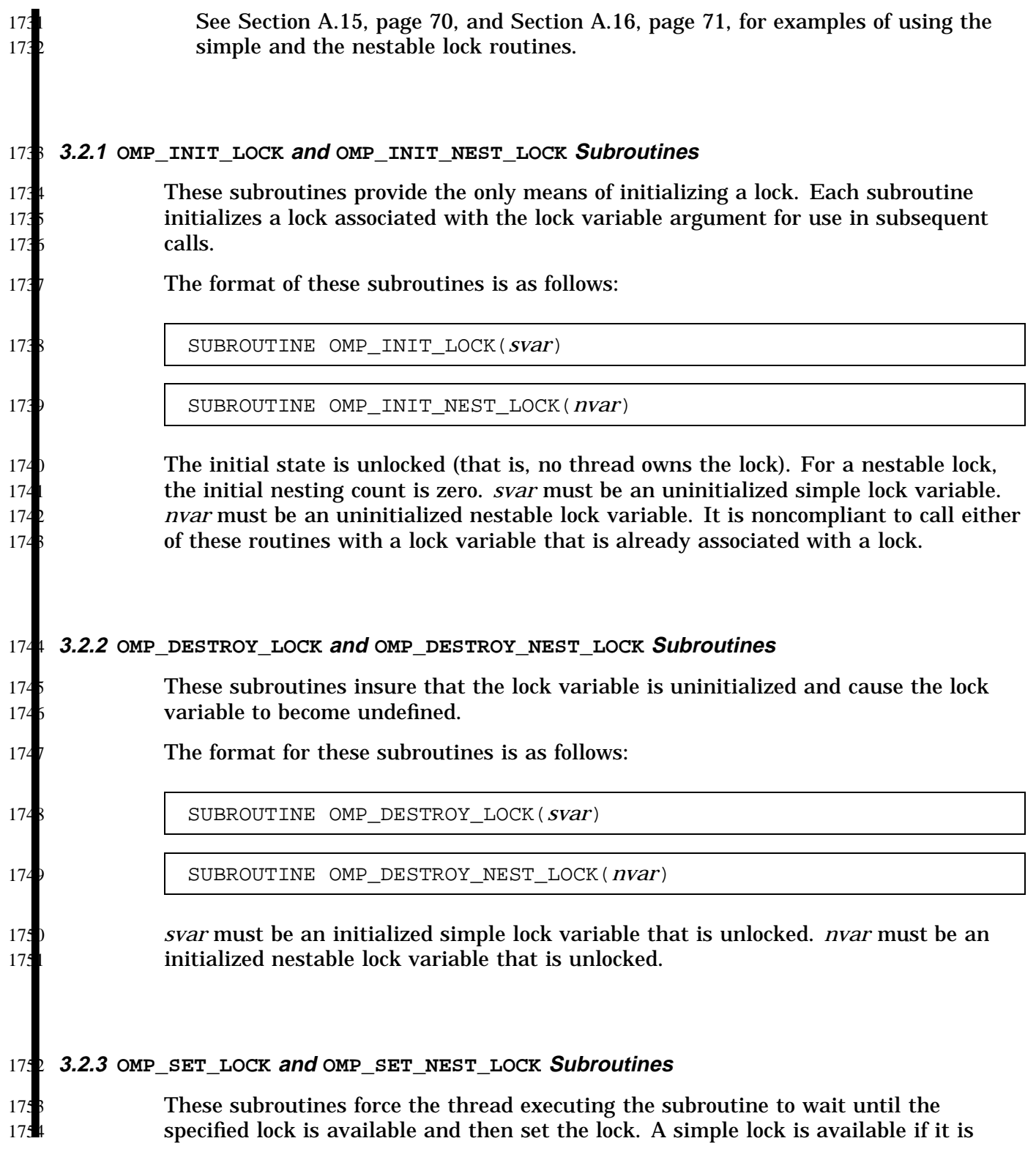

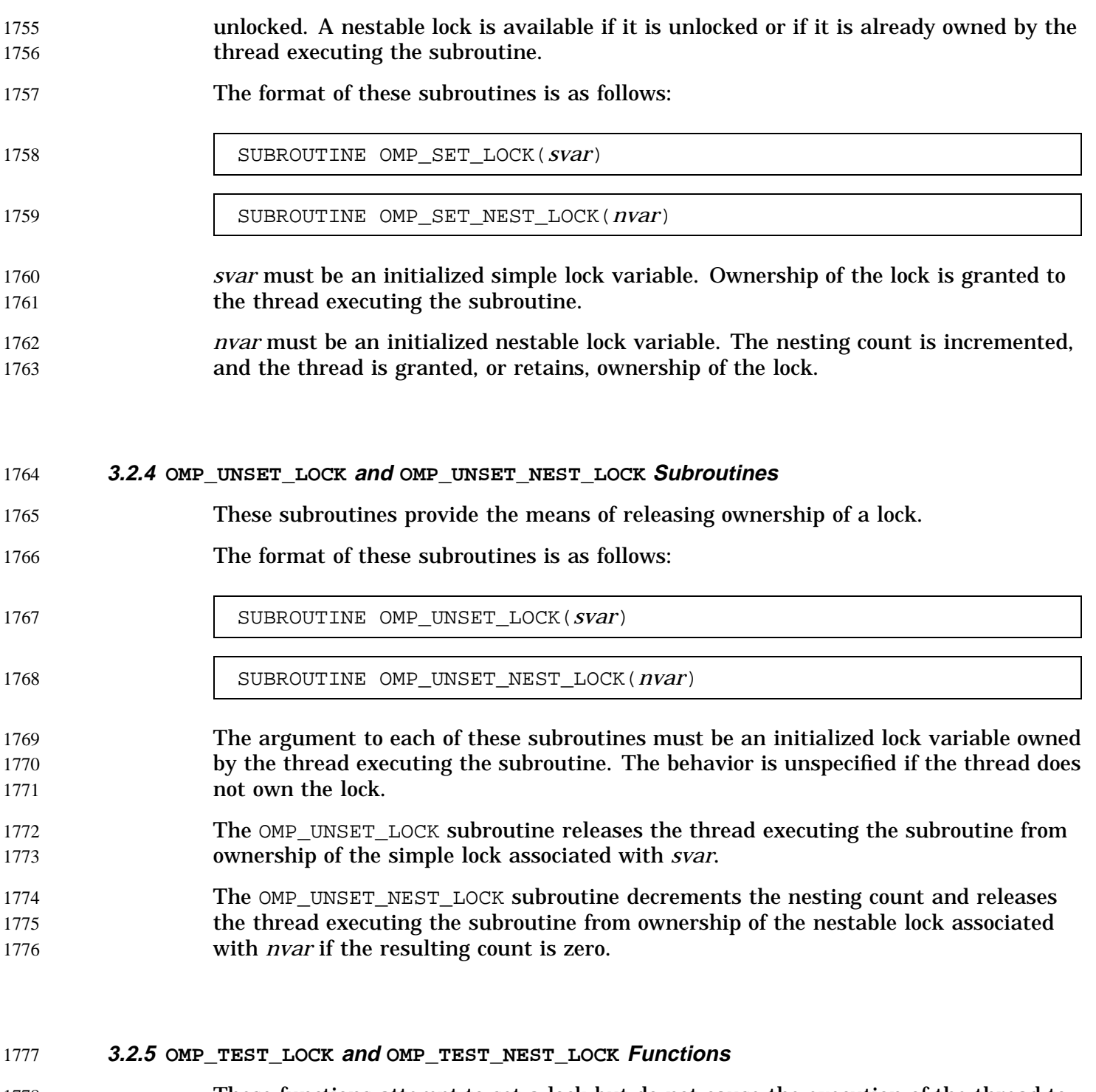

These functions attempt to set a lock but do not cause the execution of the thread to wait. 1778 1779

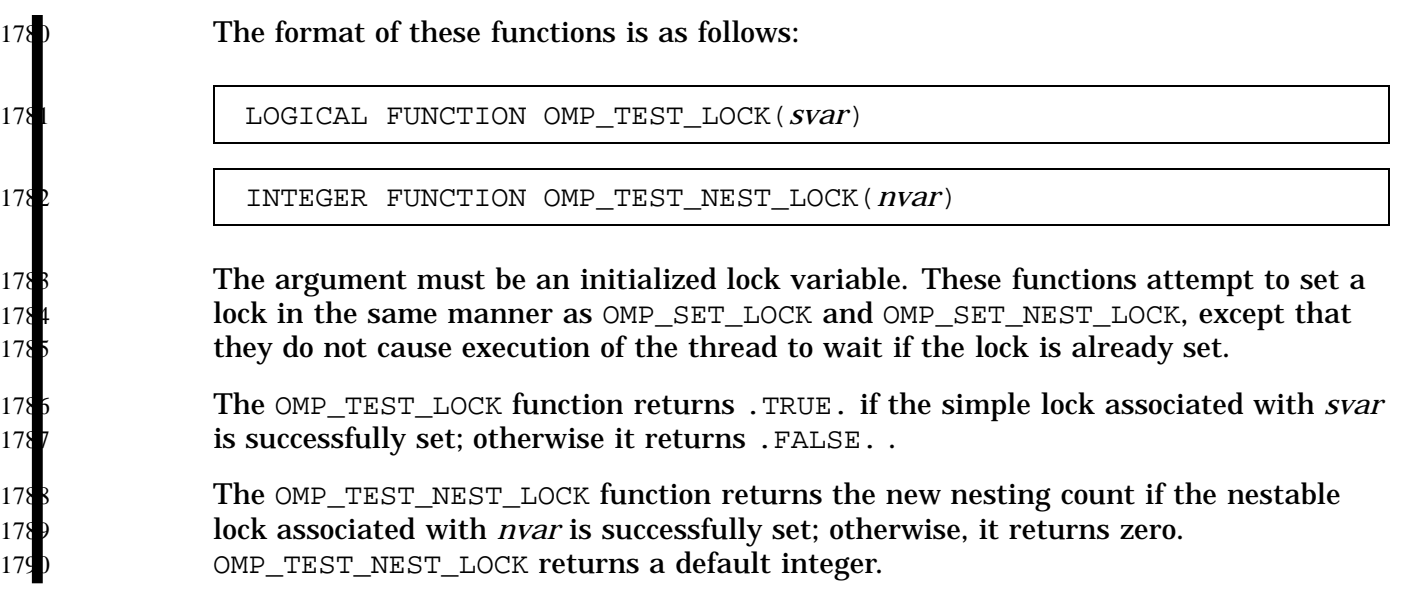

# **3.3 Timing Routines** 1791

The OpenMP run-time library includes two routines supporting a portable wall-clock timer. The routines are as follows:

- The OMP\_GET\_WTIME function, described in Section 3.3.1, page 56.
- The OMP\_GET\_WTICK function, described in Section 3.3.2, page 57.

### **3.3.1 OMP\_GET\_WTIME Function** 1796

The OMP GET WTIME function returns a double precision value equal to the elapsed wallclock time in seconds since some "time in the past". The actual "time in the past" is arbitrary, but it is guaranteed not to change during the execution of the application program.

# 180

180

18 180

179 179

17

179

The format of this function is as follows:

DOUBLE PRECISION FUNCTION OMP\_GET\_WTIME()

It is anticipated that the function will be used to measure elapsed times as shown in the following example:

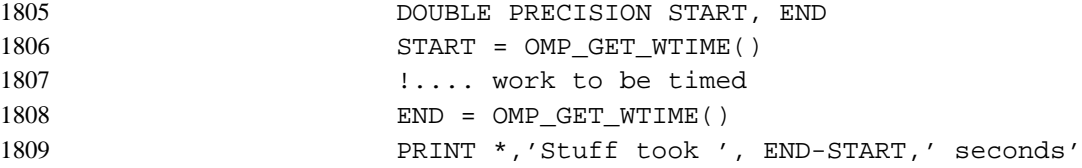

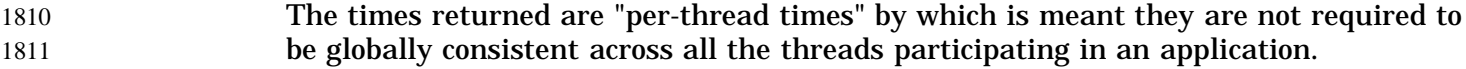

#### **3.3.2 OMP\_GET\_WTICK Function** 1812

#### The OMP\_GET\_WTICK function returns a double precision value equal to the number of seconds between successive clock ticks. 1813 1814

The format of this function is as follows: 1815

1816

DOUBLE PRECISION FUNCTION OMP\_GET\_WTICK()

#### This chapter describes the OpenMP Fortran API environment variables (or equivalent platform-specific mechanisms) that control the execution of parallel code. 1818 1819

- 1820
- 1821

The names of environment variables must be uppercase. Character values assigned to them are case insensitive and may have leading or trailing white space.

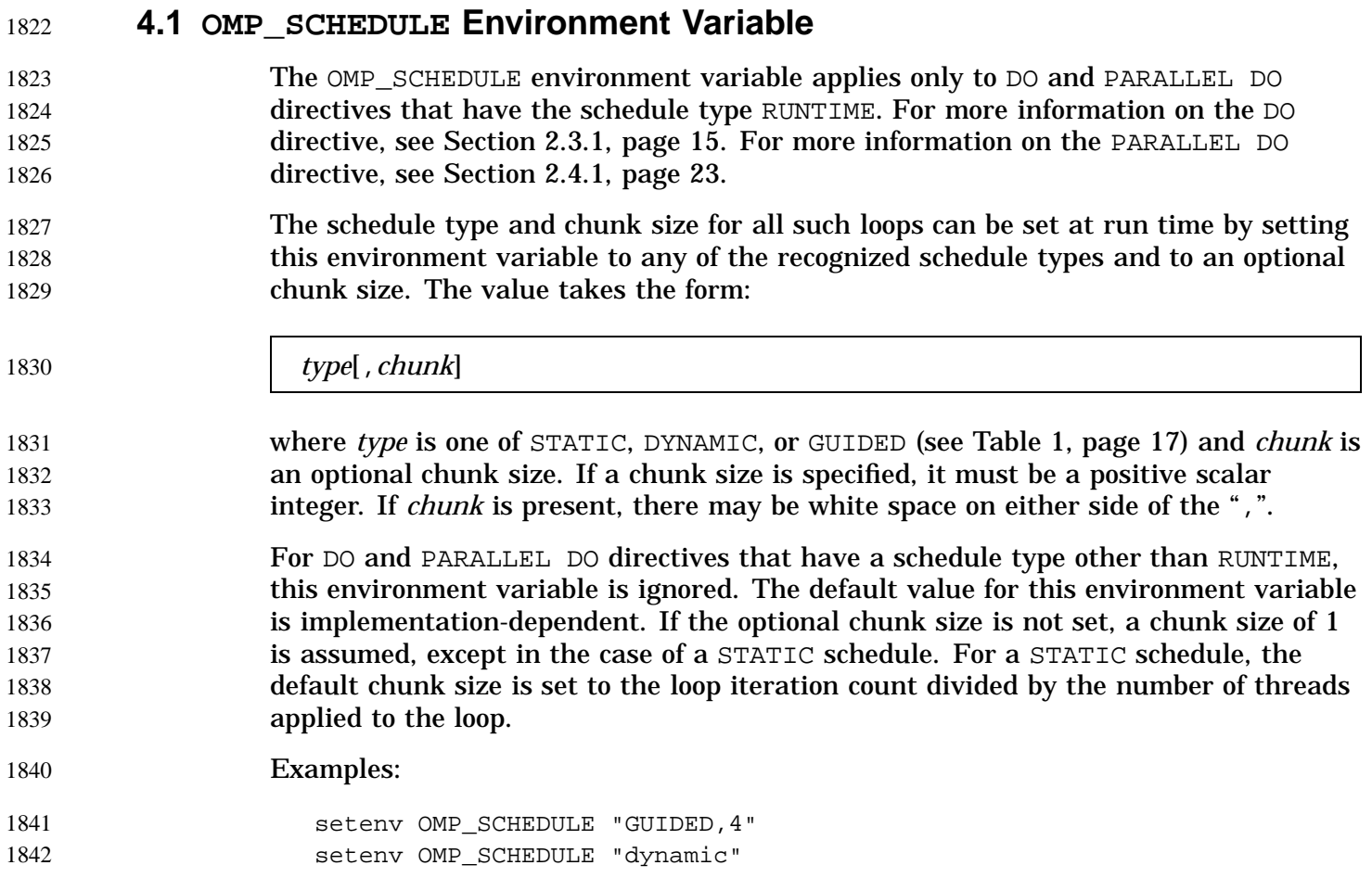

# **4.2 OMP\_NUM\_THREADS Environment Variable** 1843

- The OMP\_NUM\_THREADS environment variable sets the number of threads to use during execution, unless that number is explicitly changed by calling the OMP\_SET\_NUM\_THREADS library routine. For more information on the OMP\_SET\_NUM\_THREADS library routine, see Section 3.1.1, page 48. 1844 1845 1846 1847
- When dynamic adjustment of the number of threads is enabled, the value of this environment variable is the maximum number of threads to use. The value specified must be a positive scalar integer. The default value is implementation dependent. The behavior of the program is implementation-dependent if the requested value of OMP\_NUM\_THREADS is more than the number of threads an implementation can support. 1848 1849 1850 18 18 185
- Example: 1854
- setenv OMP\_NUM\_THREADS 16 1855

#### **4.3 OMP\_DYNAMIC Environment Variable** 1856

- The OMP\_DYNAMIC environment variable enables or disables dynamic adjustment of the number of threads available for execution of parallel regions. For more information on parallel regions, see Section 2.2, page 12. 1857 1858 1859
- If set to TRUE, the number of threads that are used for executing parallel regions can be adjusted by the run-time environment to best utilize system resources. 1860 1861
- If set to FALSE, dynamic adjustment is disabled. The default value is implementation-dependent. For more information on the OMP\_SET\_DYNAMIC library routine, see Section 3.1.7, page 51. 1862 1863 1864
- Example: 1865
- setenv OMP\_DYNAMIC TRUE 1866

### **4.4 OMP\_NESTED Environment Variable** 1867

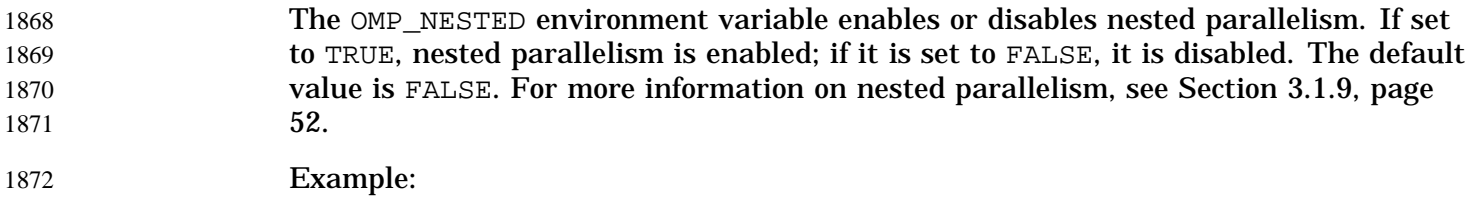

setenv OMP\_NESTED TRUE 1873

1875

The following are examples of the constructs defined in this document.

#### **A.1 Executing a Simple Loop in Parallel** 1876

The following example shows how to parallelize a simple loop using the PARALELL DO directive (specified in Section 2.4.1, page 23). The loop iteration variable is private by default, so it is not necessary to declare it explicitly. 1877 1878 1879

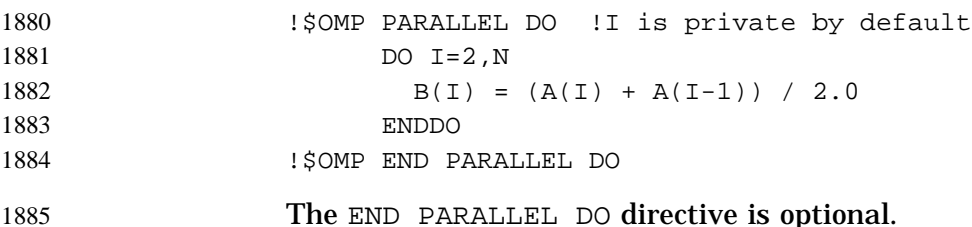

#### **A.2 Specifying Conditional Compilation** 1886

The following example illustrates the use of the conditional compilation sentinel (specified in Section 2.1.3, page 10). Assuming Fortran fixed source form, the following statement is illegal when using OpenMP constructs: 1887 1888 1889

C234567890 1890

 $\frac{1}{2}$  X(I) = X(I) + XLOCAL 1891

With OpenMP compilation, the conditional compilation sentinel  $\frac{1}{5}$  is treated as two spaces. As a result, the statement infringes on the statement label field. To be legal, the statement should begin after column 6, like any other fixed source form statement: 1892 1893 1894

C234567890  $\dot{x}$   $X(I) = X(I) + XLOCAL$ 1895 1896

In other words, conditionally compiled statements need to meet all applicable language rules when the sentinel is replaced with two spaces. 1897 1898

## **A.3 Using Parallel Regions** 1899

The PARALLEL directive (specified in Section 2.2, page 12) can be used in coarse-grain parallel programs. In the following example, each thread in the parallel region decides what part of the global array X to work on based on the thread number: 1900 1901 1902

```
!$OMP PARALLEL DEFAULT(PRIVATE) SHARED(X,NPOINTS)
                    IAM = OMP GET THREAD NUM()
                    NP = OMP_GET_NUM_THREADS()
                    IPOINTS = NPOINTS/NP
                    CALL SUBDOMAIN(X,IAM,IPOINTS)
              !$OMP END PARALLEL
1903
1904
1905
1906
1907
1908
```
#### **A.4 Using the NOWAIT Clause** 1909

If there are multiple independent loops within a parallel region, you can use the NOWAIT clause (specified in Section 2.3.1, page 15) to avoid the implied BARRIER at the end of the DO directive, as follows: 1910 1911 1912

```
!$OMP PARALLEL
              !$OMP DO
                     DO I=2.NB(I) = (A(I) + A(I-1)) / 2.0ENDDO
              !$OMP END DO NOWAIT
              !$OMP DO
                     DO I=1,MY(I) = SQRT(Z(I))ENDDO
              !$OMP END DO NOWAIT
              !$OMP END PARALLEL
1913
1914
1915
1916
1917
1918
1919
1920
1921
1922
1923
1924
```
# **A.5 Using the CRITICAL Directive** 1925

The following example (for Section 2.5.2, page 26) includes several CRITICAL directives. The example illustrates a queuing model in which a task is dequeued and worked on. To guard against multiple threads dequeuing the same task, the dequeuing operation must be in a critical section. Because there are two independent 1926 1927 1928 1929
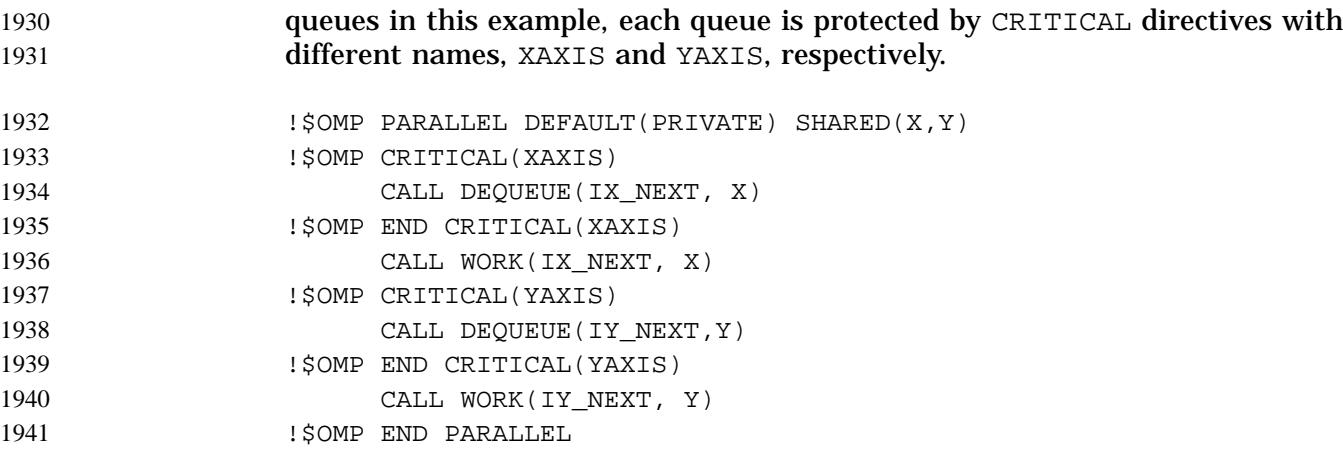

### **A.6 Using the LASTPRIVATE Clause** 1942

Correct execution sometimes depends on the value that the last iteration of a loop assigns to a variable. Such programs must list all such variables in a LASTPRIVATE clause (specified in Section 2.6.2.5, page 38) so that the values of the variables are the same as when the loop is executed sequentially. 1943 1944 1945 1946

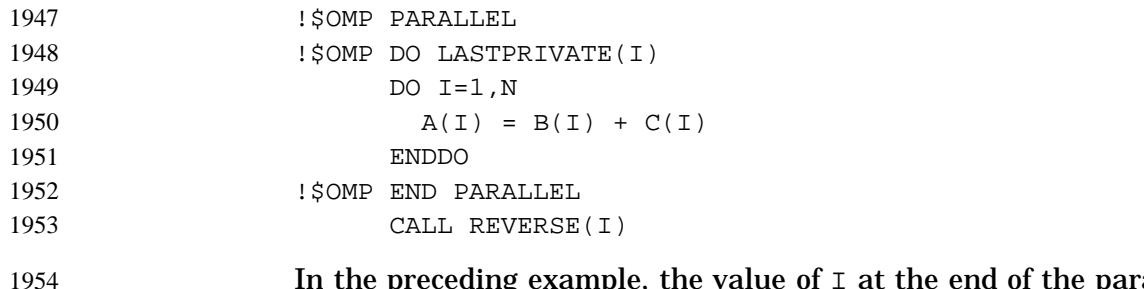

parallel region will equal N+1, as in the sequential case. 1954 1955

### **A.7 Using the REDUCTION Clause** 1956

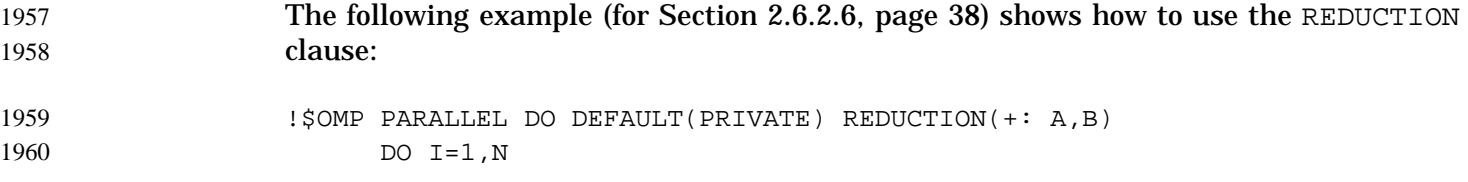

```
CALL WORK(ALOCAL,BLOCAL)
                        A = A + ALOCALB = B + BLOCALENDDO
               !$OMP END PARALLEL DO
               The following program is noncompliant because the reduction is on the
               intrinsic_procedure_name MAX but that name has been redefined to be the variable
               named MAX.
                       MAX = HUGE(0)M = 0!$OMP PARALLEL DO REDUCTION(MAX: M) ! MAX is no longer the
                                                         ! intrinsic so this
                                                          ! is invalid
                       DO I = 1, 100CALL SUB(M,I)
                       END DO
                       END
                       SUBROUTINE SUB(M,I)
                         M = MAX(M, I)END SUBROUTINE SUB
               The following compliant program performs the reduction using the
               intrinsic_procedure_name MAX even though the intrinsic MAX has been renamed to
               REN.
                       MODULE M
                         INTRINSIC MAX
                       END MODULE M
                       PROGRAM P
                         USE M, REN => MAX
                         M = 0!$OMP PARALLEL DO REDUCTION(REN: M) ! still does MAX
                         DO I = 1, 100
                            M = MAX(M, I)END DO
                       END PROGRAM P
               The following compliant program performs the reduction using
1961
1962
1963
1964
1965
1966
1967
196
19<sub>6</sub>
1970
19
197
1973
1974
1975
1976
1977
197
19
1980
1981
1982
1983
1984
1985
1986
1987
1988
198
199
1991
1992
1993
1994
1995
1996
```
*intrinsic\_procedure\_name* MAX even though the intrinsic MAX has been renamed to MIN.

1997

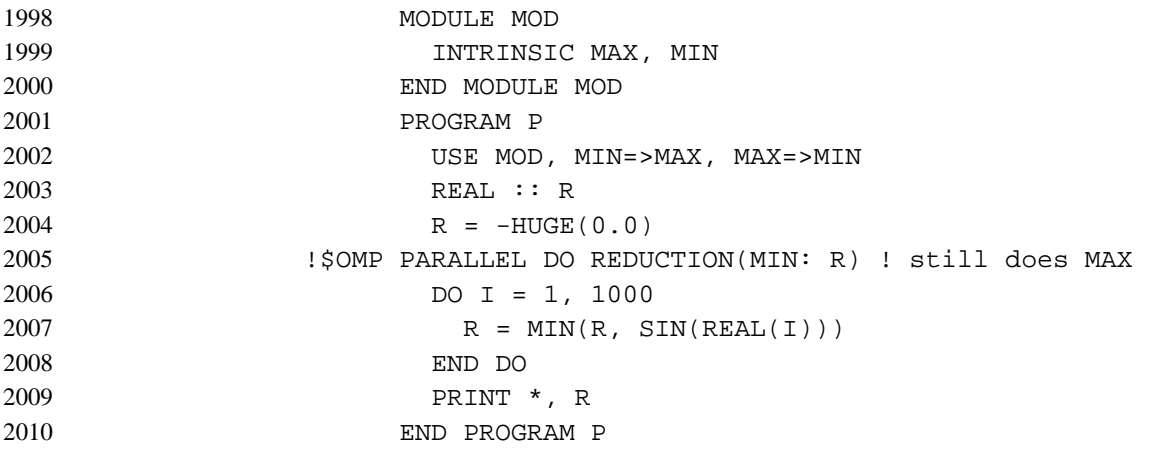

### **A.8 Specifying Parallel Sections** 2011

In the following example (for Section 2.3.2, page 18), subroutines XAXIS, YAXIS, and ZAXIS can be executed concurrently. The first SECTION directive is optional. Note that all SECTION directives need to appear in the lexical extent of the PARALLEL SECTIONS/END PARALLEL SECTIONS construct. 2012 2013 2014 2015

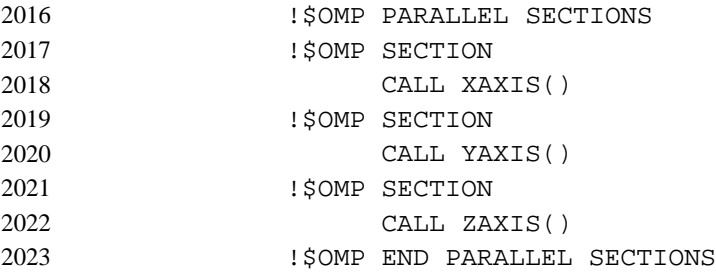

### **A.9 Using SINGLE Directives** 2024

The first thread that encounters the SINGLE directive (specified in Section 2.3.3, page 20) executes subroutines OUTPUT and INPUT. The user must not make any assumptions as to which thread will execute the SINGLE section. All other threads will skip the SINGLE section and stop at the barrier at the END SINGLE construct. If other threads can proceed without waiting for the thread executing the SINGLE section, a NOWAIT clause can be specified on the END SINGLE directive. 2025 2026 2027 2028 2029 2030

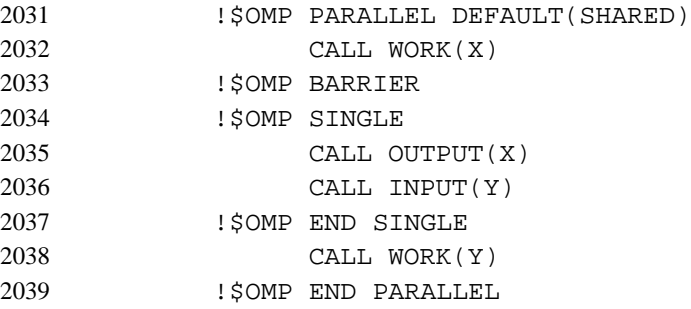

# **A.10 Specifying Sequential Ordering** 2040

ORDERED sections (specified in Section 2.5.6, page 30) are useful for sequentially ordering the output from work that is done in parallel. Assuming that a reentrant I/O library exists, the following program prints out the indexes in sequential order: 2041 2042 2043

```
!$OMP DO ORDERED SCHEDULE(DYNAMIC)
                     DO I=LB,UB,ST
                        CALL WORK(I)
                     END DO
                      ...
                     SUBROUTINE WORK(K)
               !$OMP ORDERED
                     WRITE(*, *) K
               !$OMP END ORDERED
                     END
2044
2045
2046
2047
2048
2049
2050
2051
2052
2053
```
### **A.11 Specifying a Fixed Number of Threads** 2054

Some programs rely on a fixed, prespecified number of threads to execute correctly. Because the default setting for the dynamic adjustment of the number of threads is implementation-dependent, such programs can choose to turn off the dynamic threads capability and set the number of threads explicitly to ensure portability. The following example (for Section 3.1.1, page 48) shows how to do this: 2055 2056 2057 2058 2059

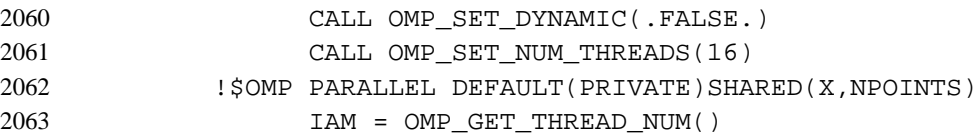

IPOINTS = NPOINTS/16 CALL DO\_BY\_16(X,IAM,IPOINTS) !\$OMP END PARALLEL In this example, the program executes correctly only if it is executed by 16 threads. If the implementation is not capable of supporting 16 threads, the behavior of this example is implementation-dependent. Note that the number of threads executing a parallel region remains constant during a parallel region, regardless of the dynamic threads setting. The dynamic threads mechanism determines the number of threads to use at the start of the parallel region and keeps it constant for the duration of the region. 2064 2065 2066 2067 2068 2069 2070 2071 2072 2073

- **A.12 Using the ATOMIC Directive** The following example (for Section 2.5.4, page 27) avoids race conditions by protecting all simultaneous updates of the location, by multiple threads, with the ATOMIC directive: !\$OMP PARALLEL DO DEFAULT(PRIVATE) SHARED(X,Y,INDEX,N) DO  $I=1,N$ CALL WORK(XLOCAL, YLOCAL) !\$OMP ATOMIC  $X(INDEX(I)) = X(INDEX(I)) + XLOCAL$  $Y(I) = Y(I) + YLOCAL$ ENDDO Note that the ATOMIC directive applies only to the Fortran statement immediately following it. As a result,  $Y$  is not updated atomically in this example. 2074 2075 2076 2077 2078 2079 2080 2081 2082 2083 2084 2085 2086
- **A.13 Using the FLUSH Directive** The following example (for Section 2.5.5, page 29) uses the FLUSH directive for point-to-point synchronization between pairs of threads: !\$OMP PARALLEL DEFAULT(PRIVATE) SHARED(ISYNC) IAM = OMP\_GET\_THREAD\_NUM()  $ISYNC(IAM) = 0$ NEIGH = GET\_NEIGHBOR (IAM) !\$OMP BARRIER CALL WORK() 2087 2088 2089 2090 2091 2092 2093 2094 2095

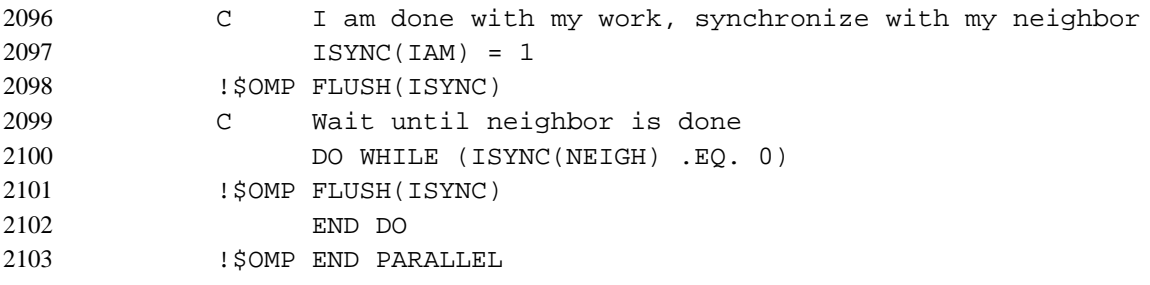

# **A.14 Determining the Number of Threads Used** 2104

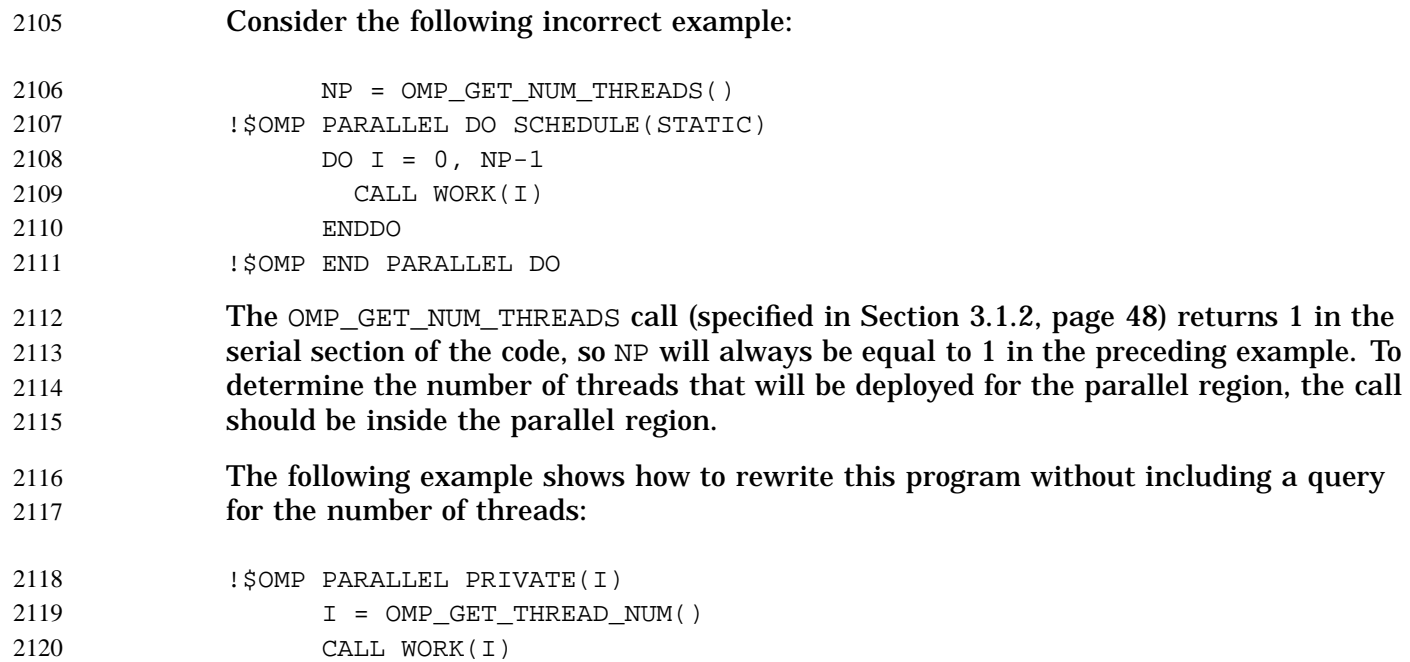

!\$OMP END PARALLEL 2121

### **A.15 Using Locks** 2122

This is an example of the use of the simple lock routines (specified in Section 3.2, page 52). 2123 2124

In the following program, note that the argument to the lock routines should be of type INTEGER and of a KIND large enough to hold an address: PROGRAM LOCK\_USAGE EXTERNAL OMP\_TEST\_LOCK LOGICAL OMP\_TEST\_LOCK INTEGER LCK ! This variable should be pointer sized CALL OMP\_INIT\_LOCK(LCK) !\$OMP PARALLEL SHARED(LCK) PRIVATE(ID) ID = OMP\_GET\_THREAD\_NUM() CALL OMP\_SET\_LOCK(LCK) PRINT \*, 'MY THREAD ID IS ', ID CALL OMP\_UNSET\_LOCK(LCK) DO WHILE (.NOT. OMP\_TEST\_LOCK(LCK)) CALL SKIP(ID) ! We do not yet have the lock ! so we must do something else END DO CALL WORK(ID) ! We now have the lock ! and can do the work CALL OMP\_UNSET\_LOCK( LCK ) !\$OMP END PARALLEL CALL OMP\_DESTROY\_LOCK( LCK ) END 2125 2126 2127 2128 2129 2130 2131 2132 2133 2134 2135 2136 2137 2138 2139 2140 2141 2142 2143 2144 2145 2146

**A.16 Using Nestable Locks** The following example shows how a nestable lock (specified in Section 3.2, page 52) can be used to synchronize updates both to a structure and to one of its components. MODULE DATA USE OMP\_LIB, ONLY OMP\_NEXT\_LOCK\_KIND TYPE LOCKED\_PAIR INTEGER A INTEGER B INTEGER (OMP\_NEST\_LOCK\_KIND) LCK 2147 2148 2149 2150 2151 2152 2153 2154 2155

```
END TYPE
                     END MODULE DATA
                     SUBROUTINE INCR_A(P, A)
                       ! called only from INCR_PAIR, no need to lock
                       USE DATA
                       TYPE(LOCKED_PAIR) :: P
                       INTEGER A
                       P^2AA = P^2AA + AEND SUBROUTINE INCR_A
                     SUBROUTINE INCR_B(P, B)
                       ! called from both INCR_PAIR and elsewhere,
                       ! so we need a nestable lock
                       USE OMP_LIB
                       USE DATA
                       TYPE(LOCKED_PAIR) :: P
                       INTEGER B
                       CALL OMP_SET_NEST_LOCK(P%LCK)
                       PB = PB + BCALL OMP_UNSET_NEST_LOCK(P%LCK)
                     END SUBROUTINE INCR_B
                     SUBROUTINE INCR_PAIR(P, A, B)
                       USE OMP_LIB
                       USE DATA
                       TYPE(LOCKED_PAIR) :: P
                       INTEGER A
                       INTEGER B
                       CALL OMP_SET_NEST_LOCK(P%LCK)
                       CALL INCR_A(P, A)
                       CALL INCR_B(P, B)
                       CALL OMP_UNSET_NEST_LOCK(P%LCK)
                     END SUBROUTINE INCR_PAIR
                     SUBROUTINE F(P)
                      USE OMP_LIB
                       USE DATA
                       TYPE(LOCKED_PAIR) :: P
                       INTEGER WORK1, WORK2, WORK3
                       EXTERNAL WORK1, WORK2, WORK3
2156
215
215
215
2160
216
2162163
21621621<sub>6</sub>2167
216216217
217
2172
217
2174
217
2176
217
217
217
218
218
218
2183
218
218
218
2187
218
218
219
219
219
```

```
!$OMP PARALLEL SECTIONS
                  !$OMP SECTION
                          CALL INCR_PAIR(P, WORK1, WORK2)
                  !$OMP SECTION
                         CALL INCR_B(P, WORK3)
                  !$OMP END PARALLEL SECTIONS
                       END SUBROUTINE F
2193
2194
2195
2196
2197
2198
2199
```
### **A.17 Nested DO Directives** 2200

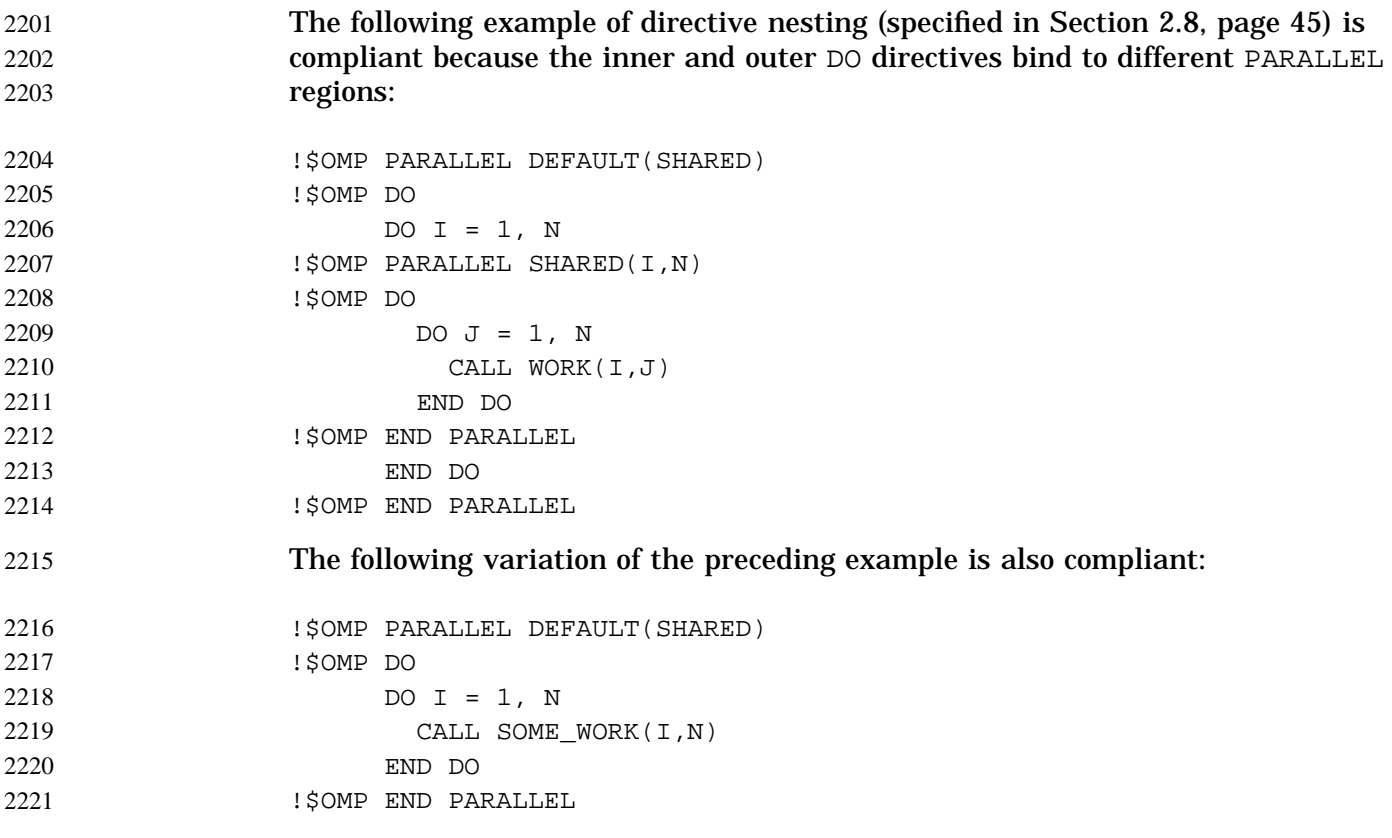

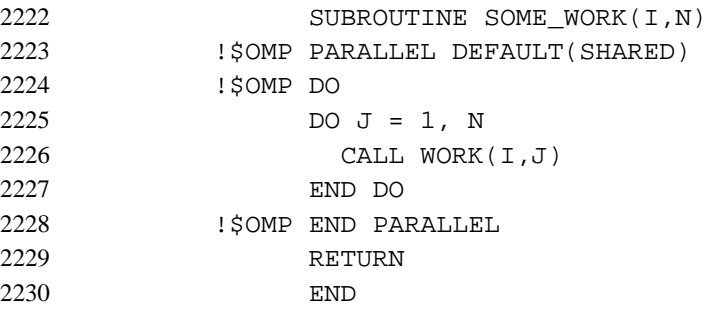

# **A.18 Examples Showing Incorrect Nesting of Work-sharing Directives** 2231

- The examples in this section illustrate the directive nesting rules (specified in Section 2.8, page 45). 2232 2233
- The following example is noncompliant because the inner and outer DO directives are nested and bind to the same PARALLEL directive: 2234 2235
- Example 1: Noncompliant Example 2236

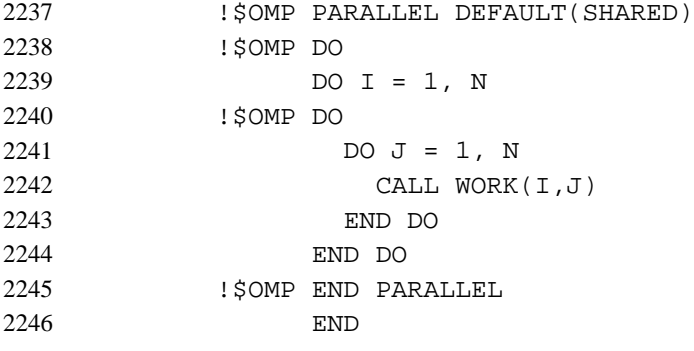

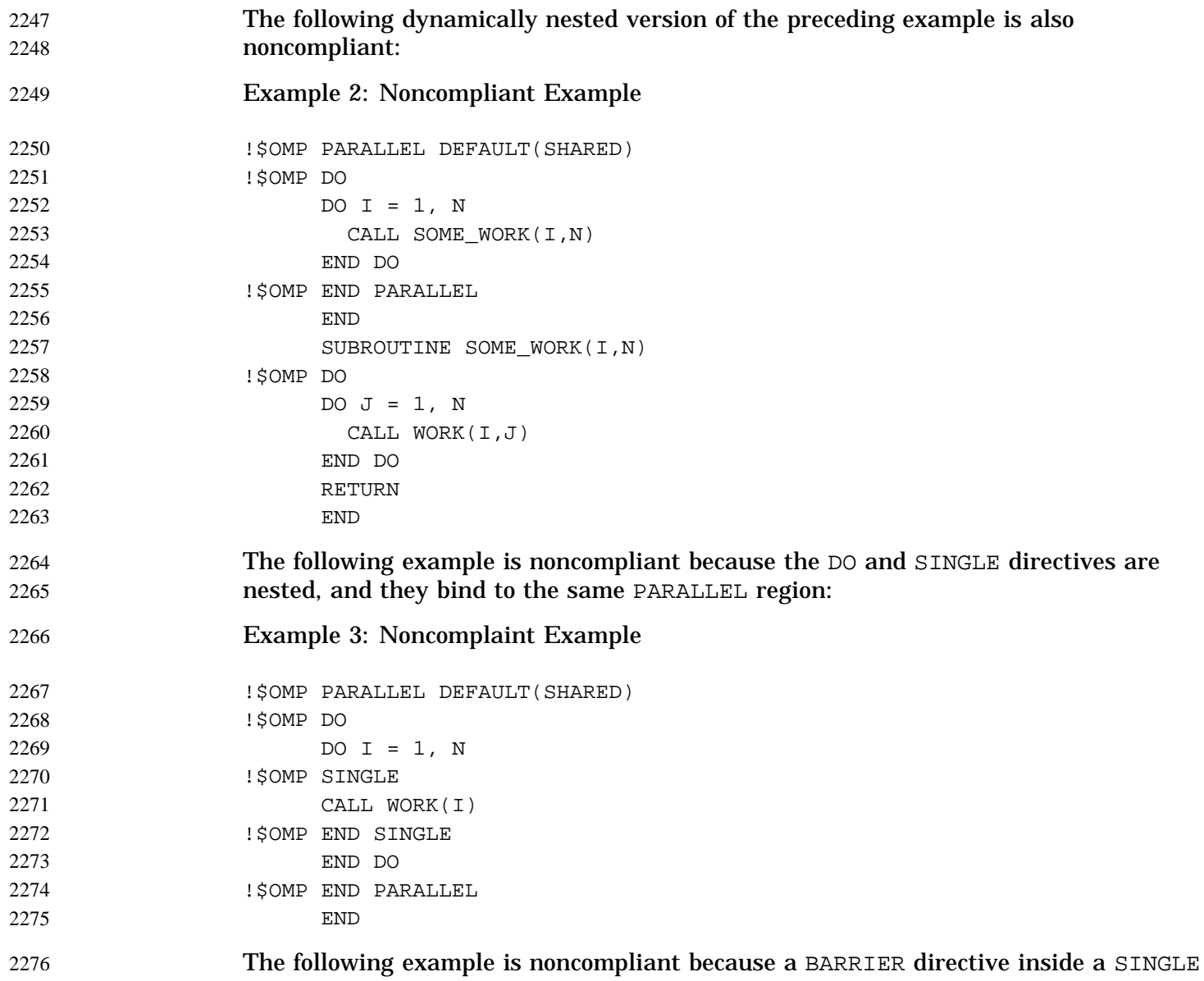

2277

or a DO can result in deadlock:

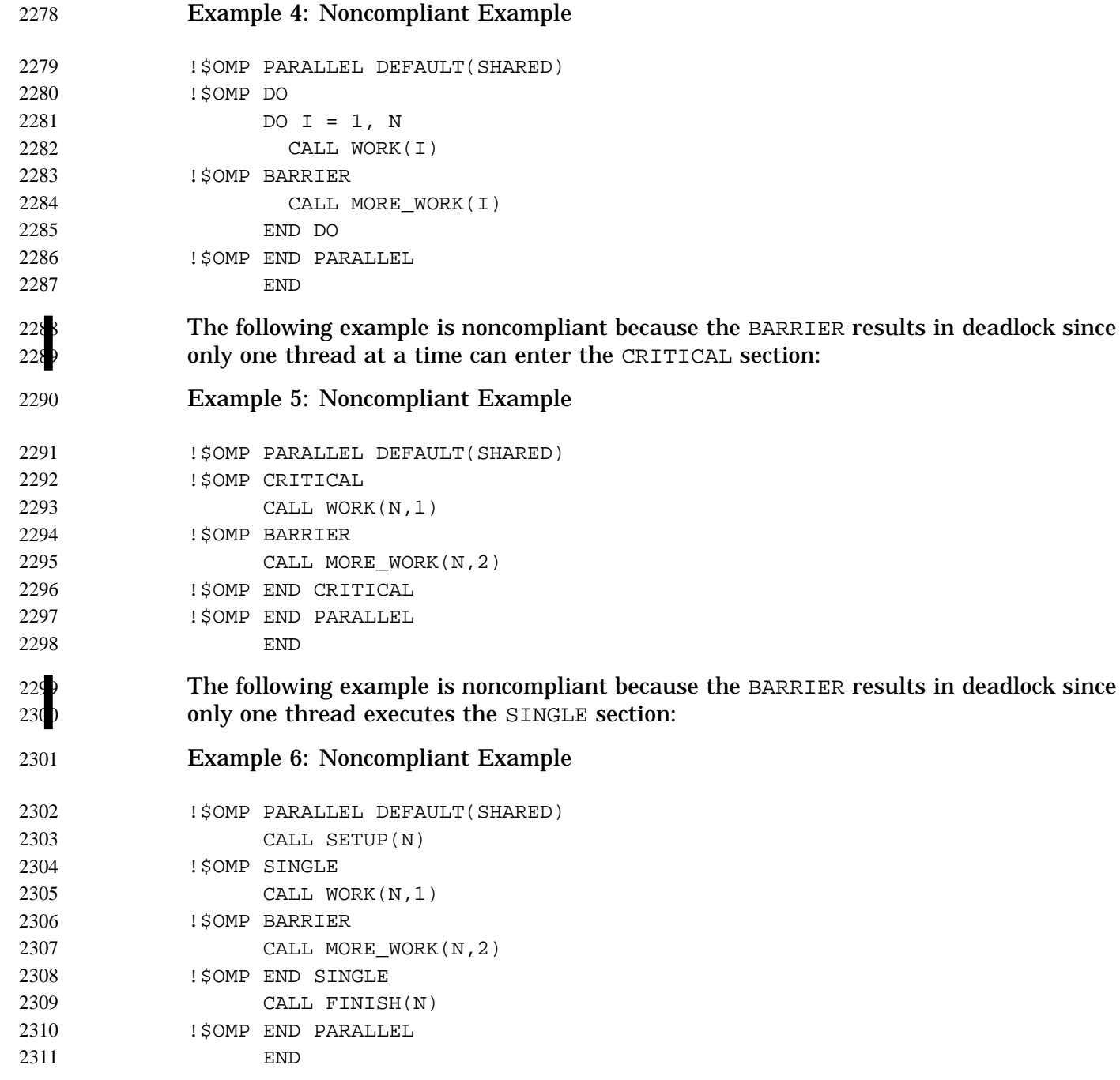

### **A.19 Binding of BARRIER Directives** 2312

- The directive binding rules call for a BARRIER directive to bind to the closest enclosing PARALLEL directive. For more information, see Section 2.7, page 45. In the following example, the call from MAIN to SUB2 is OpenMP-compliant because the BARRIER (in SUB3) binds to the PARALLEL region in SUB2. The call from MAIN to SUB1 is OpenMP-compliant because the BARRIER binds to the PARALLEL region in subroutine SUB2. The call from MAIN to SUB3 is OpenMP-compliant because the BARRIER does not bind to any parallel region and is ignored. Also note that the BARRIER only synchronizes the team of threads in the enclosing parallel region and not all the threads created in SUB1. PROGRAM MAIN CALL SUB1(2) CALL SUB2(2) CALL SUB3(2) END SUBROUTINE SUB1(N) !\$OMP PARALLEL PRIVATE(I) SHARED(N) !\$OMP DO DO  $I = 1$ , N 2313 2314 2315 2316 2317 2318 2319 2320 2321 2322 2323 2324 2325 2326 2327 2328 2329 2330 2331
- END DO !\$OMP END PARALLEL END SUBROUTINE SUB2(K) !\$OMP PARALLEL SHARED(K) CALL SUB3(K) !\$OMP END PARALLEL END SUBROUTINE SUB3(N) CALL WORK(N) !\$OMP BARRIER CALL WORK(N) 2333 2334 2335 2336 2337 2338 2339 2340 2341 2342 2343 2344

END

CALL SUB2(I)

2332

2345

# **A.20 Scoping Variables with the PRIVATE Clause** 2346

The values of  $I$  and  $J$  in the following example are undefined on exit from the parallel region: 2347 2348

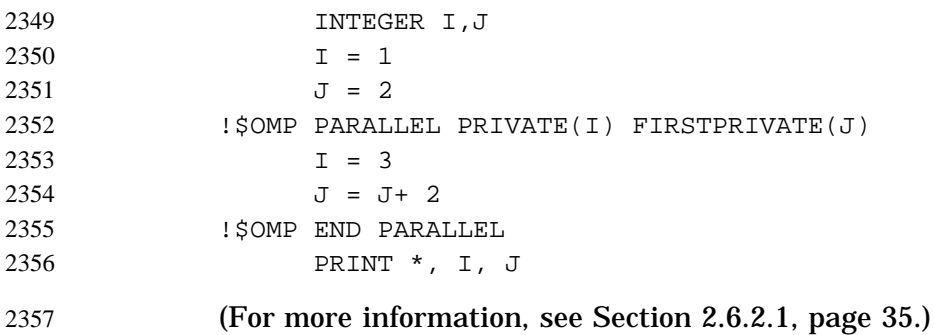

# **A.21 Examples of Noncompliant Storage Association** 2358

The following examples illustrate the implications of the PRIVATE clause rules (see Section 2.6.2.1, page 35, rule 4) with regard to storage association: 2359 2360

Example 1: Noncompliant Example 2361

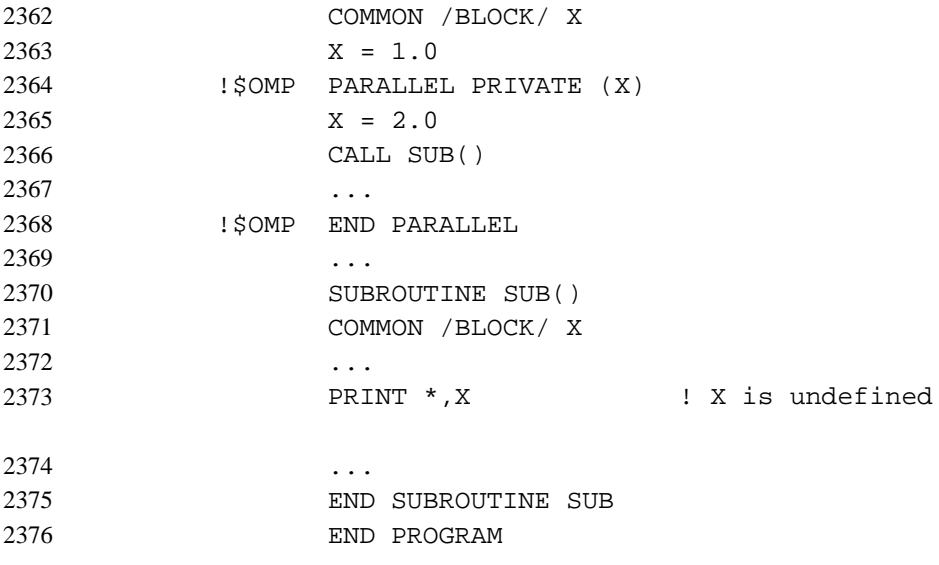

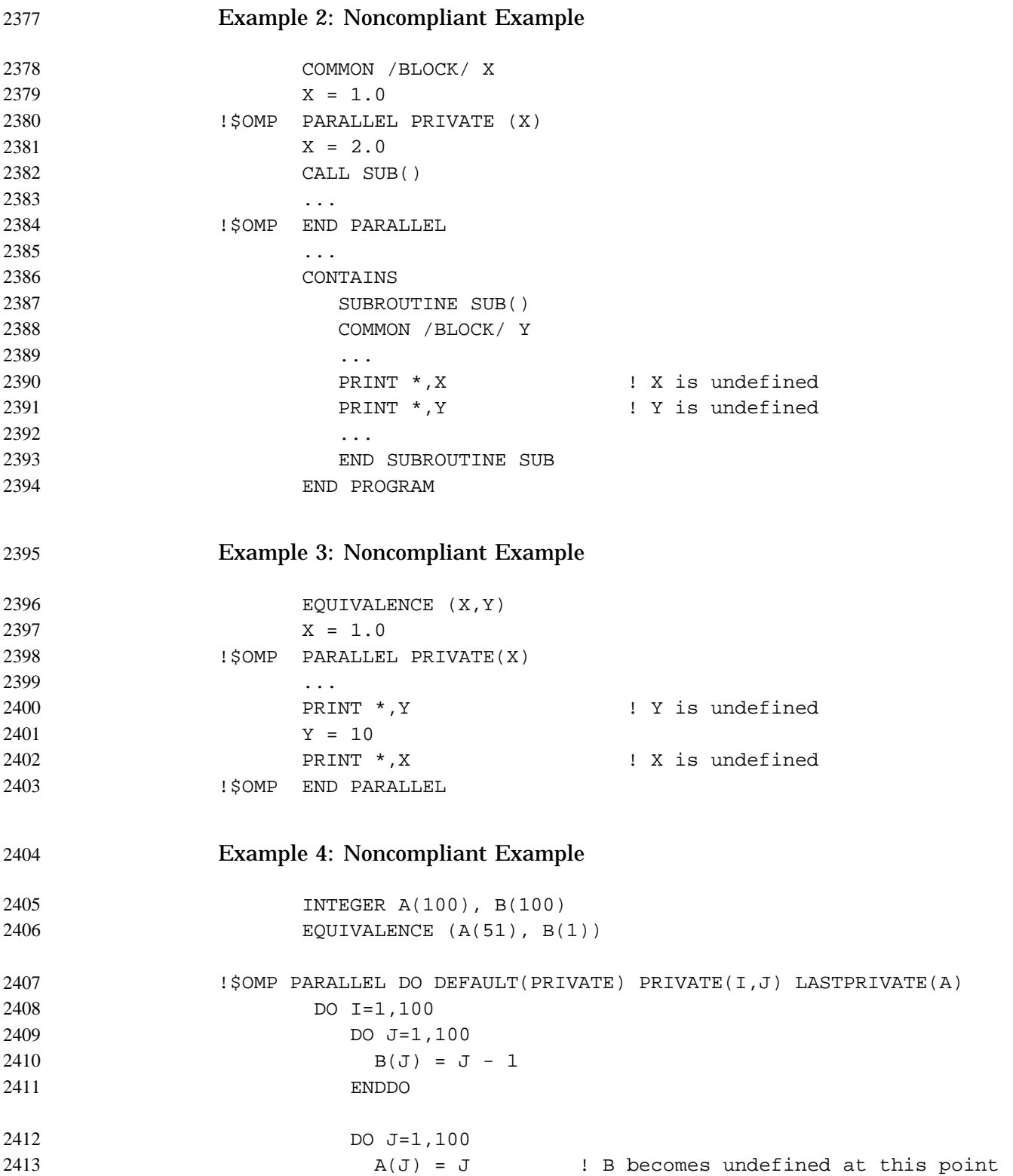

```
ENDDO
                         DO J=1,50
                           B(J) = B(J) + 1 ! B is undefined
                                              ! A becomes undefined at this point
                         ENDDO
                      ENDDO
              !$OMP END PARALLEL DO ! The LASTPRIVATE write for A has
                                              ! undefined results
                     PRINT *, B \qquad ! B is undefined since the LASTPRIVATE
                                              ! write of A was not defined
                     END
              Example 5: Noncompliant Example
                    COMMON /FOO/ A
                    DIMENSION B(10)
                    EQUIVALENCE (A,B(1))
                    ! the common block has to be at least 10 words
                    A = 0!$OMP PARALLEL PRIVATE(/FOO/)
                    !
                    ! Without the private clause,
                    ! we would be passing a member of a sequence
                    ! that is at least ten elements long. With the private
                    ! clause, A may no longer be sequence-associated.
                    !
                    CALL BAR(A)
              !$OMP MASTER
                    PRINT *, A
              !$OMP END MASTER
              !$OMP END PARALLEL
                    END
                    SUBROUTINE BAR(X)
                    DIMENSION X(10)
                    !
                    ! This use of X does not conform to the specification.
                    ! It would be legal Fortran 90, but the OpenMP private
                    ! directive allows the compiler to break the sequence
                    ! association that A had with the rest of the common block.
                    !
                    FORALL (I = 1:10) X(I) = IEND
2414
2415
2416
2417
2418
2419
2420
2421
2422
2423
2424
242
242
242
242
242
243
243
243
243
243
243
243243
243
243
244
244
244
244
244
244
244
244
244
244
245
245
245
245
```
### **A.22 Examples of Syntax of Parallel DO Loops** 2454

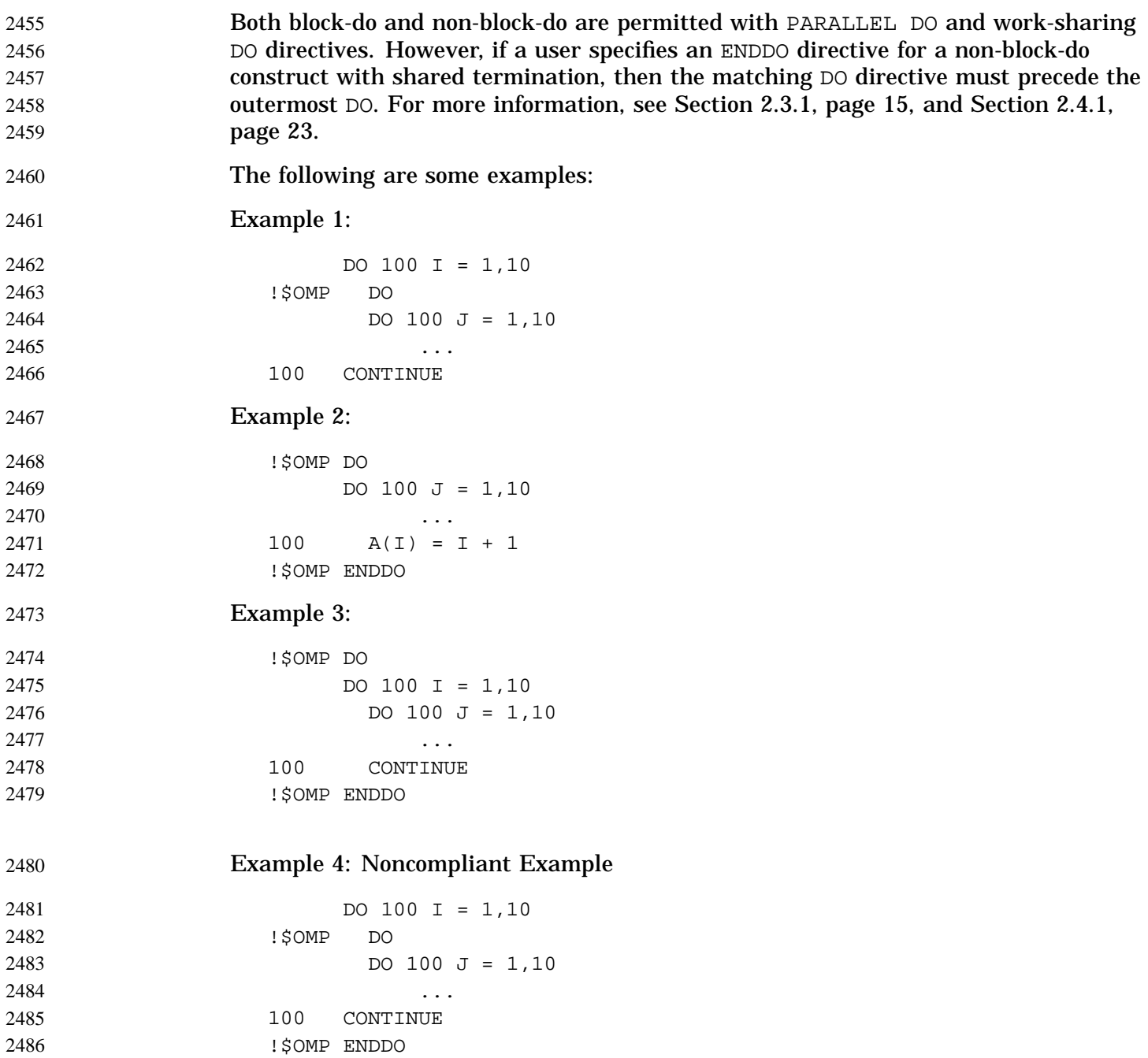

# **A.23 Examples of the ATOMIC Directive** 2487

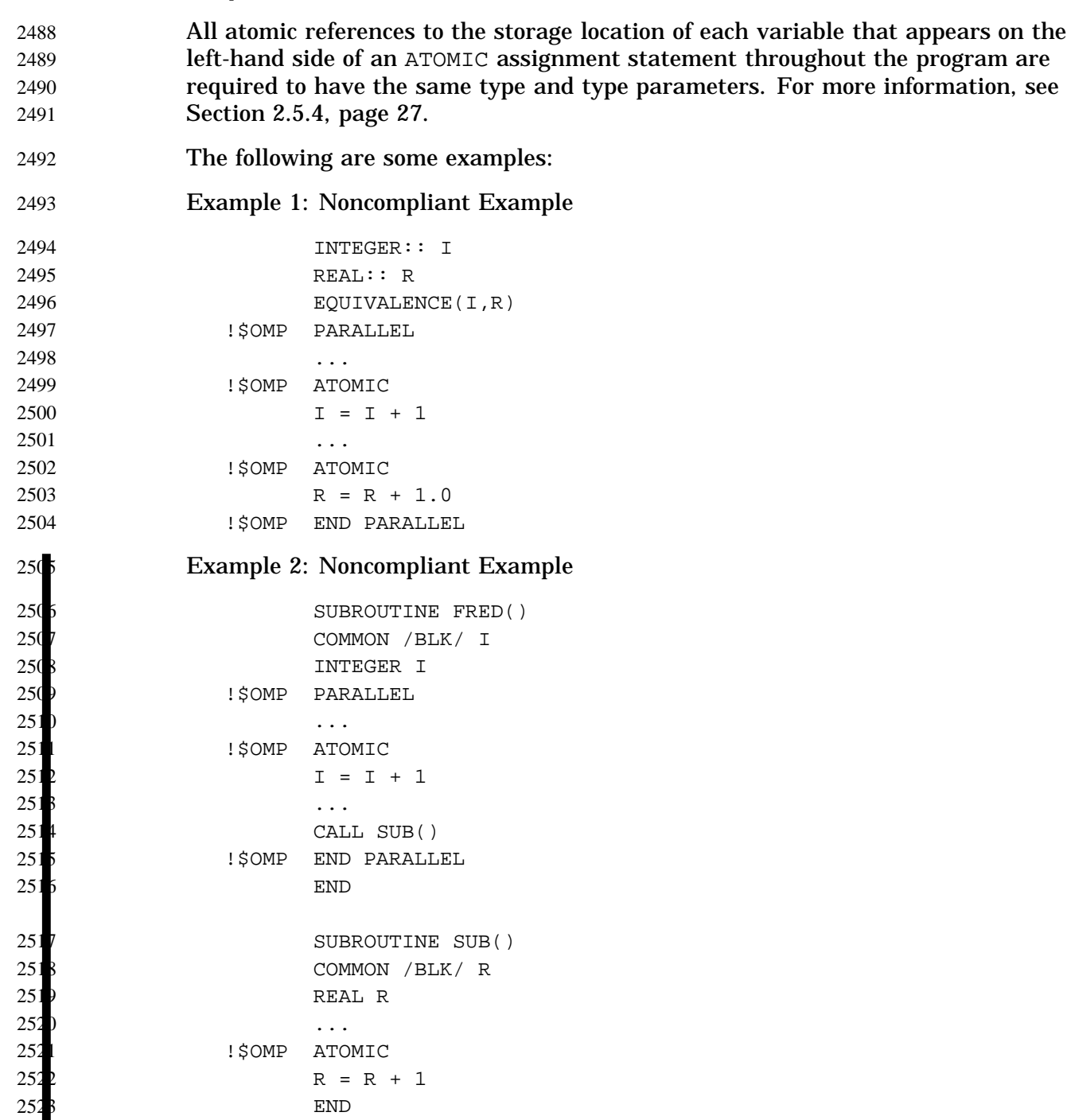

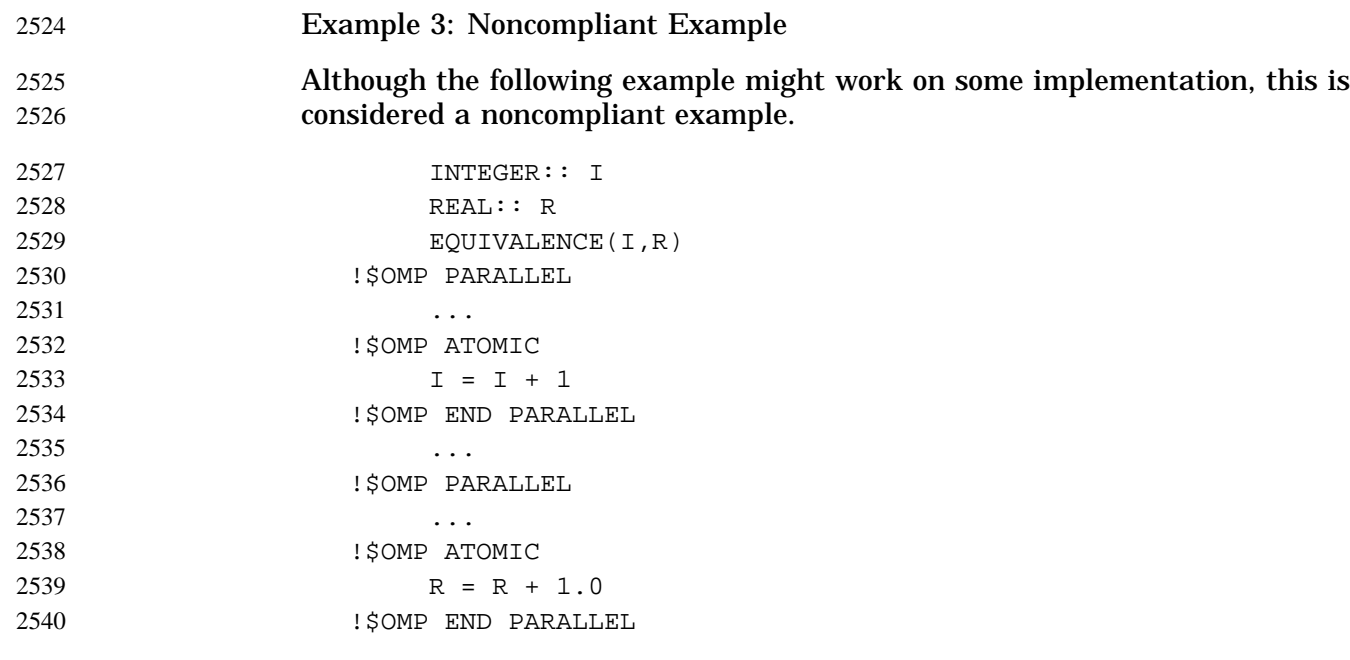

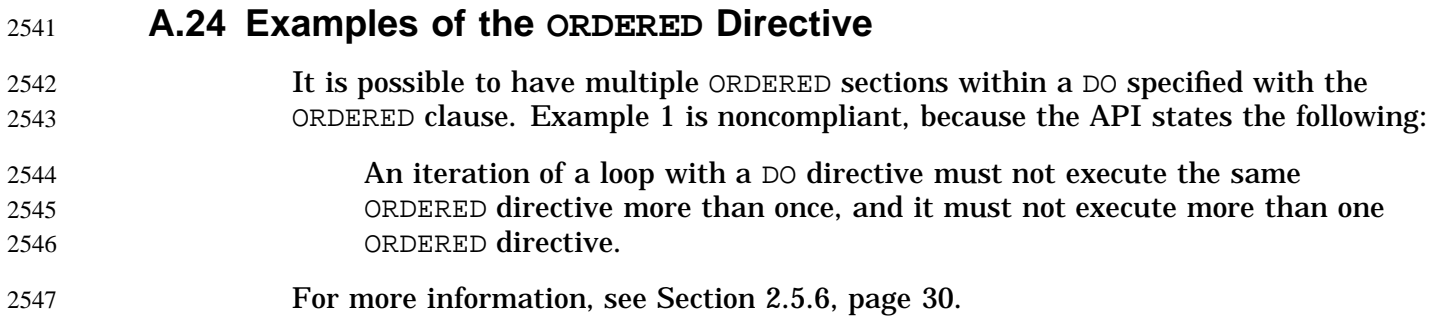

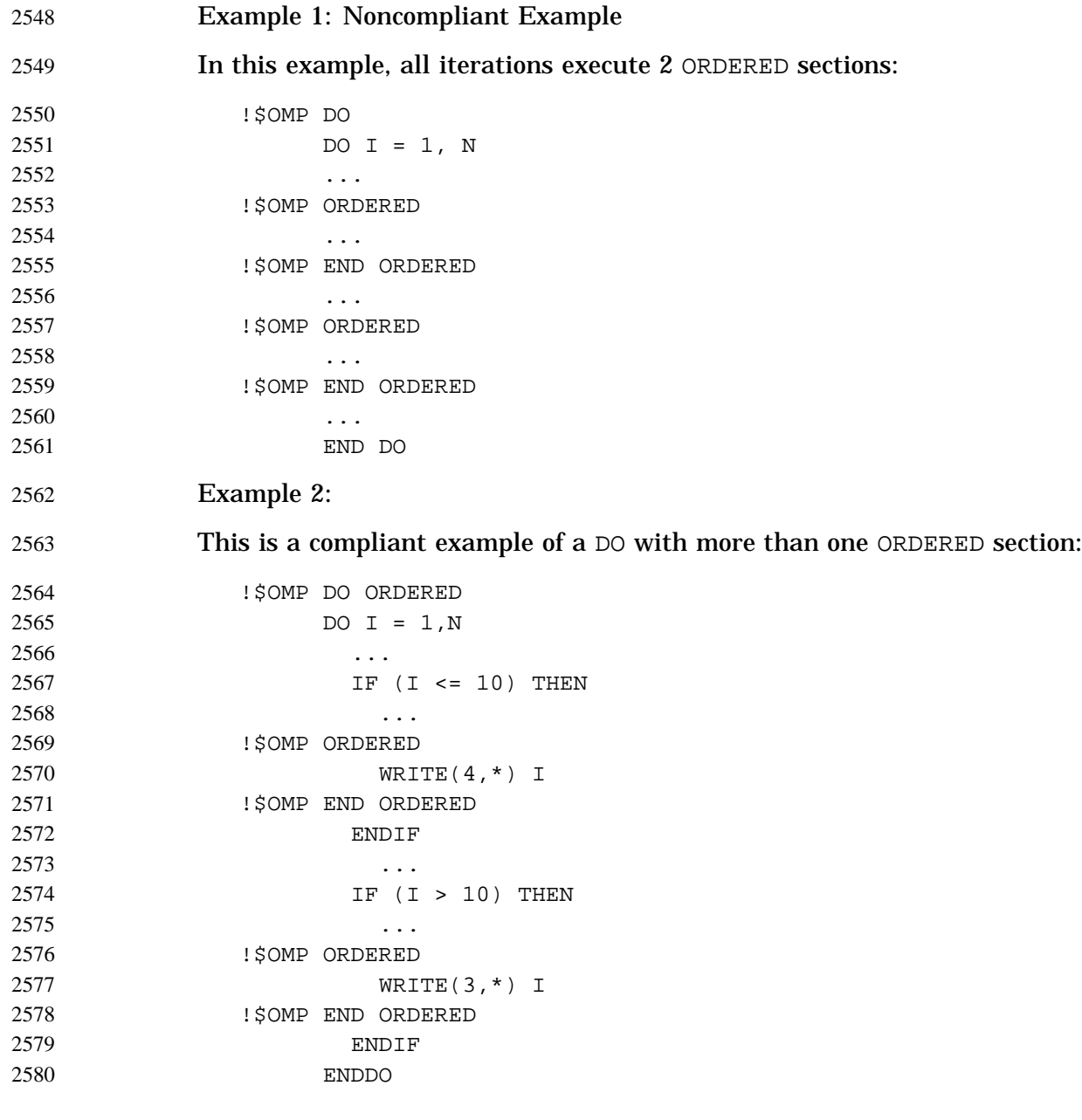

### **A.25 Examples of THREADPRIVATE Data** 2581

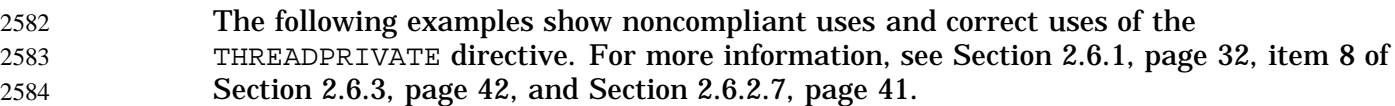

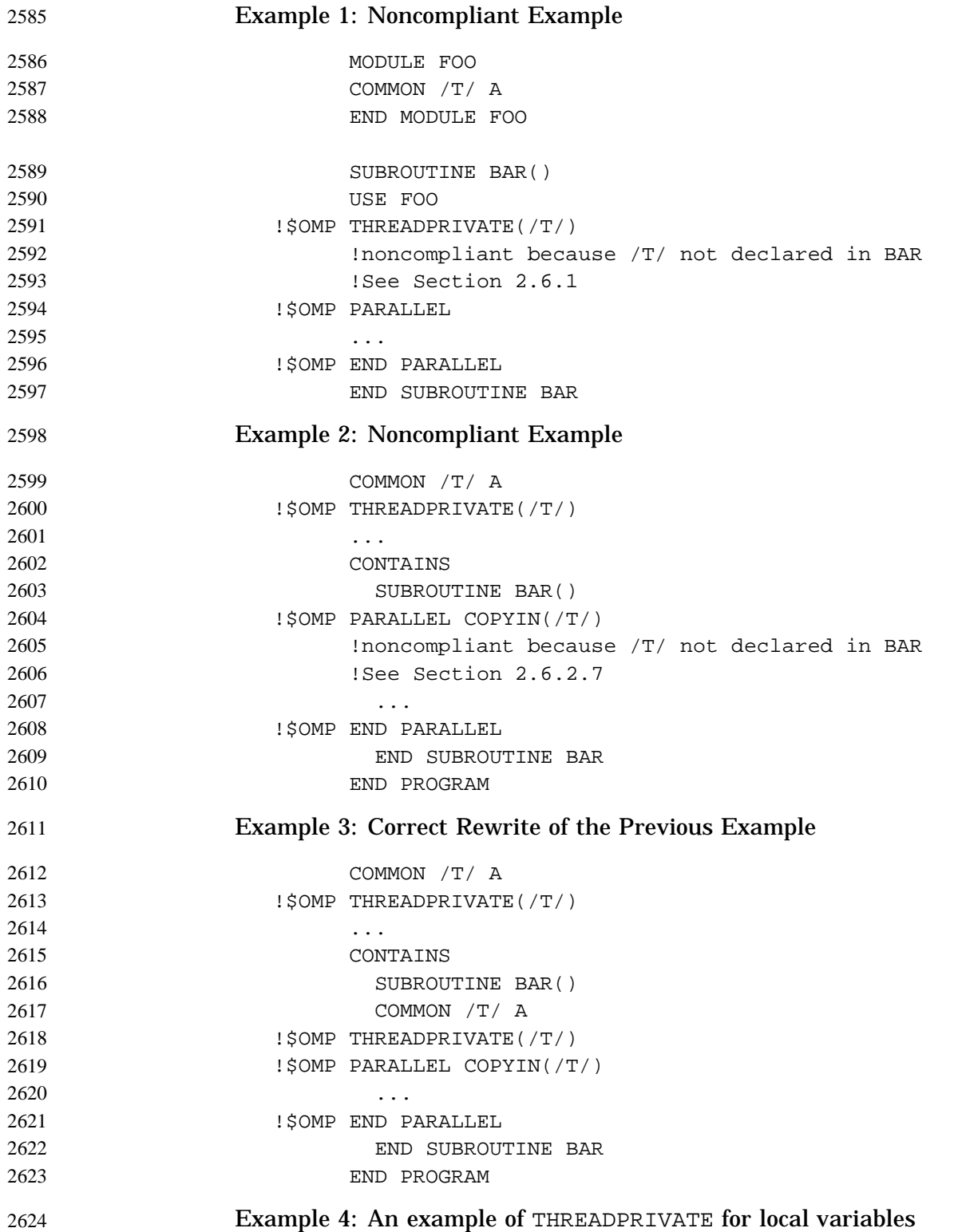

П

262

```
262
2627
262262
263
263
263
263
263
263
263
2637
263
263
264
264
264
264
264
264
264
2647
264
264
265
265
265
265265
265
265
265
265265
266
266
266
```

```
PROGRAM P
     INTEGER, ALLOCATABLE, SAVE :: A(:)
     INTEGER, POINTER, SAVE :: PTR
     INTEGER, SAVE :: I
     INTEGER, TARGET :: TARG
     LOGICAL :: FIRSTIN = .TRUE.
!$OMP THREADPRIVATE(A, B, I, PTR)
     ALLOCATE (A(3))
     A = (1, 2, 3)PTR => TARG
     I = 5!$OMP PARALLEL COPYIN(I, PTR)
!$OMP CRITICAL
        IF (FIRSTIN) THEN
          TARG = 4 : Update target of ptr
          I = I + 10IF (ALLOCATED(A)) A = A + 10FIRSTIN = .FALSE.
        END IF
        IF (ALLOCATED(A)) THEN
          PRINT *, 'a = ', AELSE
          PRINT *, 'A is not allocated'
        END IF
        PRINT *, 'ptr = ', PTR
        PRINT *, 'i = ', I
        PRINT *
!$OMP END CRITICAL
!$OMP END PARALLEL
      END PROGRAM P
```
This program, if executed by two threads, will print the following.

a = 11 12 13 ptr =  $4$  $i = 15$ A is not allocated ptr =  $4$  $i=5$ 

or

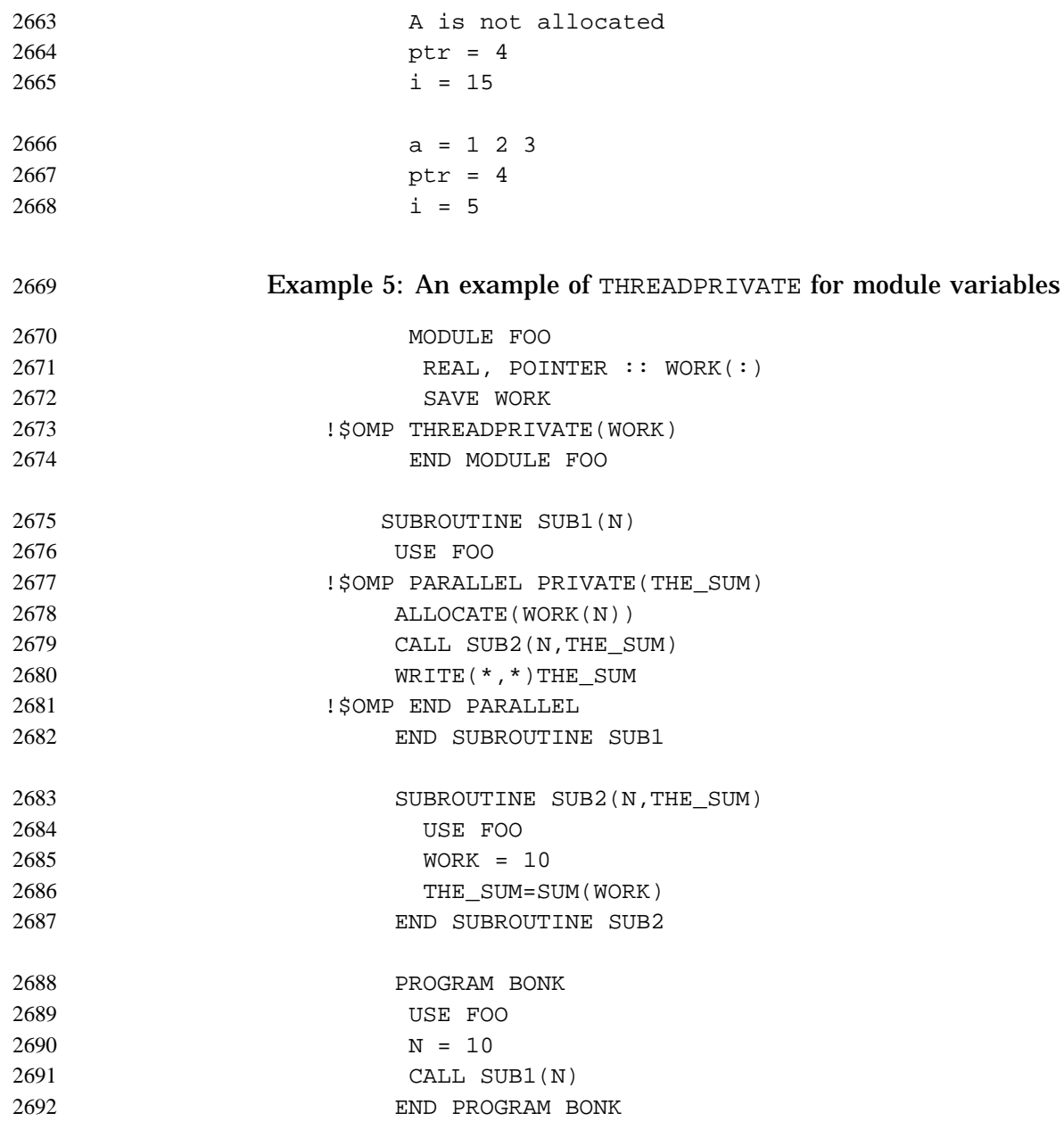

### **A.26 Examples of the Data Attribute Clauses: SHARED and PRIVATE** 2693

When a named common block is specified in a PRIVATE, FIRSTPRIVATE, or LASTPRIVATE clause of a directive, none of its constituent elements may be declared in another scope attribute clause in that directive. The following examples, both compliant and noncompliant, illustrate this point. For more information, see item 8 of Section 2.6.3, page 42. 2694 2695 2696 2697 2698

### Example 1: 2699

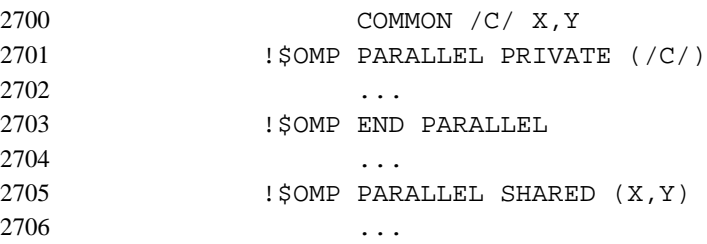

!\$OMP END PARALLEL

# Example 2:

2707

2708

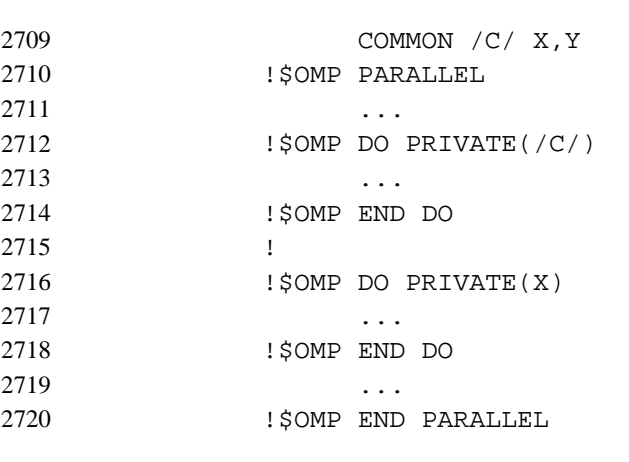

#### Example 3: Noncompliant Example 2721

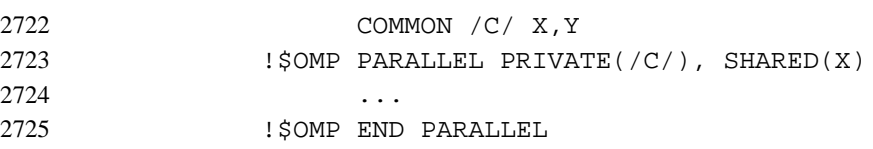

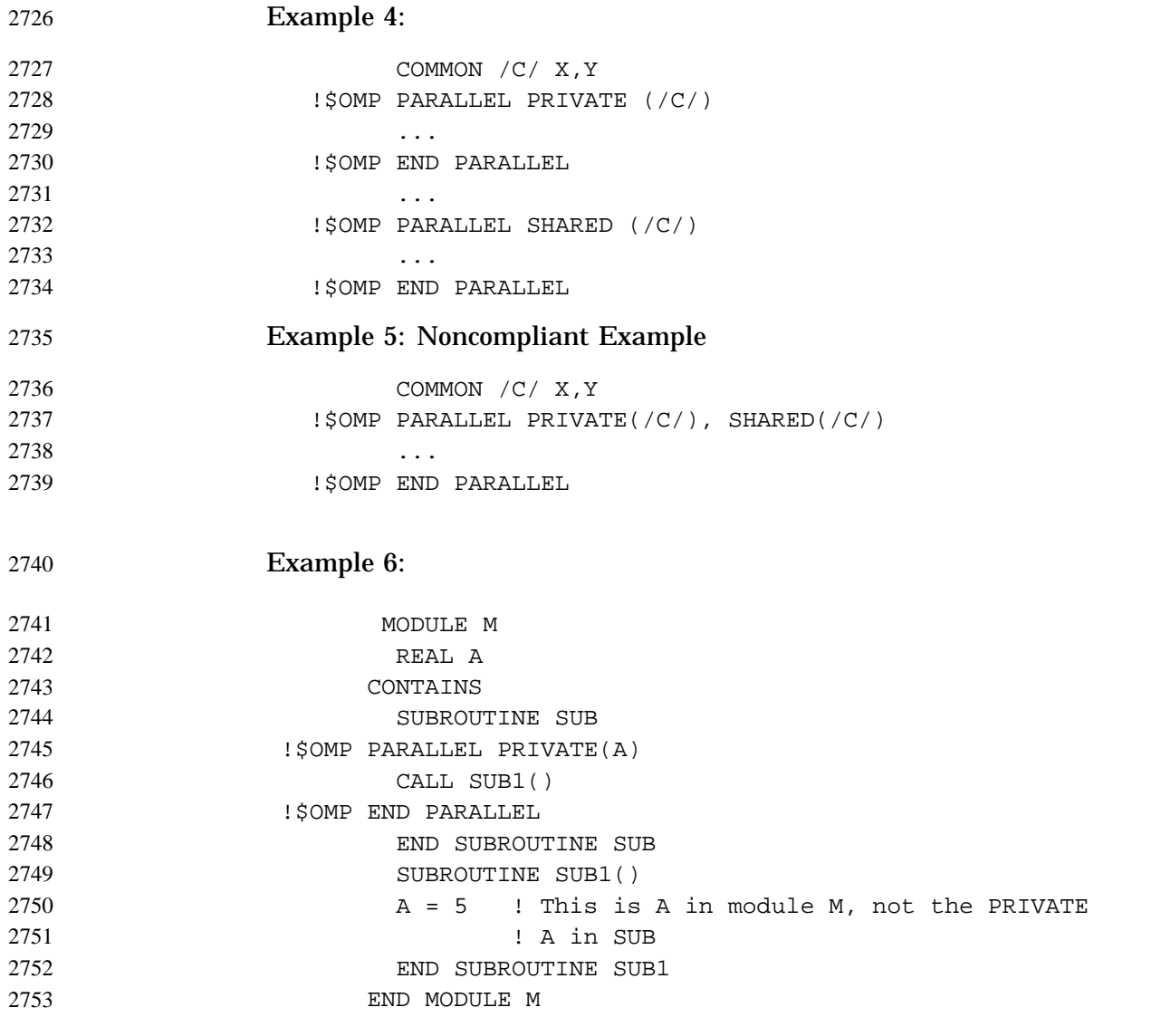

### **A.27 Examples of the Data Attribute Clause: COPYPRIVATE** 2754

Example 1. The COPYPRIVATE clause (specified in Section 2.6.2.8, page 41) can be used to broadcast the value resulting from a read statement directly to all instances of a private variable. 2755 2756 2757

SUBROUTINE INIT(A,B) 2758

2780 2781 2782

2783 2784 2785

279 27 27

27 27

```
COMMON /XY/ X,Y
!$OMP THREADPRIVATE (/XY/)
!$OMP SINGLE
      READ (11) A, B, X, Y
!$OMP END SINGLE COPYPRIVATE (A,B,/XY/)
      END
```
If subroutine INIT is called from a serial region, its behavior is not affected by the presence of the directives. If it is called from a parallel region, then the actual arguments with which  $A$  and  $B$  are associated must be private. After the read statement has been executed by one thread, no thread leaves the construct until the private objects designated by  $A$ ,  $B$ ,  $X$ , and  $Y$  in all threads have become defined with the values read.

Example 2. In contrast to the previous example, suppose the read must be performed by a particular thread, say the master thread. In this case, the COPYPRIVATE clause cannot be used to do the broadcast directly, but it can be used to provide access to a temporary shared object.

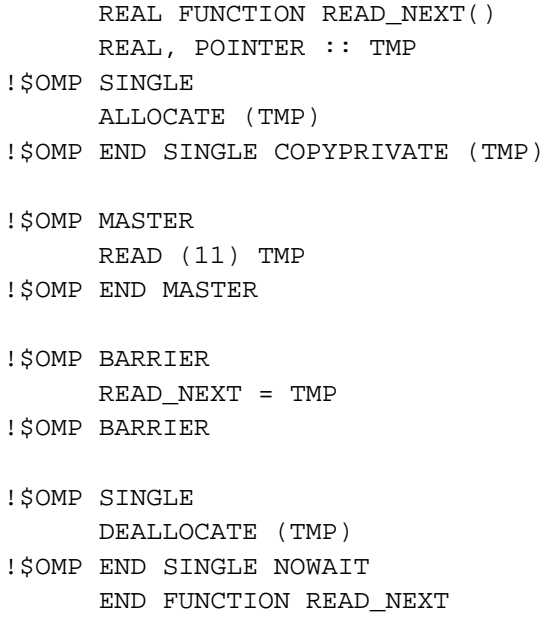

Example 3. Suppose that the number of lock objects required within a parallel region cannot easily be determined prior to entering it. The COPYPRIVATE clause can be used to provide access to shared lock objects that are allocated within that parallel region.

```
FUNCTION NEW_LOCK()
 INTEGER(OMP_LOCK_KIND), POINTER :: NEW_LOCK
```
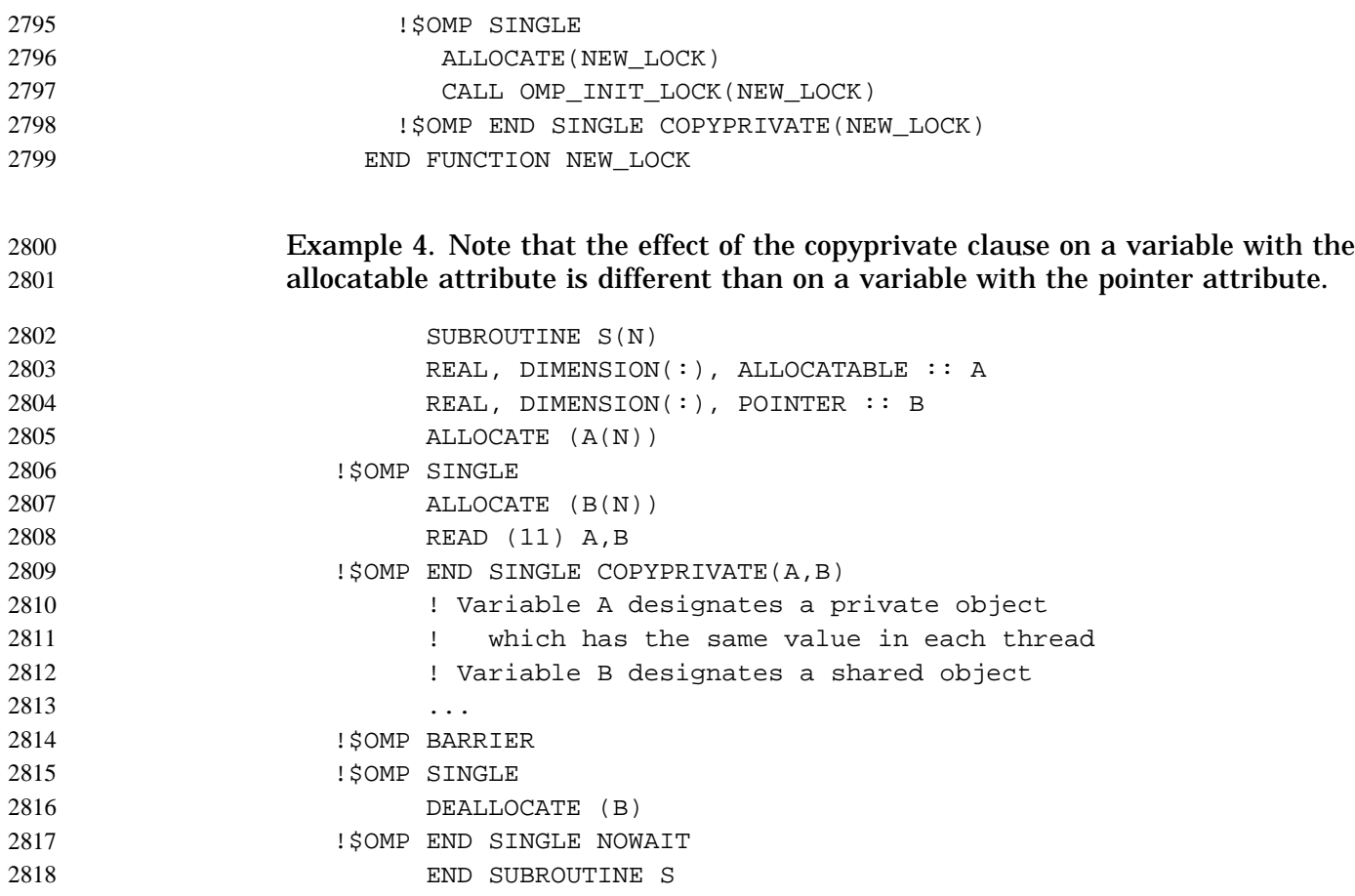

### **A.28 Examples of the WORKSHARE Directive** 2819

In the following examples of the WORKSHARE directive (specified in Section 2.3.4, page 20), assume that all 2 letter variable names (e.g., AA, BB) are conformable arrays and single letter names (e.g., I, X) are scalars; implicit typing rules hold. Each of the examples is enclosed in a parallel region. All of the examples are fixed source form so the directives start in column 1. 2820 2821 2822 2823 2824

Example 1. WORKSHARE spreads work across some number of threads and there is a barrier after the last statement. Implementations must enforce Fortran execution rules inside of the WORKSHARE block. 2825 2826 2827

```
!$OMP WORKSHARE
                             AA = BB
2828
2829
```

```
CC = DDEE = FF!$OMP END WORKSHARE
              Example 2. The final barrier can be eliminated with NOWAIT:
                  !$OMP WORKSHARE
                         AA = BBCC = DD!$OMP END WORKSHARE NOWAIT
                  !$OMP WORKSHARE
                         EE = FF!$OMP END WORKSHARE
              Threads doing CC = DD immediately begin work on EE = FF when they are done
              with CC = DD.
              Example 3. ATOMIC can be used with WORKSHARE:
                  !$OMP WORKSHARE
                         AA = BB!$OMP ATOMIC
                         I = I + SUM(AA)CC = DD!$OMP END WORKSHARE
              The computation of SUM(AA) is workshared, but the update to I is ATOMIC.
              Example 4. Fortran WHERE and FORALL statements are compound statements of the
              form:
                  WHERE (EE .ne. 0) FF = 1 / EE283
283
2832
283
2834
283
283
2837
283
283
2840
2841
284
284
2844
284
284
2847
284
284
2850
285
285
285
```

```
FORALL (I=1:N, XX(I) .ne. 0) YY(I) = 1 / XX(I)
```
They are made up of a *control* part and a *statement* part. When WORKSHARE is applied to one of these compound statements, both the *control* and the *statement* parts are workshared.

```
!$OMP WORKSHARE
     AA = BBCC = DDWHERE (EE .ne. 0) FF = 1 / EEGG = HH!$OMP END WORKSHARE
```
Each task gets worked on in order by the threads:

285

285 285 285

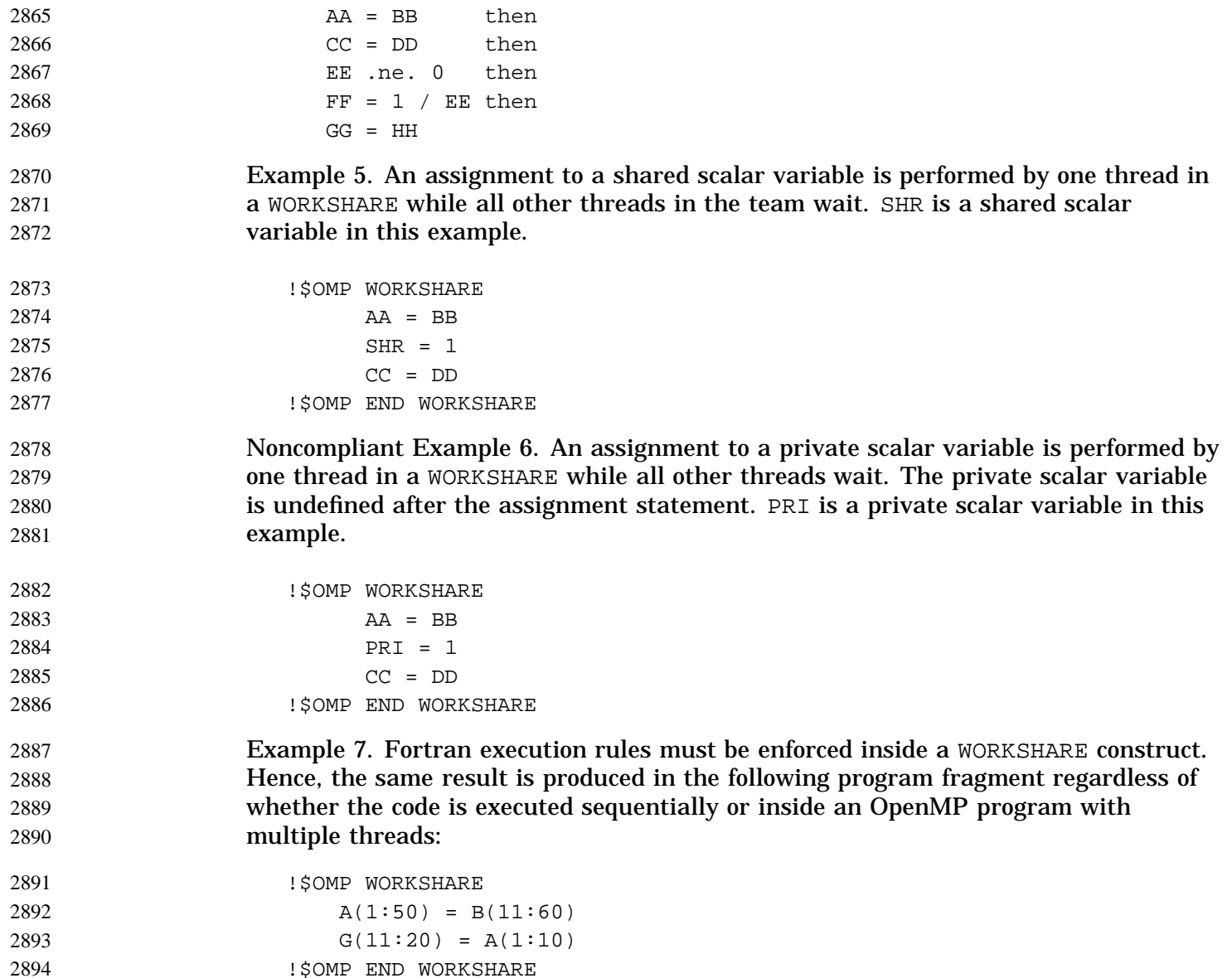

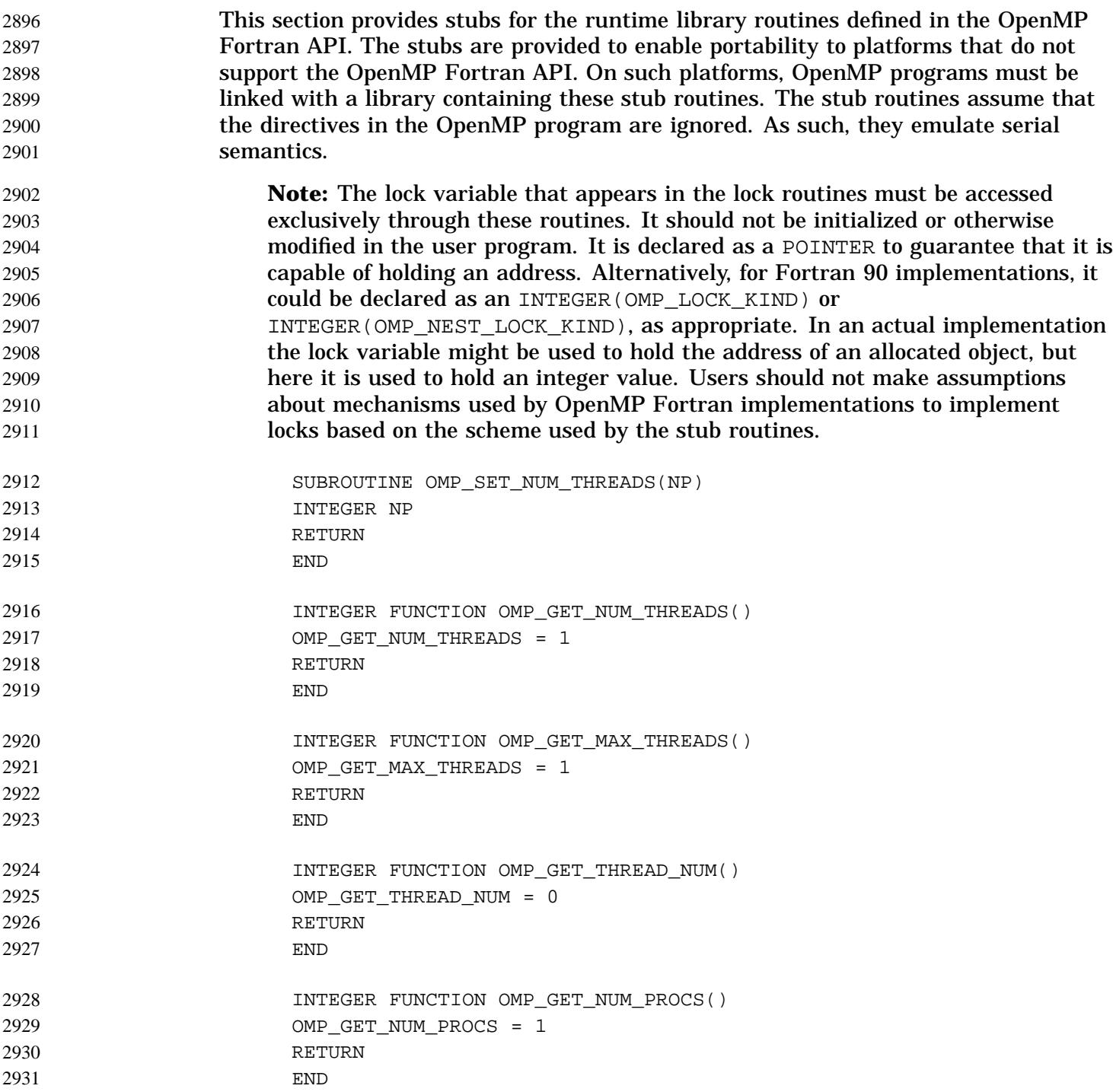

```
LOGICAL FUNCTION OMP_IN_PARALLEL()
                    OMP_IN_PARALLEL = .FALSE.
                    RETURN
                    END
                    SUBROUTINE OMP_SET_DYNAMIC(FLAG)
                    LOGICAL FLAG
                    RETURN
                    END
                    LOGICAL FUNCTION OMP_GET_DYNAMIC()
                    OMP_GET_DYNAMIC = .FALSE.
                    RETURN
                    END
                    SUBROUTINE OMP_SET_NESTED(FLAG)
                    LOGICAL FLAG
                    RETURN
                    END
                    LOGICAL FUNCTION OMP_GET_NESTED()
                    OMP_GET_NESTED = .FALSE.
                    RETURN
                    END
                    SUBROUTINE OMP_INIT_LOCK(LOCK)
                    ! LOCK is 0 if the simple lock is not initialized
                    ! -1 if the simple lock is initialized but not set
                    ! 1 if the simple lock is set
                    POINTER (LOCK,IL)
                    INTEGER IL
                    LOCK = -1RETURN
                    END
                    SUBROUTINE OMP_INIT_NEST_LOCK(NLOCK)
                    ! NLOCK is 0 if the nestable lock is not initialized
                    ! -1 if the nestable lock is initialized but not set
                    ! 1 if the nestable lock is set
                    ! no use count is maintained
                    POINTER (NLOCK, NIL)
                    INTEGER NIL
                    NLOCK = -1RETURN
                    END
2932
2933
2934
2935
2936
2937
2938
2939
2940
2941
2942
2943
2944
2945
2946
2947
2948
2949
2950
2951
2952
2953
2954
2955
2956
2957
2958
2959
2960
2961
2962
296
296
296
296
2967
296
296297
```
П

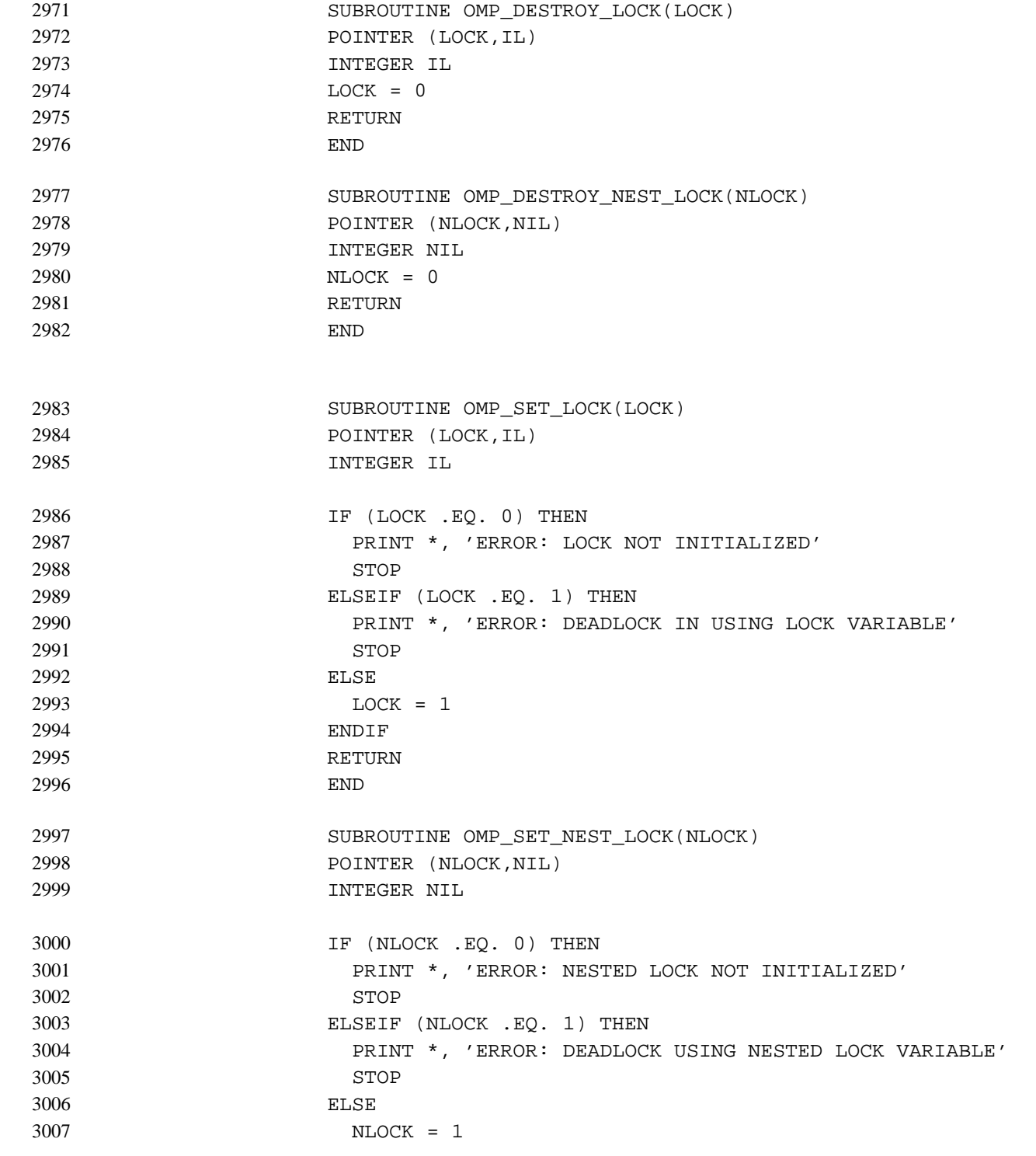

ENDIF RETURN END SUBROUTINE OMP\_UNSET\_LOCK(LOCK) POINTER (LOCK,IL) INTEGER IL IF (LOCK .EQ. 0) THEN PRINT \*, 'ERROR: LOCK NOT INITIALIZED' STOP ELSEIF (LOCK .EQ. 1) THEN  $LOCK = -1$ ELSE PRINT \*, 'ERROR: LOCK NOT SET' STOP ENDIF RETURN END SUBROUTINE OMP\_UNSET\_NEST\_LOCK(NLOCK) POINTER (NLOCK,NIL) INTEGER NIL IF (NLOCK .EQ. 0) THEN PRINT \*, 'ERROR: NESTED LOCK NOT INITIALIZED' STOP ELSEIF (NLOCK .EQ. 1) THEN  $NLOCK = -1$ ELSE PRINT \*, 'ERROR: NESTED LOCK NOT SET' STOP ENDIF RETURN END LOGICAL FUNCTION OMP\_TEST\_LOCK(LOCK) POINTER (LOCK,IL) INTEGER IL IF (LOCK .EQ. -1) THEN  $LOCK = 1$ OMP\_TEST\_LOCK = .TRUE. 3008 30<sup>d</sup> 301 3011 3012 3013 3014 3015 3016 3017 3018 3019 3020 3021 3022 3023 3024  $302$ 302 302 302 302 303 303 303 303 303 303 303 303 303 3039 3040 3041 3042 3043 3044

```
ELSEIF (LOCK .EQ. 1) THEN
                           OMP_TEST_LOCK = .FALSE.
                         ELSE
                           PRINT *, 'ERROR: LOCK NOT INITIALIZED'
                           STOP
                         ENDIF
                         RETURN
                         END
                         INTEGER FUNCTION OMP_TEST_NEST_LOCK(NLOCK)
                         POINTER (NLOCK, NIL)
                         INTEGER NIL
                         IF (NLOCK .EQ. -1) THEN
                           NLOCK = 1
                           OMP_TEST_NEST_LOCK = 1
                         ELSEIF (NLOCK .EQ. 1) THEN
                           OMP_TEST_NEST_LOCK = 0
                         ELSE
                           PRINT *, 'ERROR: NESTED LOCK NOT INITIALIZED'
                           STOP
                         ENDIF
                         RETURN
                         END
                         DOUBLE PRECISION OMP_WTIME()
                         ! This function does not provide a working
                         ! wall-clock timer. Replace it with a version
                         ! customized for the target machine.
                         OMP WTIME = 0RETURN
                         END
                         DOUBLE PRECISION OMP_WTICK()
                         ! This function does not provide a working
                         ! clock tick function. Replace it with
                         ! a version customized for the target machine.
                         DOUBLE PRECISION ONE_YEAR
                         PARAMETER (ONE_YEAR=365.D0*86400.D0)
                         OMP_WTICK=ONE_YEAR
                         RETURN
                         END
3045
3046
3047
3048
3049
3050
3051
3052
3053
3054
3055
3056
3057
3058
3059
3060
3061
3062
3063
3064
3065
3066
3067
3068
3069
3070
3071
3072
3073
3074
3075
3076
3077
3078
3079
3080
3081
3082
```
A parallel region has at least one barrier, at its end, and may have additional barriers

within it. At each barrier, the other members of the team must wait for the last thread to arrive. To minimize this wait time, shared work should be distributed so that all threads arrive at the barrier at about the same time. If some of that shared work is contained in DO constructs, the SCHEDULE clause can be used for this purpose. When there are repeated references to the same objects, the choice of schedule for a DO construct may be determined primarily by characteristics of the memory system, such as the presence and size of caches and whether memory access times are uniform or nonuniform. Such considerations may make it preferable to have each thread consistently refer to the same set of elements of an array in a series of loops, even if some threads are assigned relatively less work in some of the loops. This can be done by using the STATIC schedule with the same bounds for all the loops. In the following example, note that 1 is used as the lower bound in the second loop, even though K would be more natural if the schedule were not important. !\$OMP PARALLEL !\$OMP DO SCHEDULE(STATIC) DO I=1,N  $A(I) = WORK1(I)$ ENDDO !\$OMP DO SCHEDULE(STATIC) DO  $I=1,N$  $IF(I .GE. K) A(I) = A(I) + WORK2(I)$ ENDDO !\$OMP END PARALLEL ENDDO In the remaining examples, it is assumed that memory access is not the dominant consideration, and, unless otherwise stated, that all threads receive comparable computational resources. In these cases, the choice of schedule for a DO construct depends on all the shared work that is to be performed between the nearest preceding barrier and either the implied closing barrier or the nearest subsequent barrier, if there is a NOWAIT clause. For each kind of schedule, a short example shows how that schedule kind is likely to be the best choice. A brief discussion follows each example. The STATIC schedule is also appropriate for the simplest case, a parallel region containing a single DO construct, with each iteration requiring the same amount of work. !\$OMP PARALLEL DO SCHEDULE(STATIC) DO I=1,N CALL INVARIANT\_AMOUNT\_OF\_WORK(I) 3085 3086 3087 3088 3089 3090 3091 3092 3093 3094 3095 3096 3097 3098 3099 3100 3101 3102 3103 3104 3105 3106 3107 3108 3109 3110 3111 3112 3113 3114 3115 3116 3117 3118 3119 3120 3121

3084

ENDDO

The STATIC schedule is characterized by the properties that each thread gets approximately the same number of iterations as any other thread, and each thread can independently determine the iterations assigned to it. Thus no synchronization is required to distribute the work, and, under the assumption that each iteration requires the same amount of work, all threads should finish at about the same time. 3123 3124 3125 3126 3127

- For a team of P threads, let CEILING(N/P) be the integer Q, which satisfies  $N = P^*Q$ - R with  $0 \le R \le P$ . One implementation of the STATIC schedule for this example would assign  $\circ$  iterations to the first P-1 threads, and  $\circ$ -R iterations to the last thread. Another acceptable implementation would assign  $Q$  iterations to the first P-R threads, and  $Q-1$  iterations to the remaining R threads. This illustrates why a program should not rely on the details of a particular implementation. 3128 3129 3130 3131 3132 3133
- The DYNAMIC schedule is appropriate for the case of a DO construct with the iterations requiring varying, or even unpredictable, amounts of work. 3134 3135

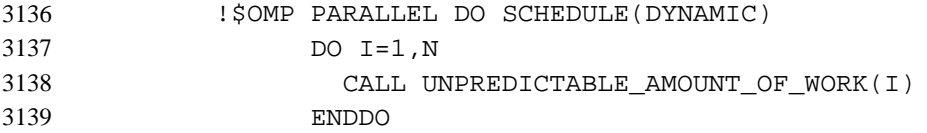

The DYNAMIC schedule is characterized by the property that no thread waits at the barrier for longer than it takes another thread to execute its final iteration. This requires that iterations be assigned one at a time to threads as they become available, with synchronization for each assignment. The synchronization overhead can be reduced by specifying a minimum chunk size  $K$  greater than 1, so that each thread is assigned K iterations at a time until fewer than K iterations remain. This guarantees that no thread waits at the barrier longer than it takes another thread to execute its final chunk of (at most) K iterations. 3140 3141 3142 3143 3144 3145 3146 3147

- The DYNAMIC schedule can be useful if the threads receive varying computational resources, which has much the same effect as varying amounts of work for each iteration. Similarly, the DYNAMIC schedule can also be useful if the threads arrive at the DO construct at varying times, though in some of these cases the GUIDED schedule may be preferable. 3148 3149 3150 3151 3152
- The GUIDED schedule is appropriate for the case in which the threads may arrive at varying times at a DO construct with each iteration requiring about the same amount of work. This can happen if, for example, the DO construct is preceded by one or more SECTIONS or DO constructs with NOWAIT clauses. 3153 3154 3155 3156

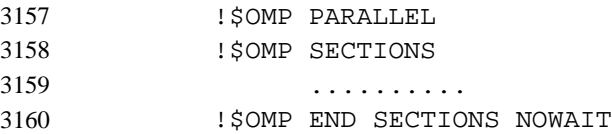

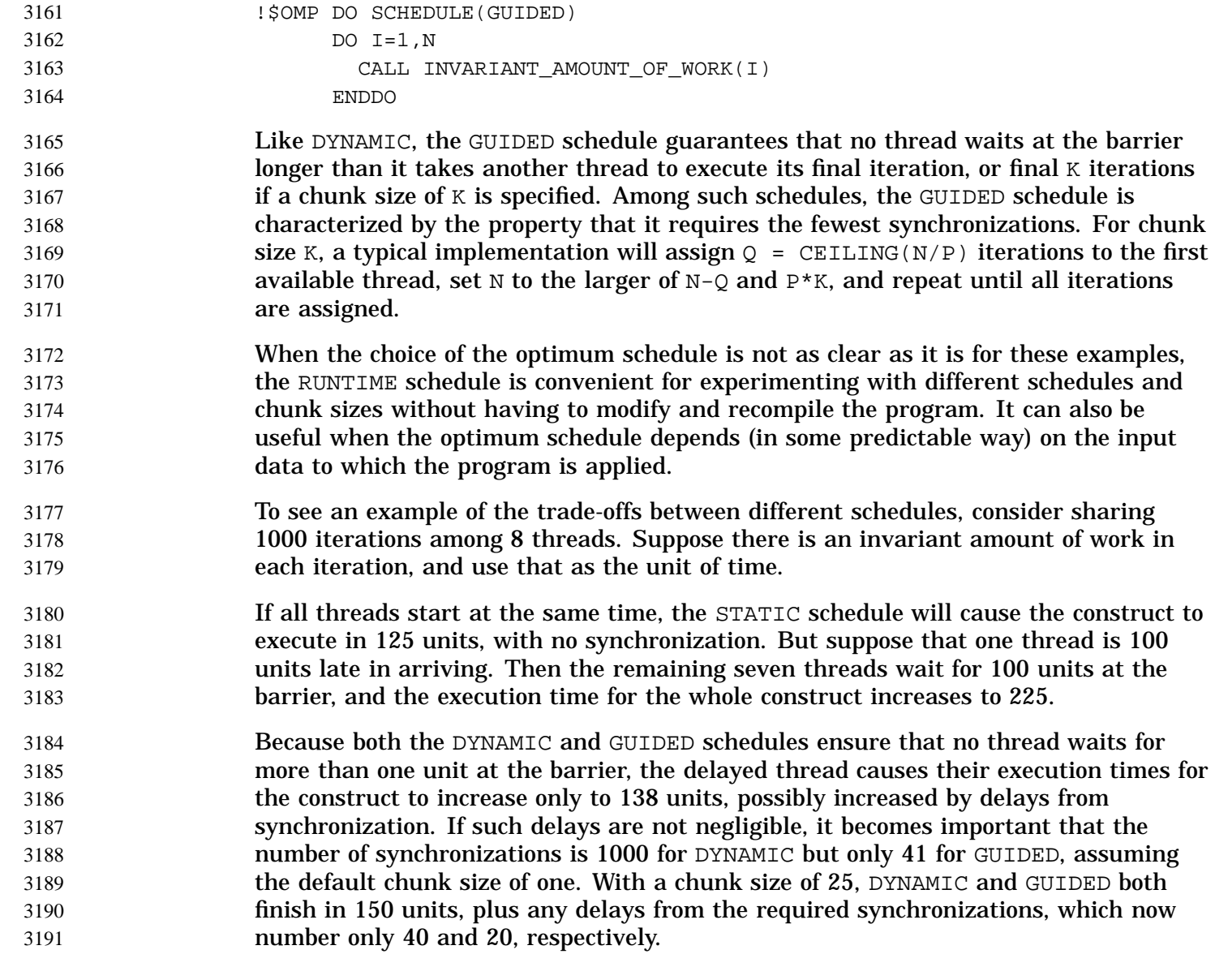

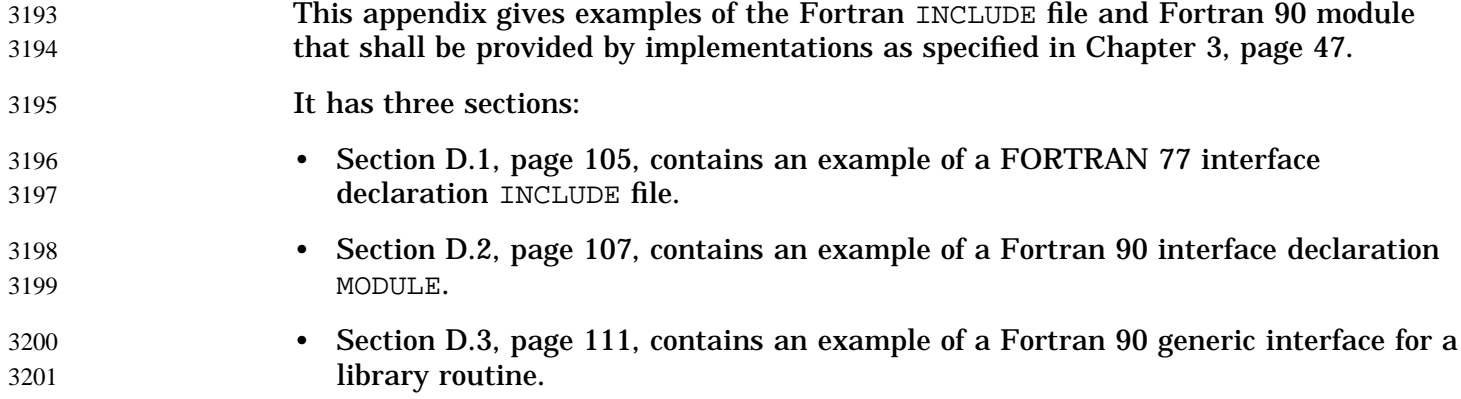

## **D.1 Example of an Interface Declaration INCLUDE File** 3202

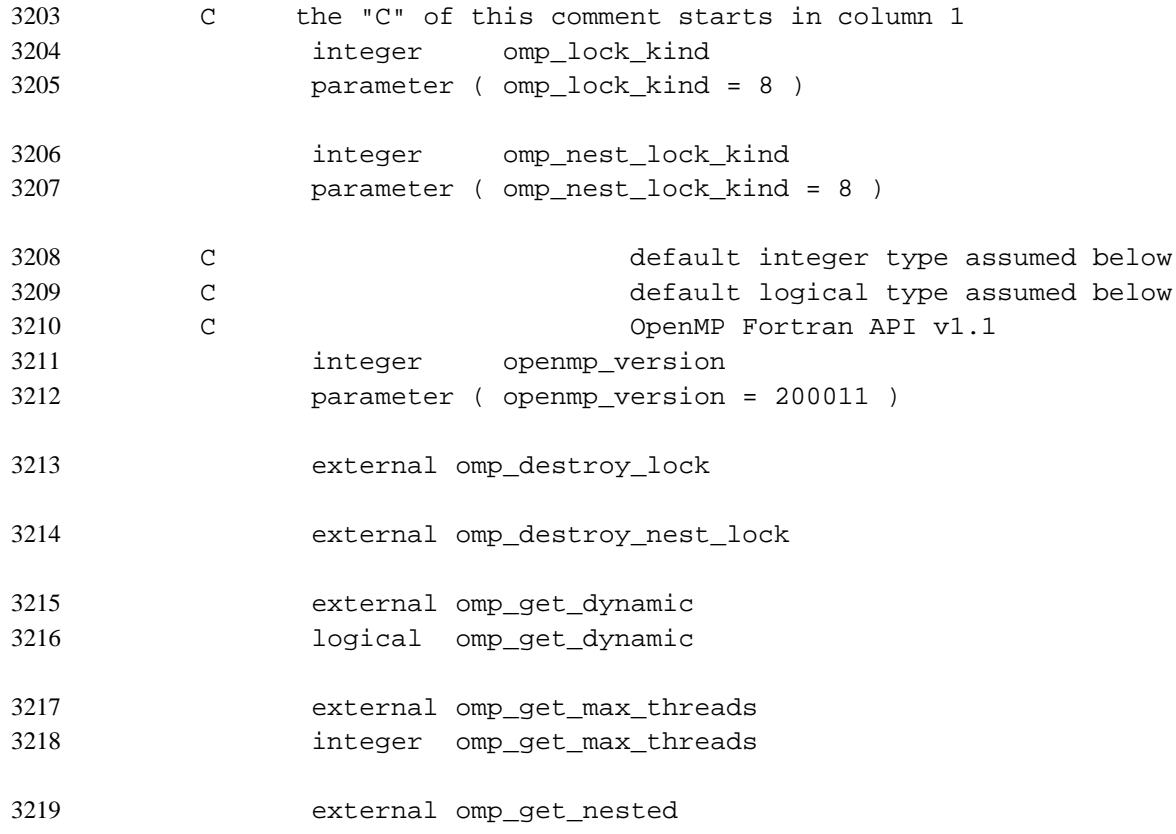

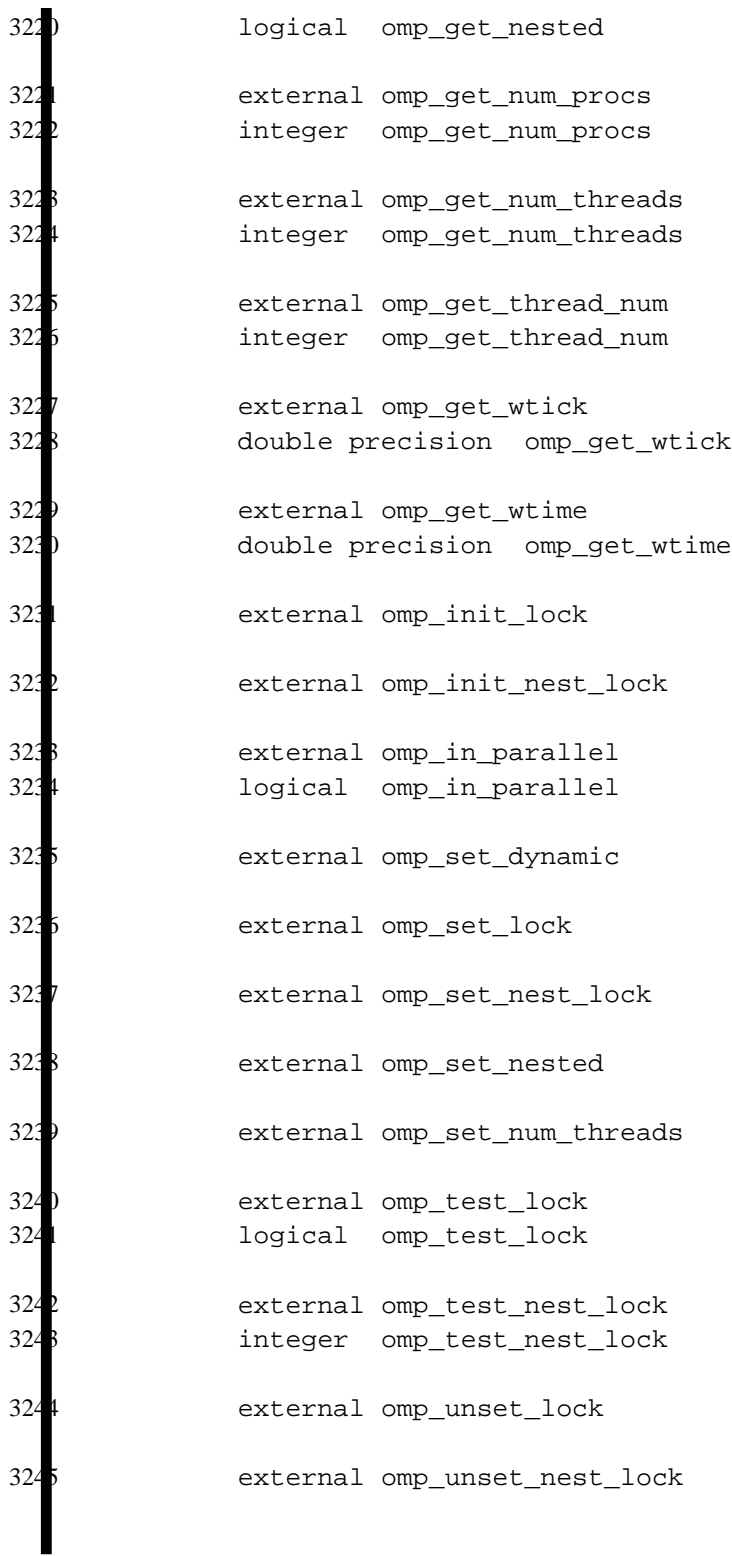

## **D.2 Example of a Fortran 90 Interface Declaration MODULE** 3246

```
! the "!" of this comment starts in column 1
                   module omp_lib_kinds
                     integer, parameter :: comp\_integer\_kind = 4integer, parameter :: omp logical kind = 4
                     integer, parameter :: comp\_lock\_kind = 8integer, parameter :: omp_nest_lock_kind = 8
                   end module omp_lib_kinds
                   module omp_lib
                     use omp_lib_kinds
              ! OpenMP Fortran API v1.1
                     integer, parameter :: openmp_version = 199910
                     interface
                       subroutine omp_destroy_lock ( var )
                      use omp_lib_kinds
                       integer ( kind=omp_lock_kind ), intent(inout) :: var
                       end subroutine omp_destroy_lock
                     end interface
                     interface
                       subroutine omp_destroy_nest_lock ( var )
                       use omp_lib_kinds
                       integer ( kind=omp_nest_lock_kind ), intent(inout) :: var
                       end subroutine omp_destroy_nest_lock
                     end interface
                     interface
                       function omp_get_dynamic ()
                       use omp_lib_kinds
                       logical ( kind=omp_logical_kind ) :: omp_get_dynamic
                       end function omp_get_dynamic
                     end interface
                     interface
                       function omp_get_max_threads ()
                       use omp_lib_kinds
3247
3248
3249
3250
3251
3252
3253
3254
3255
3256
3257
3258
3259
3260
3261
3262
3263
3264
3265
3266
3267
3268
3269
3270
3271
3272
3273
3274
3275
3276
3277
3278
```

```
integer ( kind=omp_integer_kind ) :: omp_get_max_threads
                   end function omp_get_max_threads
                 end interface
                 interface
                   function omp_get_nested ()
                   use omp_lib_kinds
                   logical ( kind=omp logical kind ) :: omp get nested
                   end function omp_get_nested
                 end interface
                 interface
                   function omp_get_num_procs ()
                   use omp_lib_kinds
                   integer ( kind=omp_integer_kind ) :: omp_get_num_procs
                   end function omp_get_num_procs
                 end interface
                 interface
                   function omp_get_num_threads ()
                   use omp_lib_kinds
                   integer ( kind=omp_integer_kind ) :: omp_get_num_threads
                   end function omp_get_num_threads
                 end interface
                 interface
                   function omp_get_thread_num ()
                   use omp_lib_kinds
                   integer ( kind=omp_integer_kind ) :: omp_get_thread_num
                   end function omp_get_thread_num
                 end interface
                 interface
                   function omp_get_wtick ()
                   double precision :: omp_get_wtick
                   end function omp_get_wtick
                  end interface
                 interface
                   function omp_get_wtime ()
                   double precision :: omp_get_wtime
                   end function omp_get_wtime
                 end interface
                 interface
327
328
328
328
328
328
328
328
328
328
328
329
329
329
329
329
329
329
329
329
329
330
330
330
330
330
330
330
330
330
330
331
331
331
331
331
331
3316
```
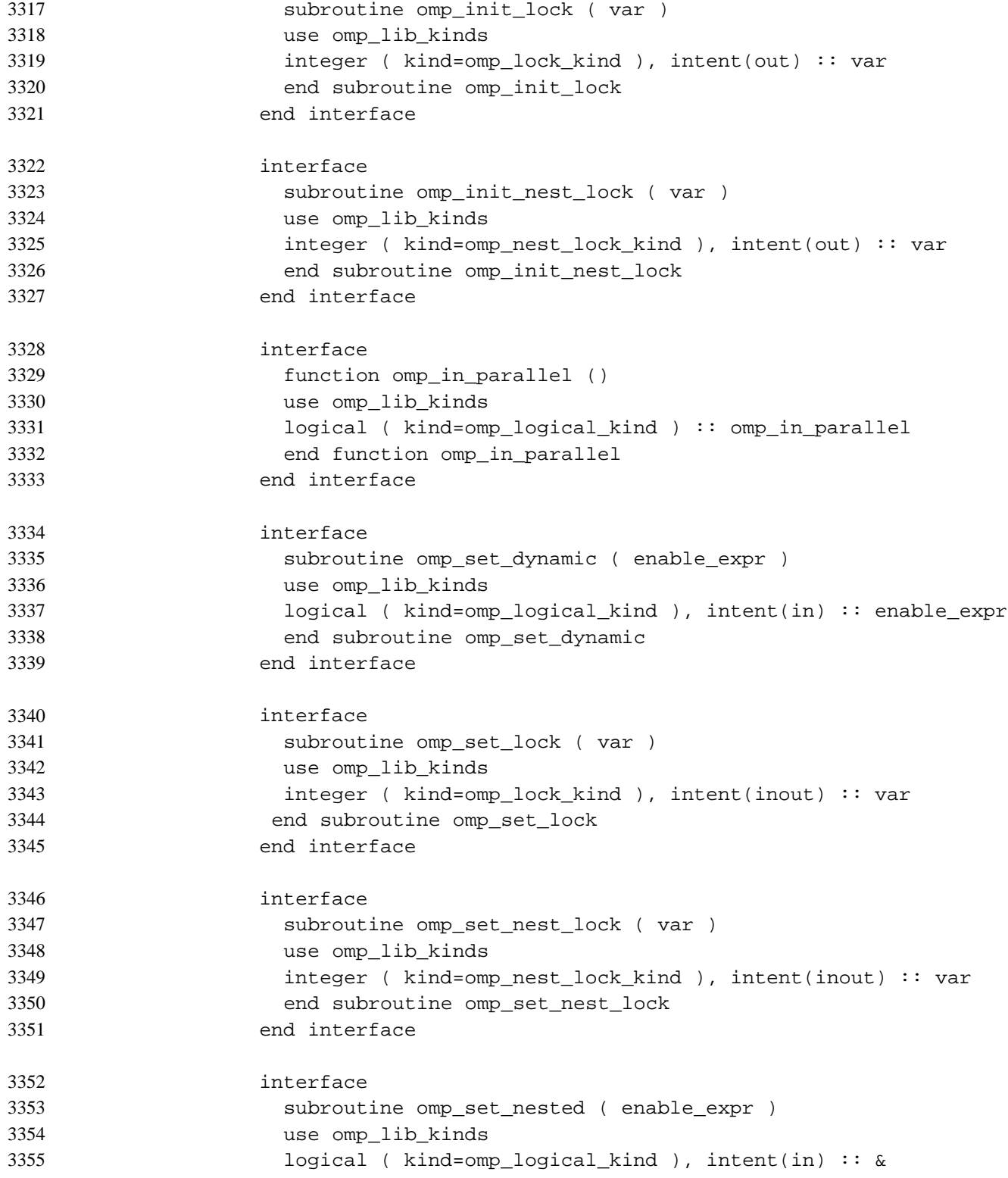

```
& enable_expr
                  end subroutine omp_set_nested
                end interface
                interface
                  subroutine omp_set_num_threads ( number_of_threads_expr )
                 use omp_lib_kinds
                  integer ( kind=omp_integer_kind ), intent(in) :: &
             & number_of_threads_expr
                  end subroutine omp_set_num_threads
                end interface
                interface
                  function omp_test_lock ( var )
                  use omp_lib_kinds
                  logical ( kind=omp_logical_kind ) :: omp_test_lock
                  integer ( kind=omp_lock_kind ), intent(inout) :: var
                  end function omp_test_lock
                end interface
                interface
                  function omp_test_nest_lock ( var )
                 use omp_lib_kinds
                  integer ( kind=omp_integer_kind ) :: omp_test_nest_lock
                  integer ( kind=omp_nest_lock_kind ), intent(inout) :: var
                  end function omp_test_nest_lock
                end interface
                interface
                  subroutine omp_unset_lock ( var )
                  use omp_lib_kinds
                  integer ( kind=omp_lock_kind ), intent(inout) :: var
                  end subroutine omp_unset_lock
                end interface
                interface
                  subroutine omp_unset_nest_lock ( var )
                 use omp_lib_kinds
                  integer ( kind=omp_nest_lock_kind ), intent(inout) :: var
                  end subroutine omp_unset_nest_lock
                end interface
               end module omp_lib
3356
335335335
336
336
336
336
336
3363366
336336336
337
337
337
337
337
337
337
337
337
337
338
338
338
338
338
338
338
338
338
338
339
339
339
```
## **D.3 Example of a Generic Interface for a Library Routine** 3393

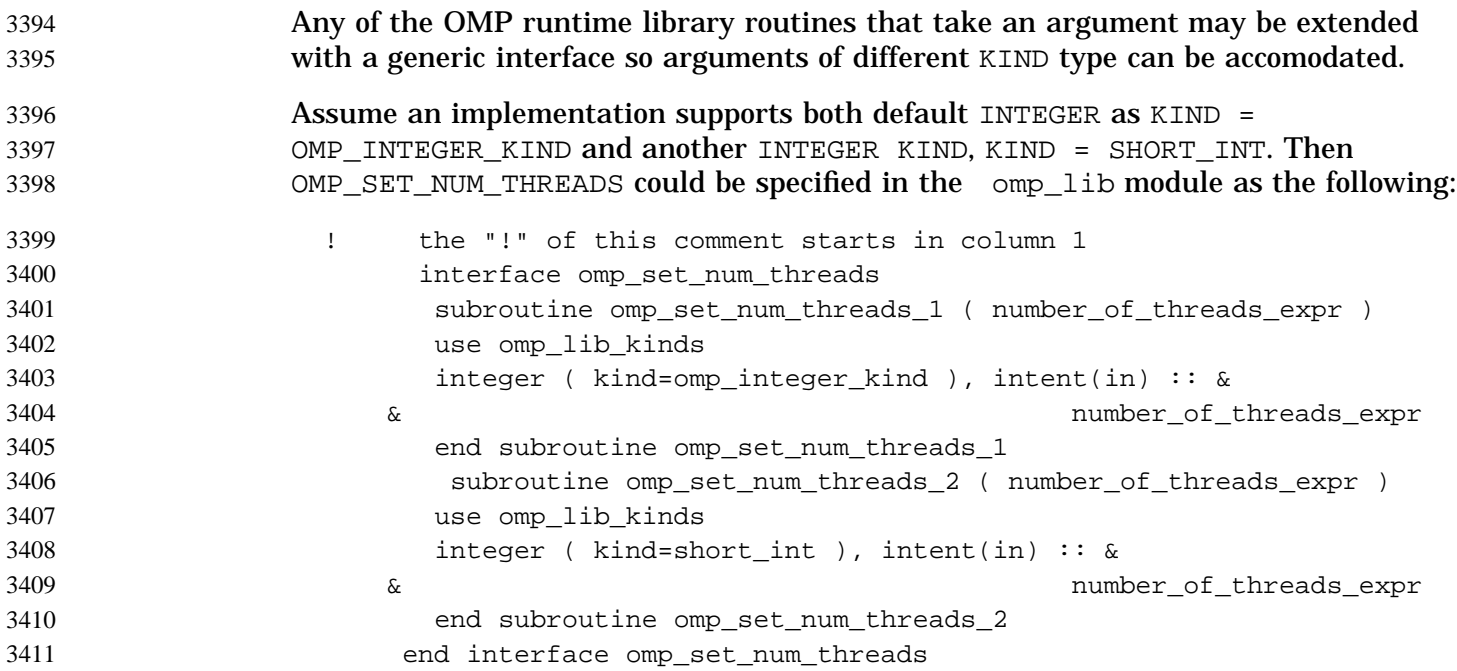

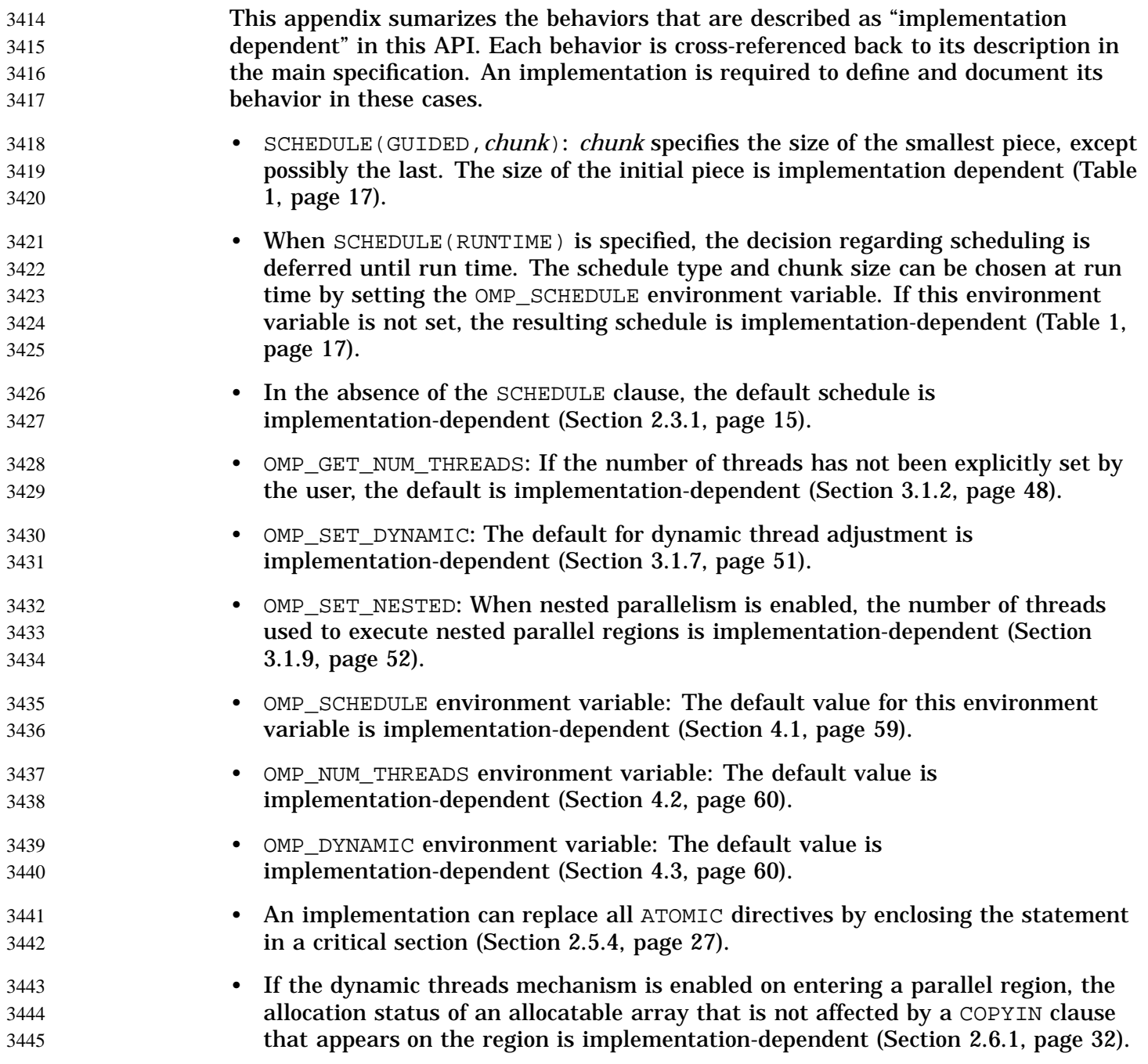

3413

- Due to resource constraints, it is not possible for an implementation to document the maximum number of threads that can be created successfully during a program's execution. This number is dependent upon the load on the system, the amount of memory allocated by the program, and the amount of implementation dependent stack space allocated to each thread. If the dynamic threads mechanism is disabled, the behavior of the program is implementation-dependent when more threads are requested than can be successfully created. If the dynamic threads mechanism is enabled, requests for more threads than an implementation can support are satisfied by a smaller number of threads (Section 2.3.1, page 15).
	- If an OMP runtime library routine interface is defined to be generic by an implementation, use of arguments of kind other than those specified by the OMP\_\*\_KIND constants is implementation-dependent (Section D.3, page 111).

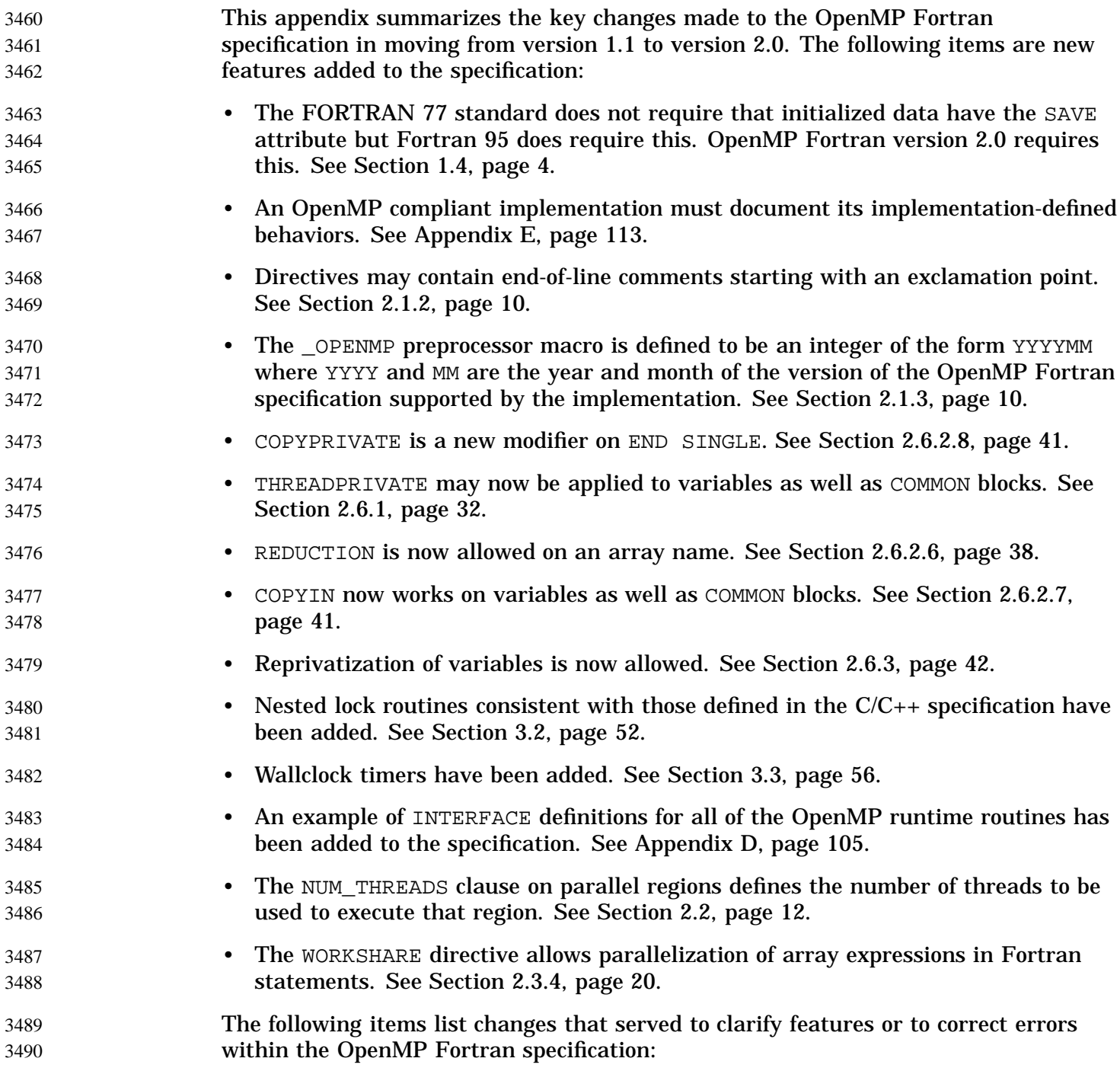

3458

2.0 [F]

349 349 349

349 349 349

349

- Under the right circumstances, subsequent parallel regions use the same threads with the same thread numbers as previous regions. See Section 2.2, page 12.
- It is implementation-defined whether global variable references in statement functions refer to SHARED or PRIVATE copies of those variables. See Section 2.6.2, page 34
- Exceptional values (such as negative infinity) may affect the behavior of a program. This can occur with REDUCTION, FIRSTPRIVATE, LASTPRIVATE, COPYPRIVATE, or COPYIN. See Section 2.6.3, page 42.
- Additional examples have been added. See Appendix A, page 63.